#WWDC17

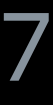

© 2017 Apple Inc. All rights reserved. Redistribution or public display not permitted without written permission from Apple.

#### Neil Desai, WatchKit Framework Engineer

# **The Life of a watchOS App**

Session 216

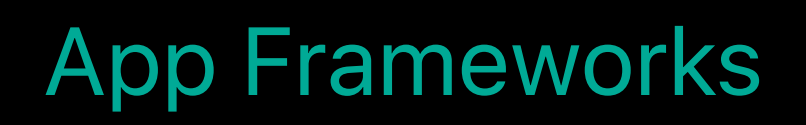

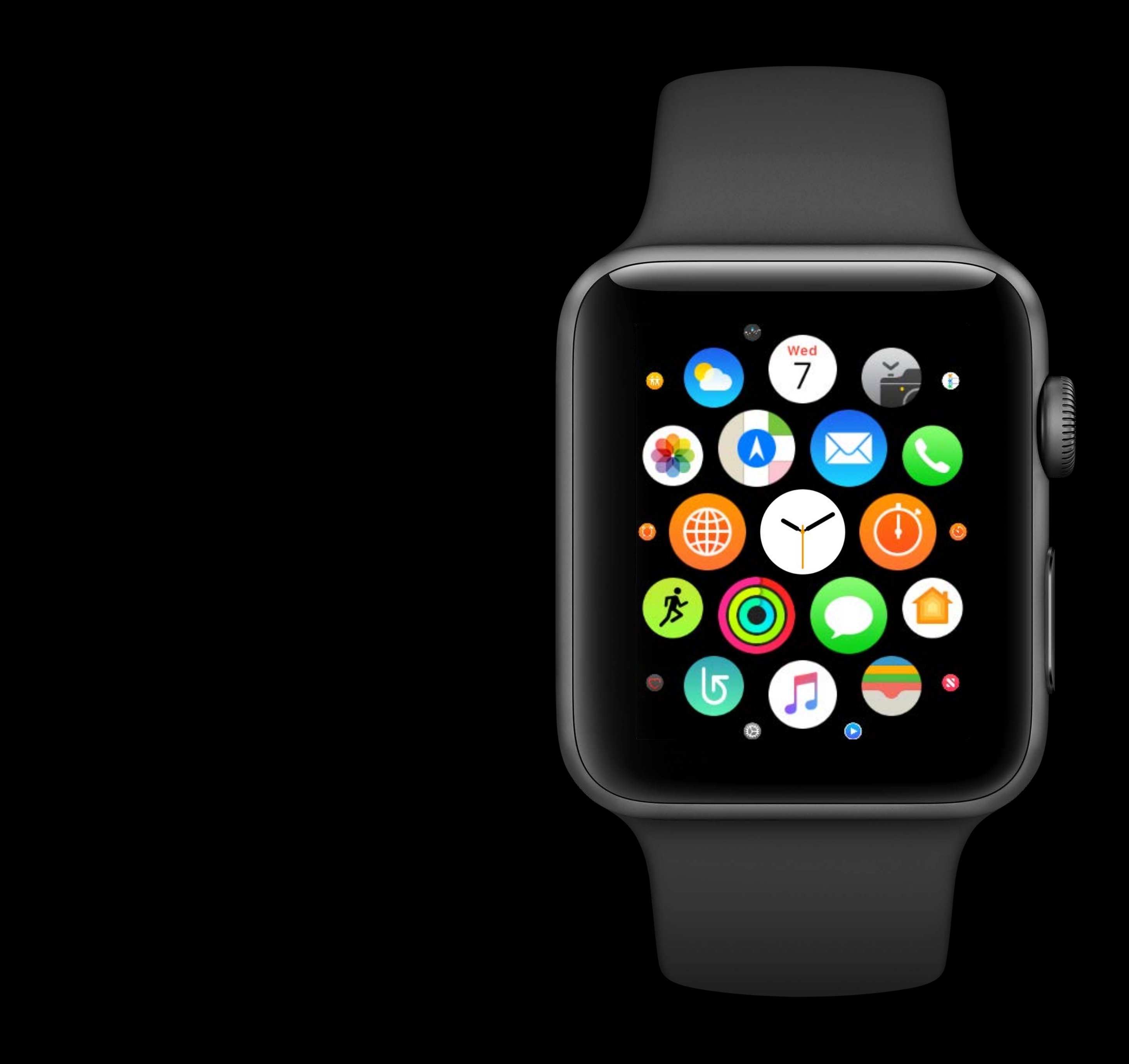

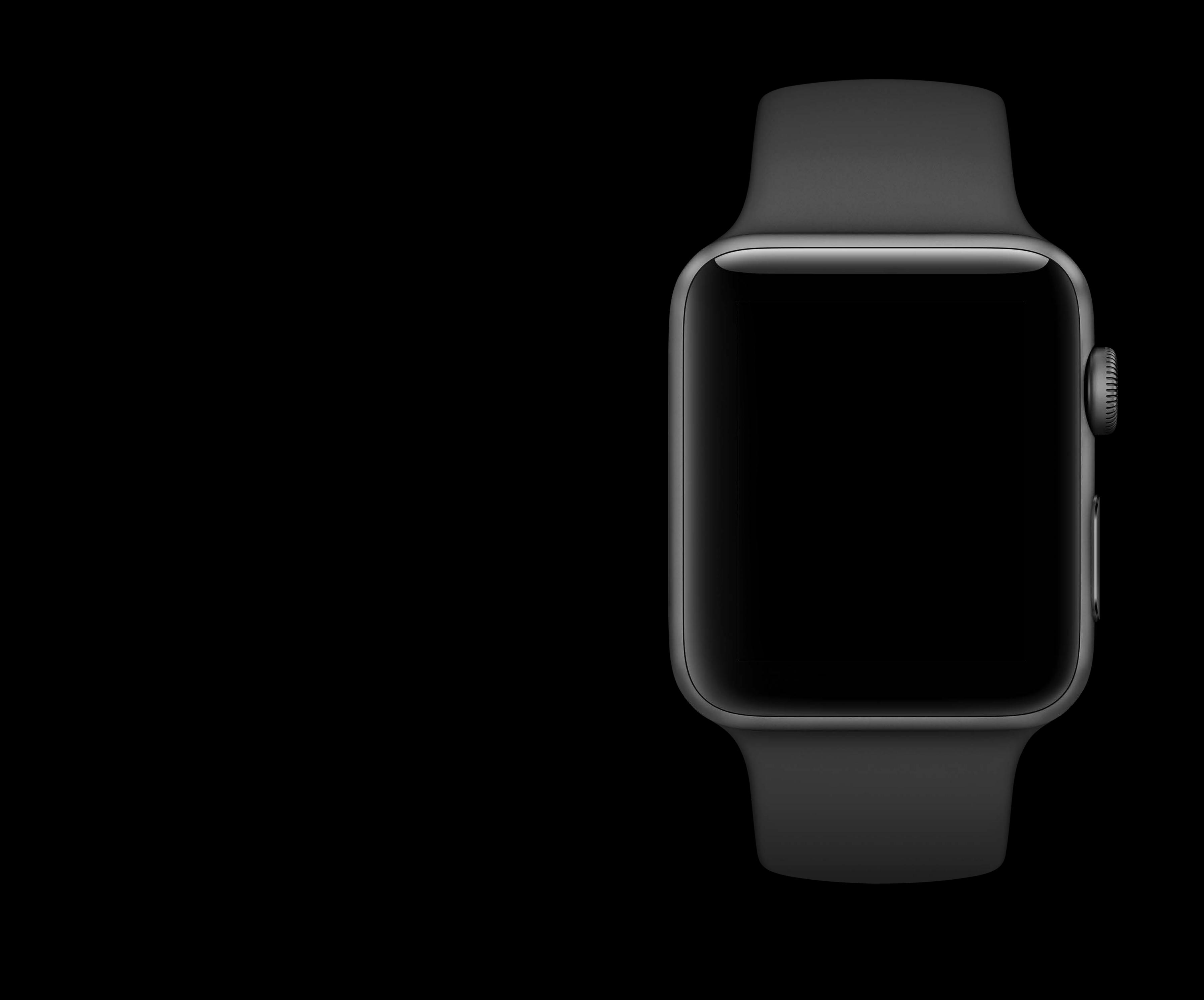

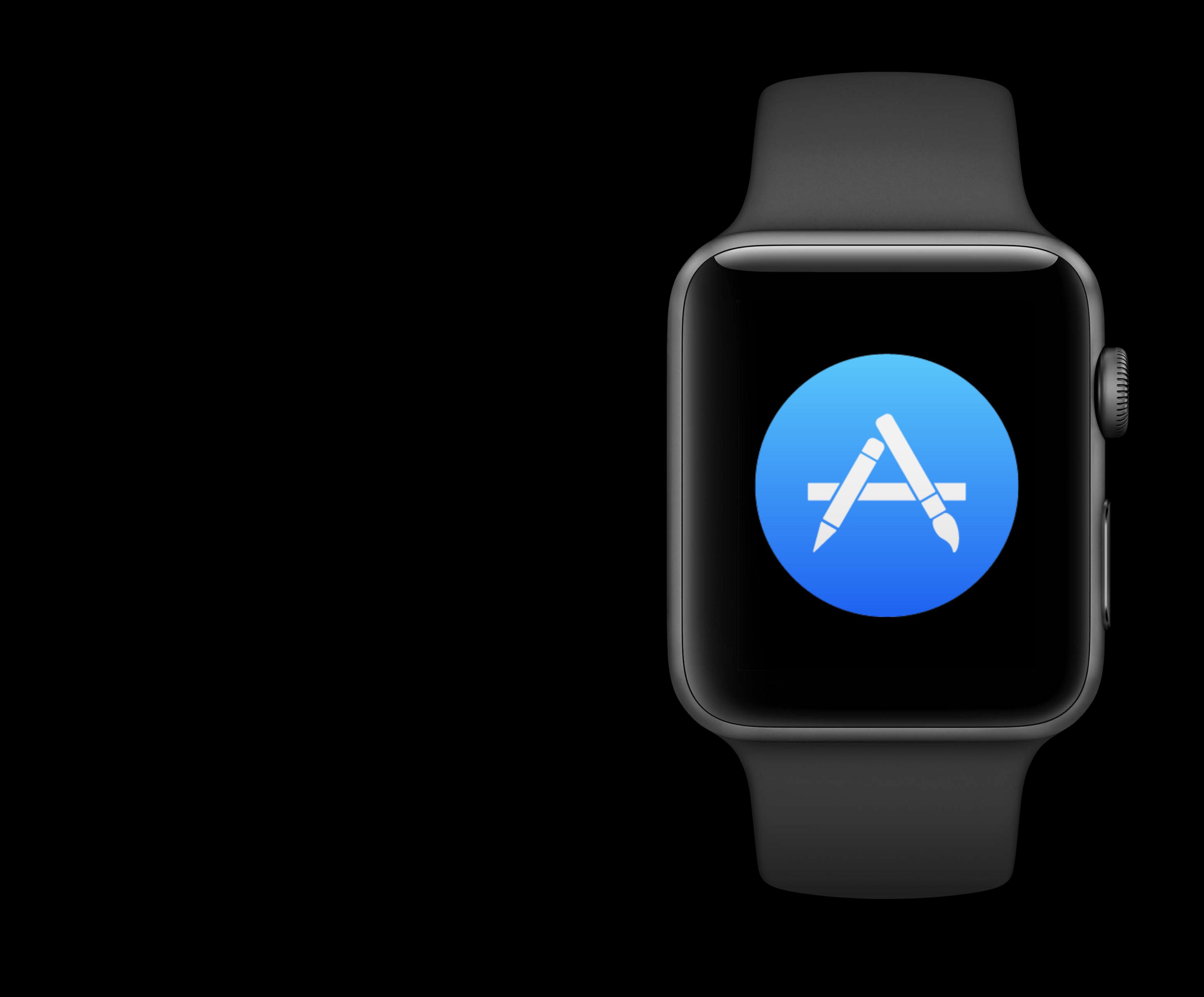

#### Apple Watch

- 
- 
- 
- 
- 
- 
- -
	-
- 
- 
- 
- 
- - -
	-
- - -
	- -
- -
	- -
- 
- 
- 
- -
- 
- 

#### Apple Watch

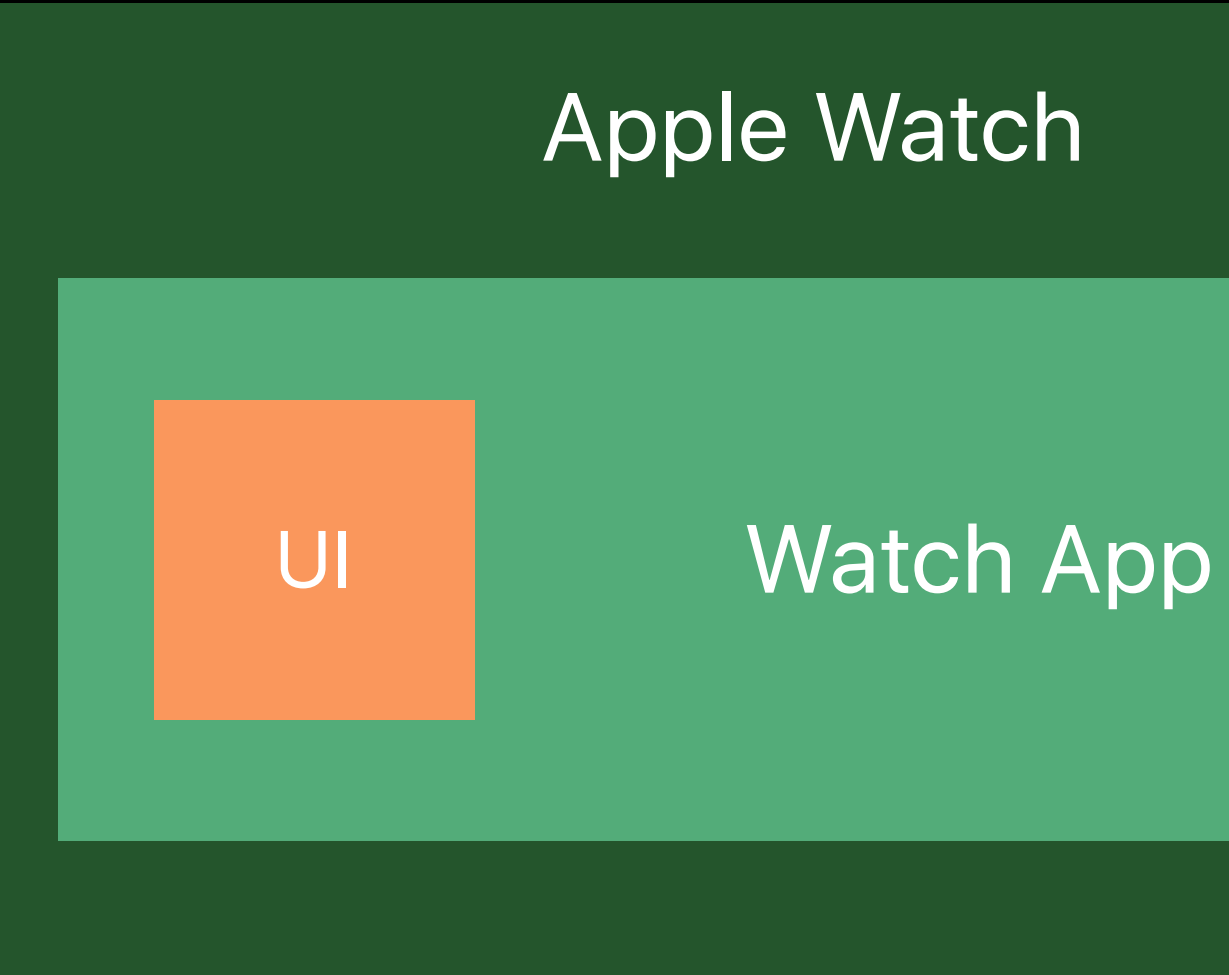

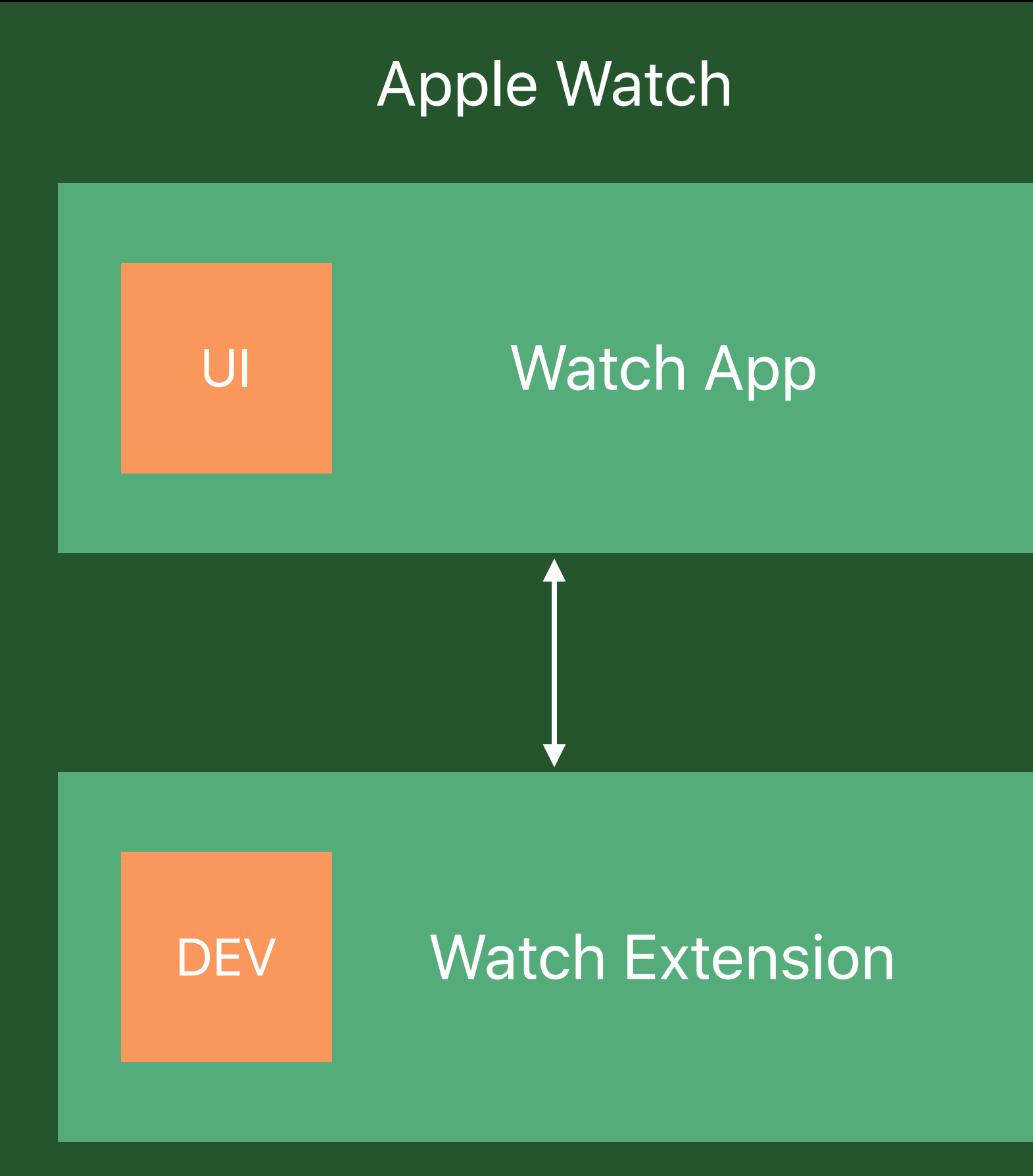

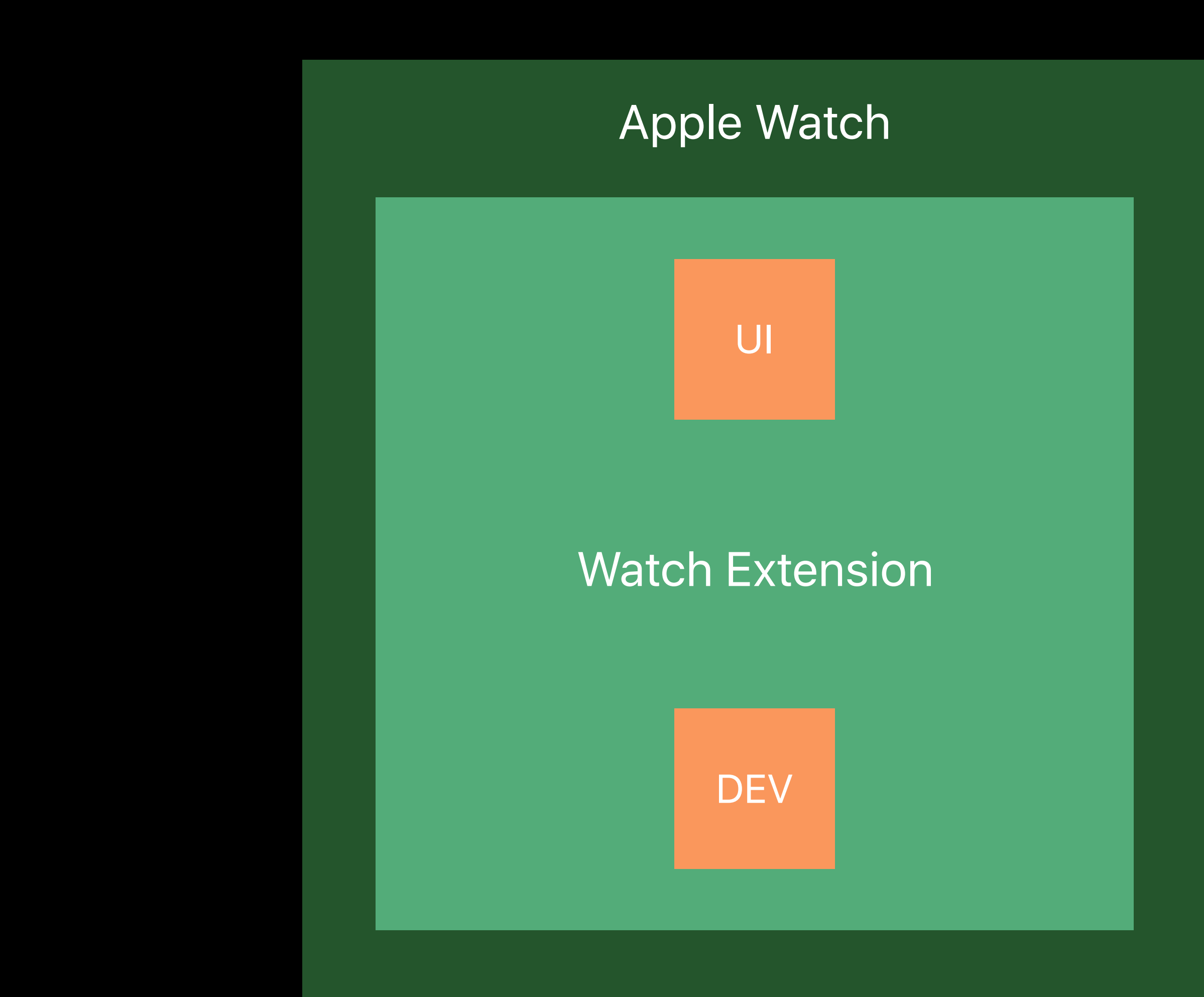

Performance win

Performance win

• Touch latency improvements

Performance win

- Touch latency improvements
- Pan performance

Performance win

- Touch latency improvements
- Pan performance
- Launch performance

Performance win

- Touch latency improvements
- Pan performance
- Launch performance

Upped-memory limits accordingly

# No changes required.

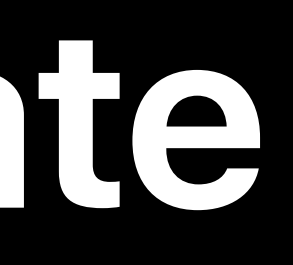

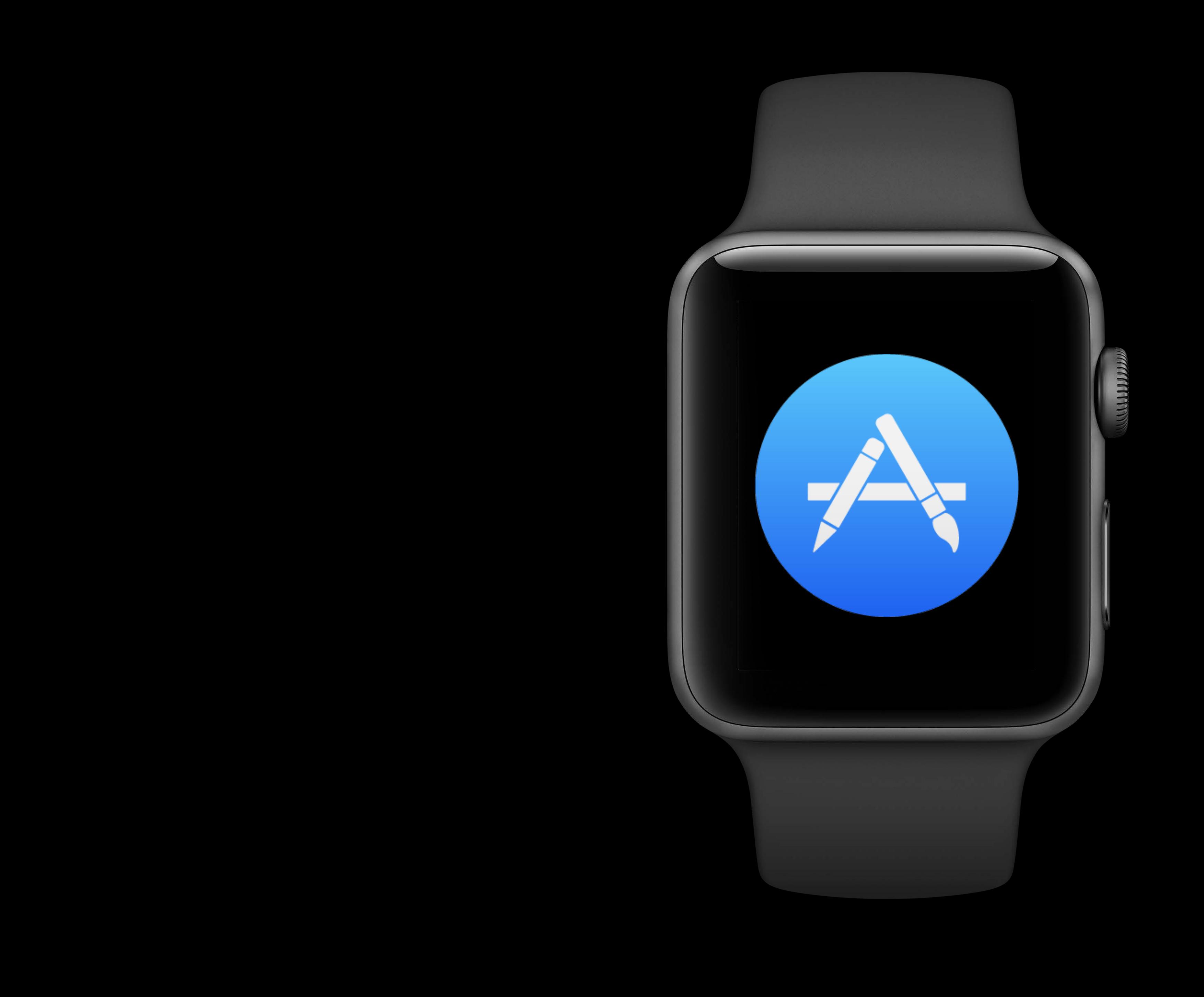

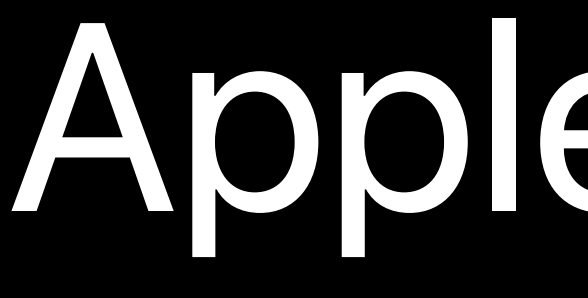

Apple Pie Me

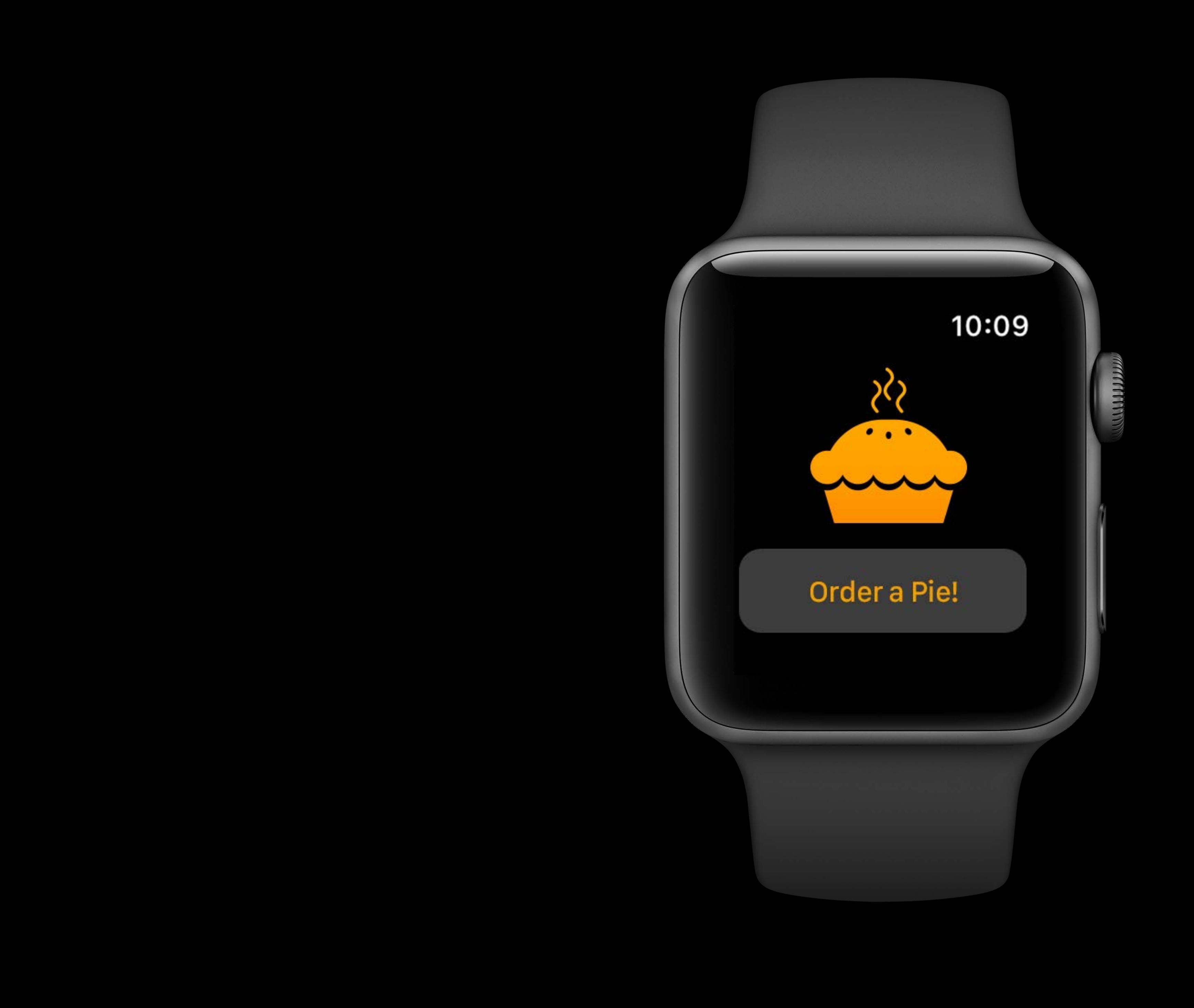

- 
- 
- 
- 
- 
- 
- 
- 

Application state

Application state

Frontmost

Application state

Frontmost

Enhanced capabilities

Application state

Frontmost

Enhanced capabilities

Architecture

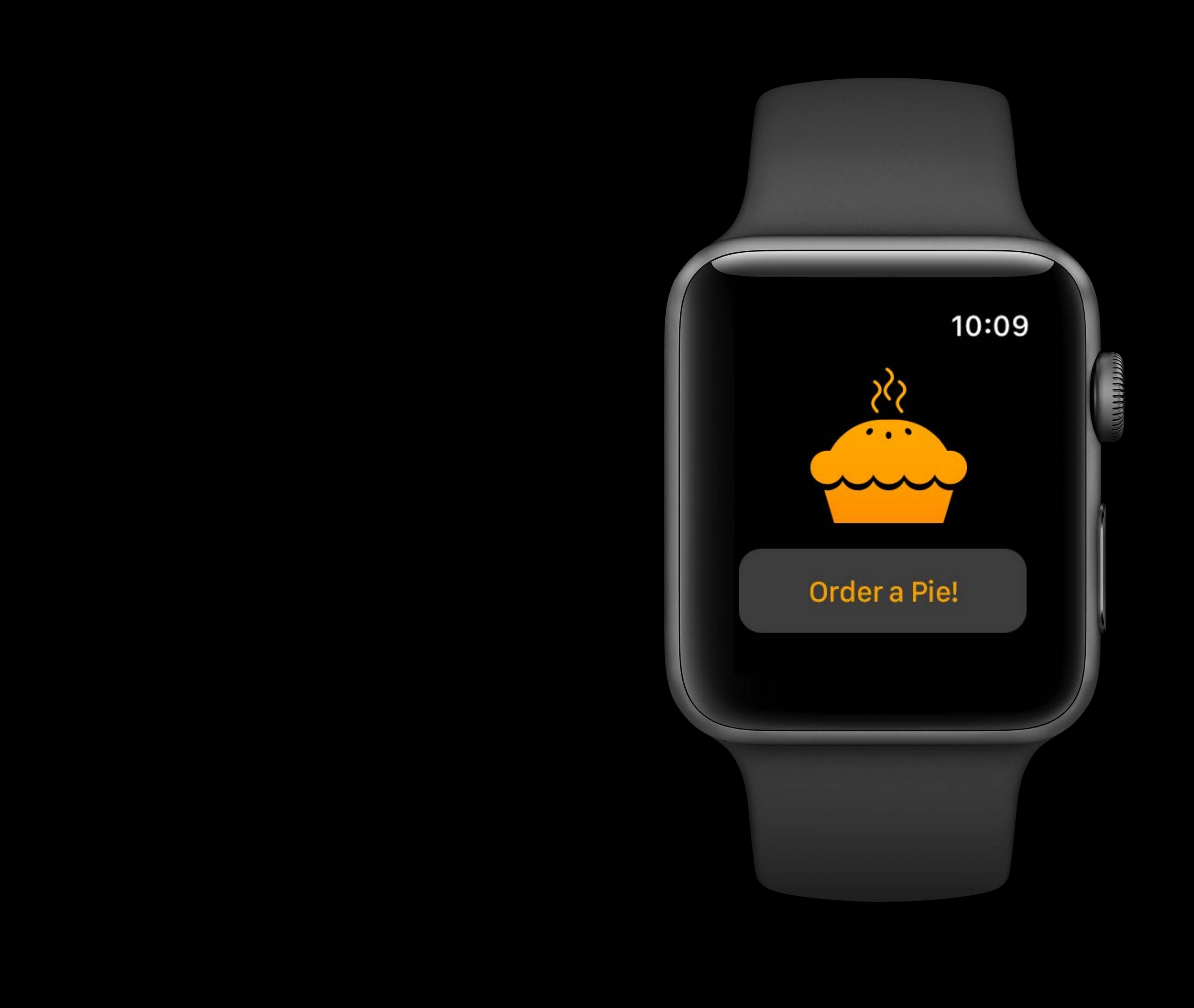

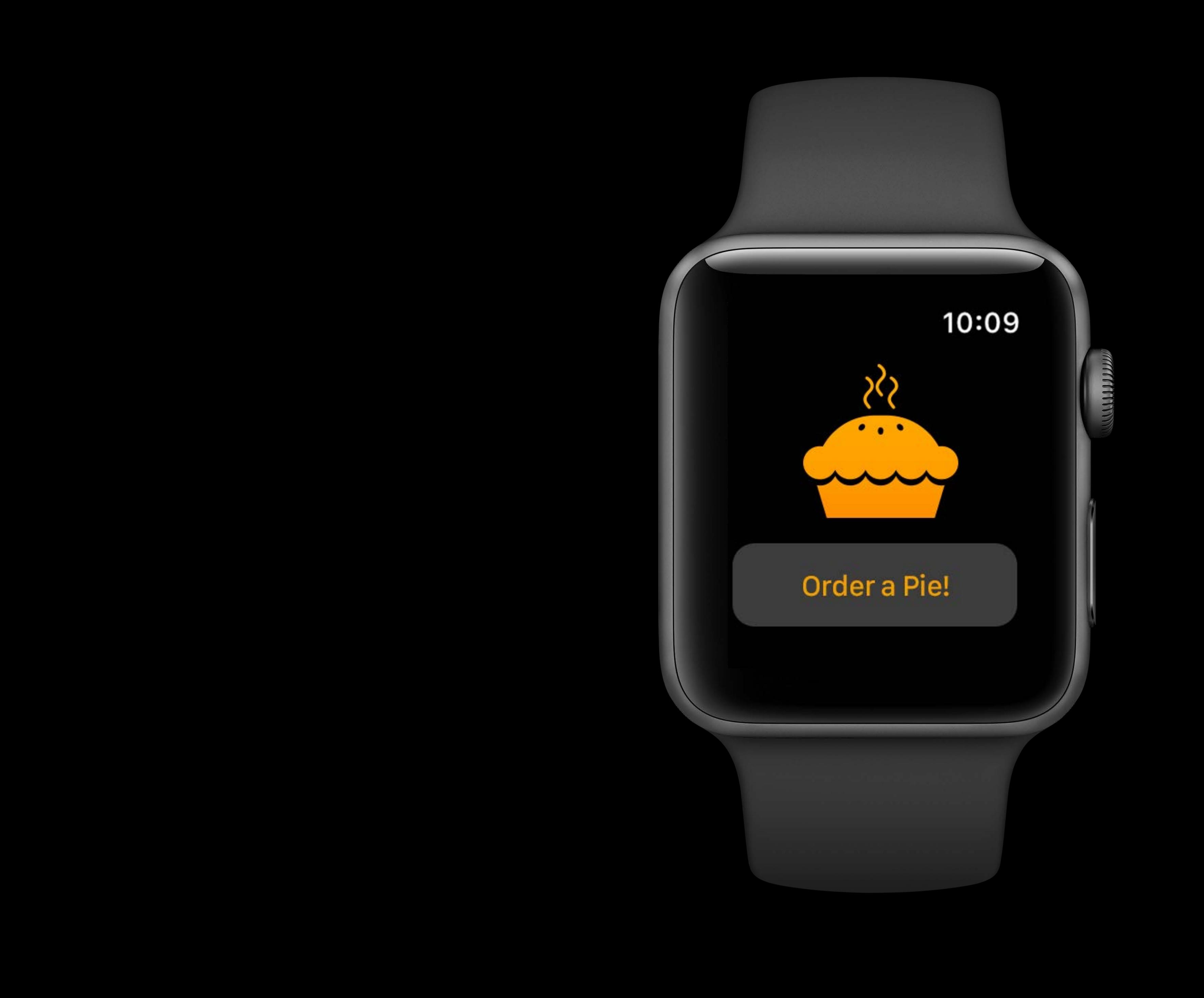

#### Active

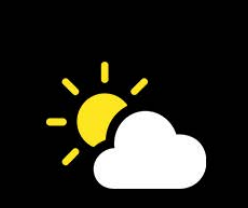

 $\mathbf C$ 

2:00-3:30PM<br>Coffee with Forum Central garden

# **EXACT 10:09**

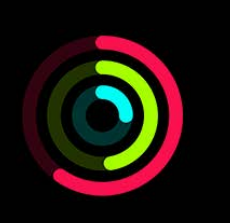

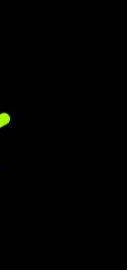

**WHITE** 

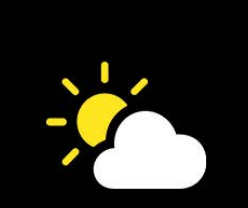

 $\mathbf C$ 

2:00-3:30PM<br>Coffee with Forum Central garden

#### Background

# **EXACT 10:09**

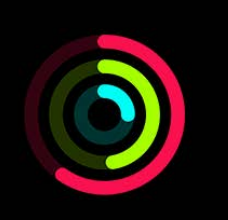

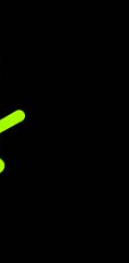

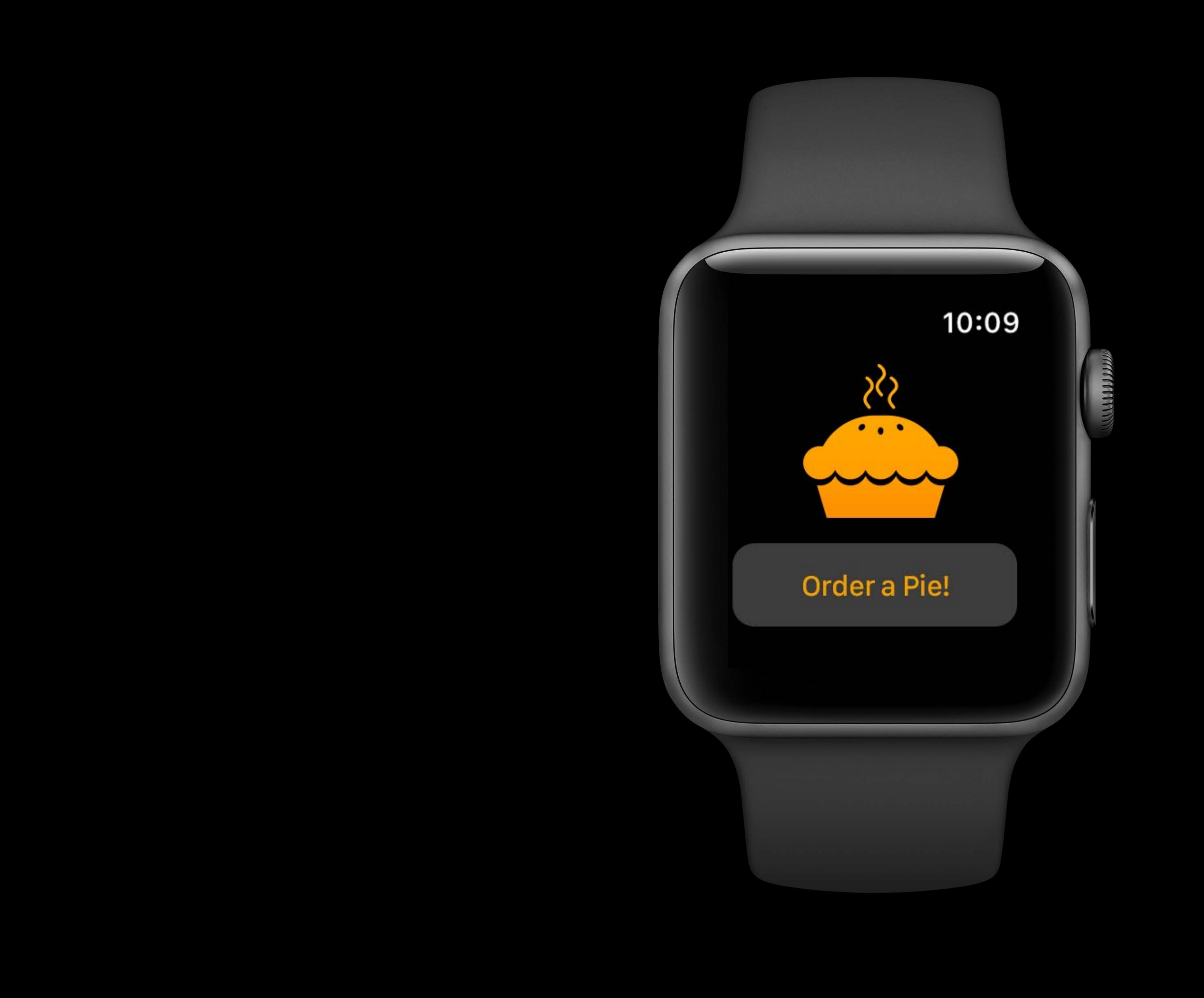

#### Active

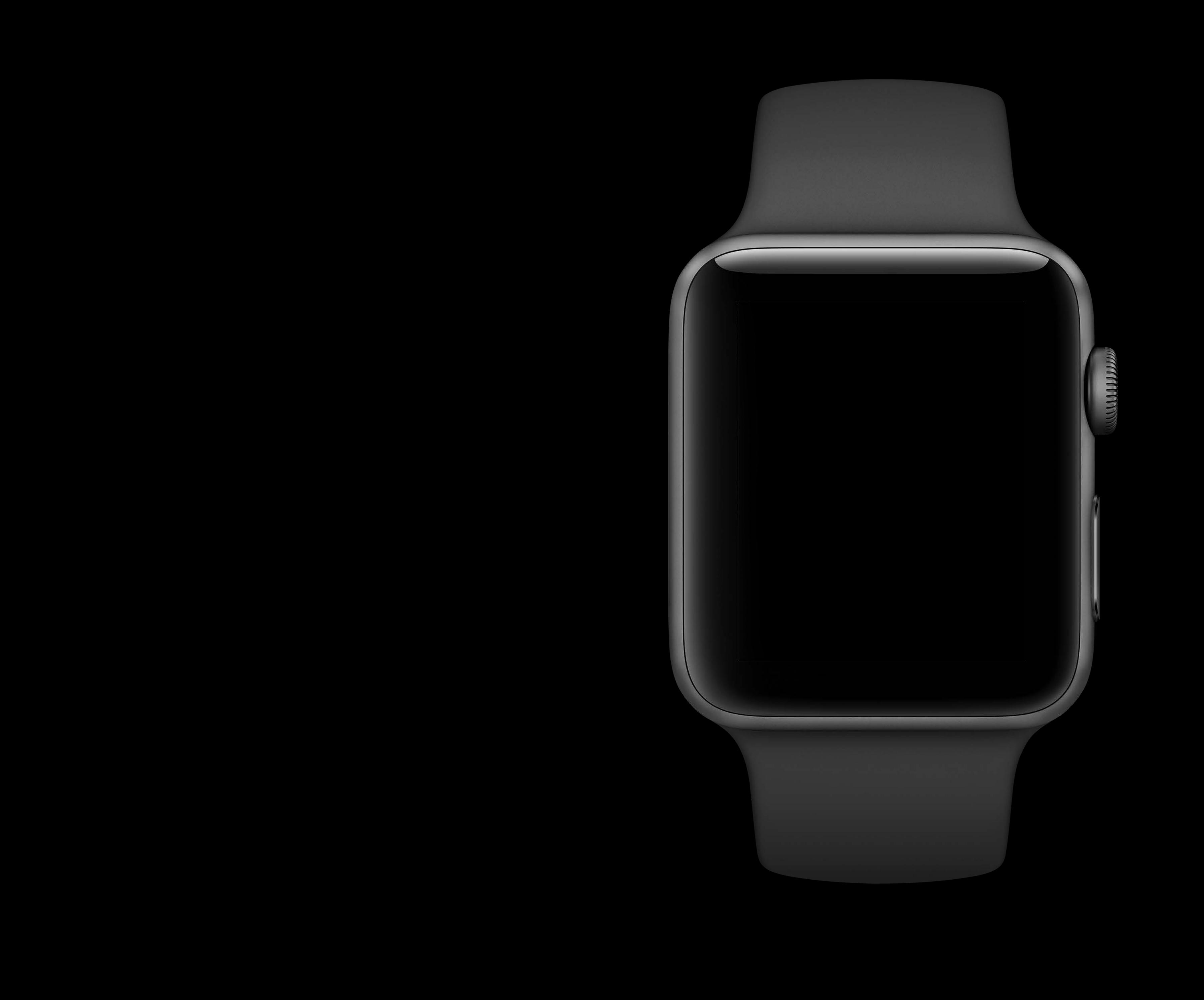

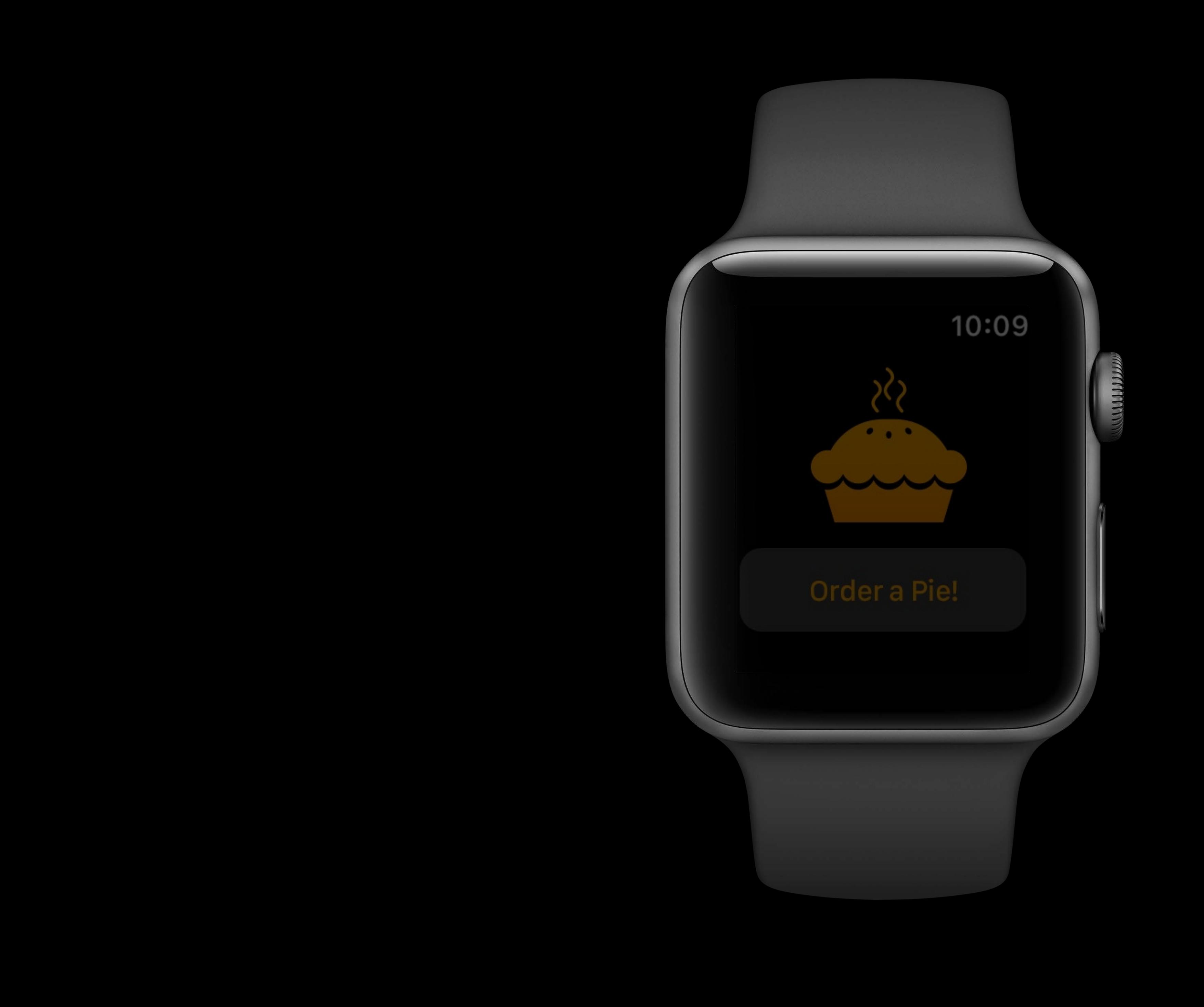

#### **Frontmost**
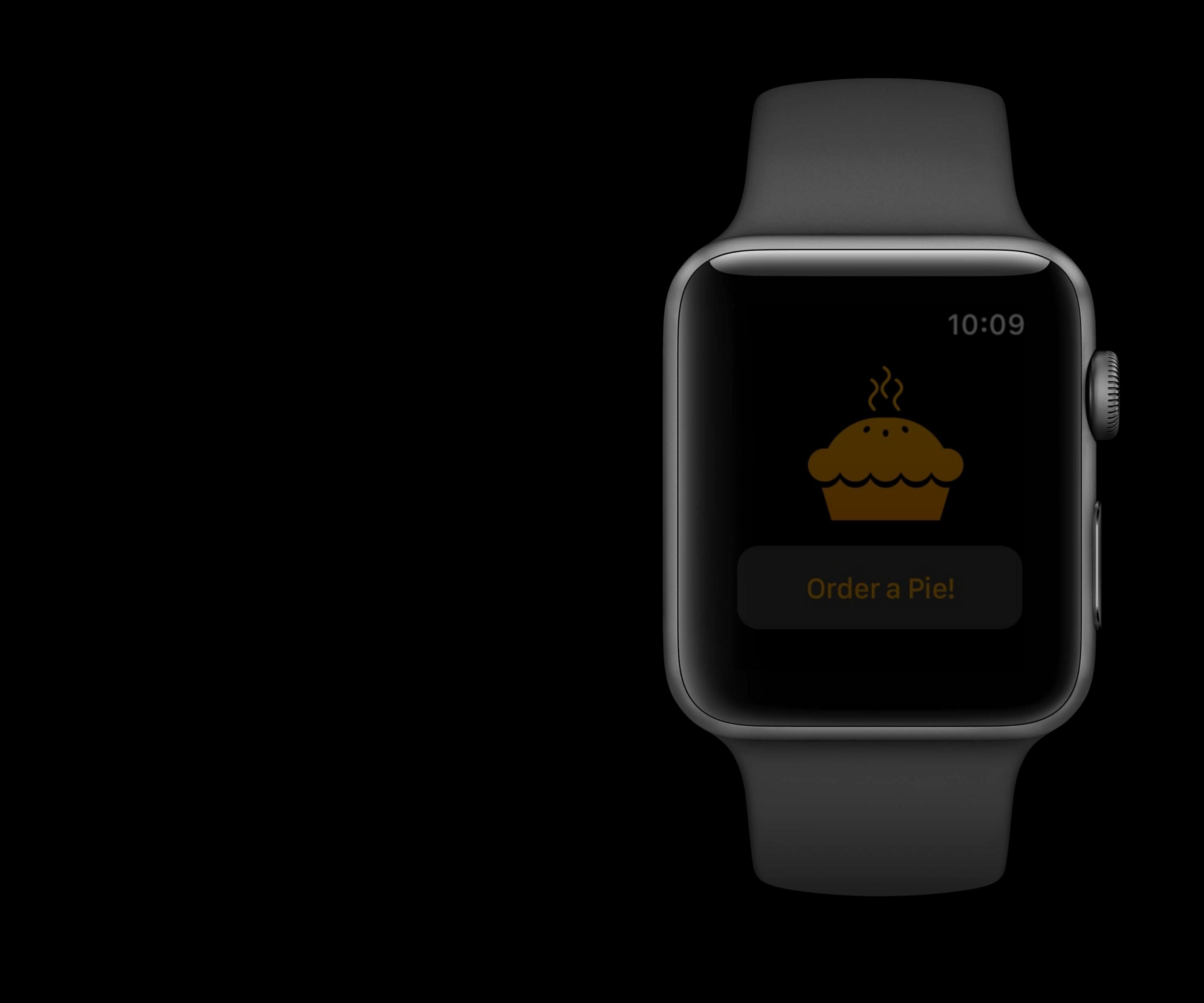

#### Frontmost

#### Background

Timer Reset

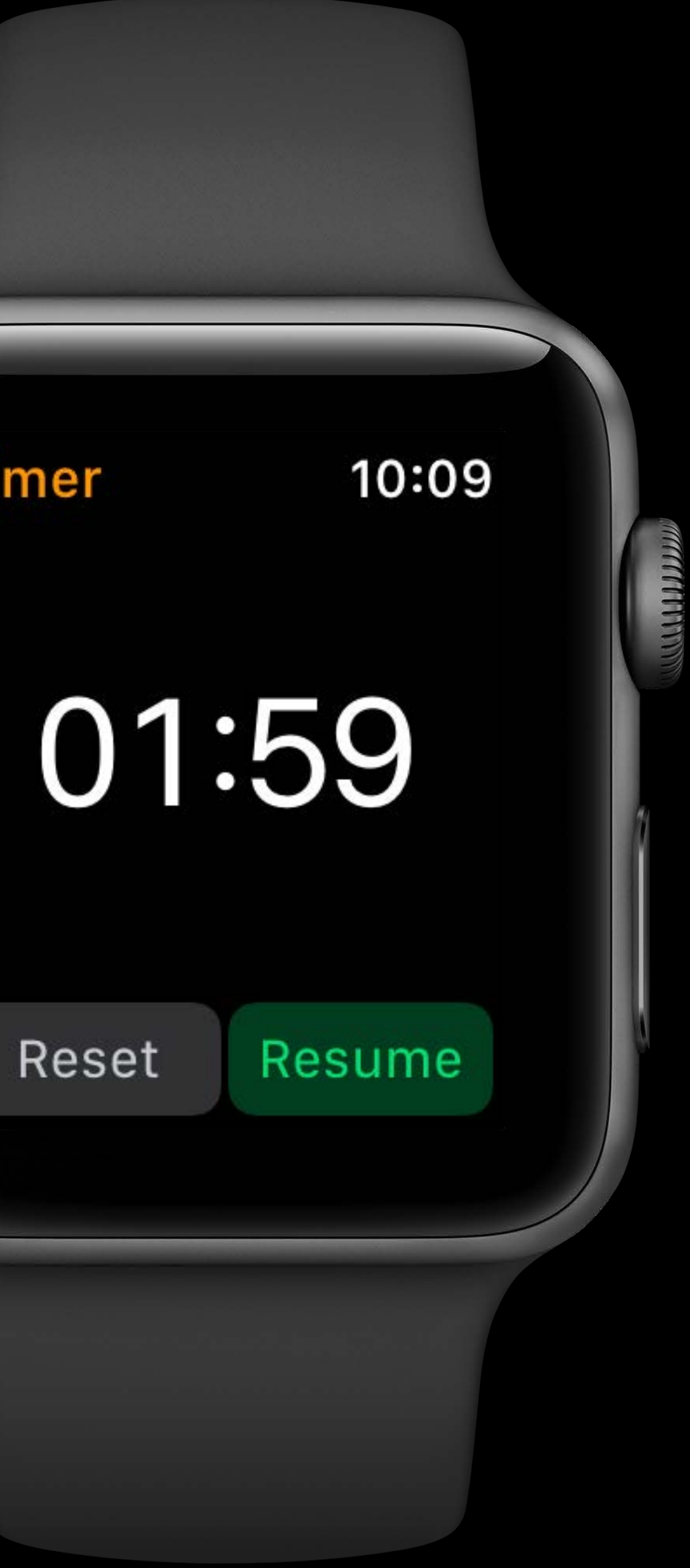

**Timer** Reset

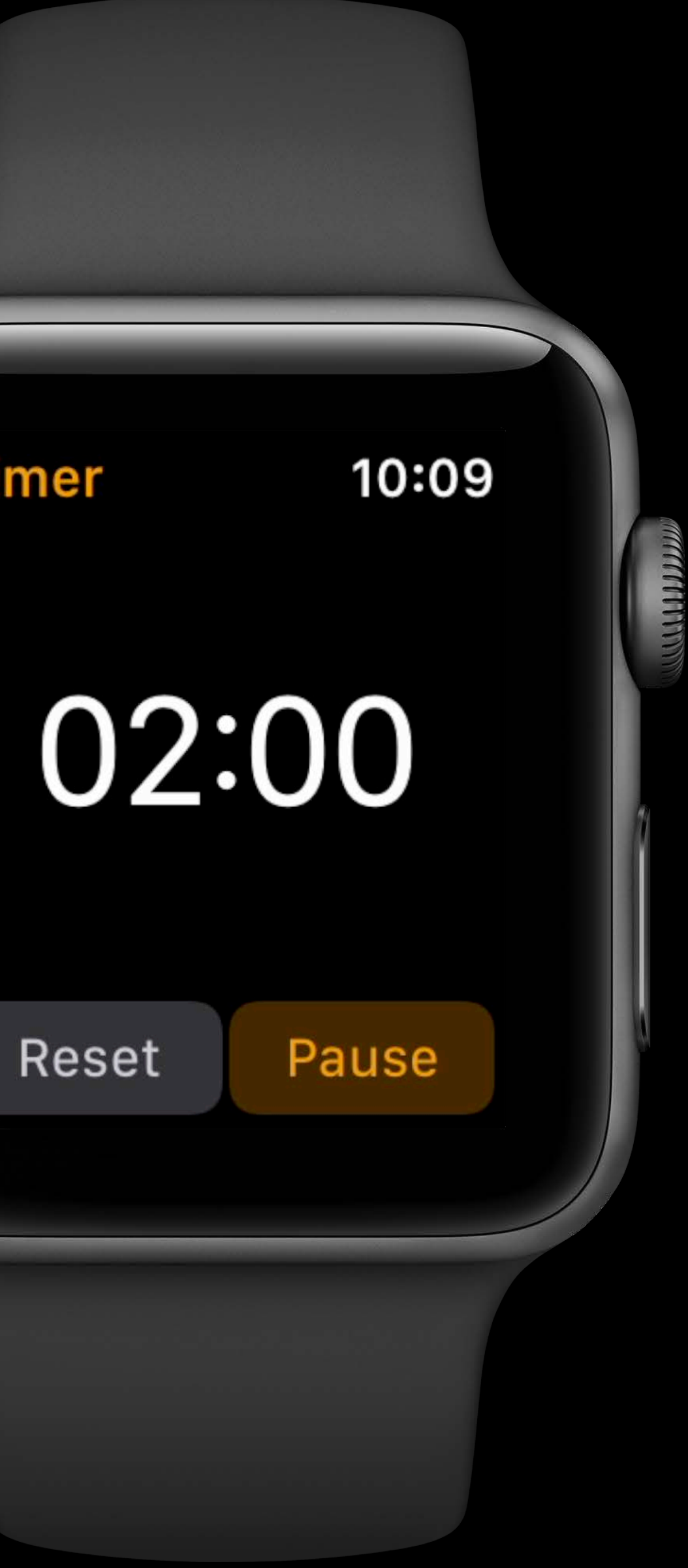

Timer Reset

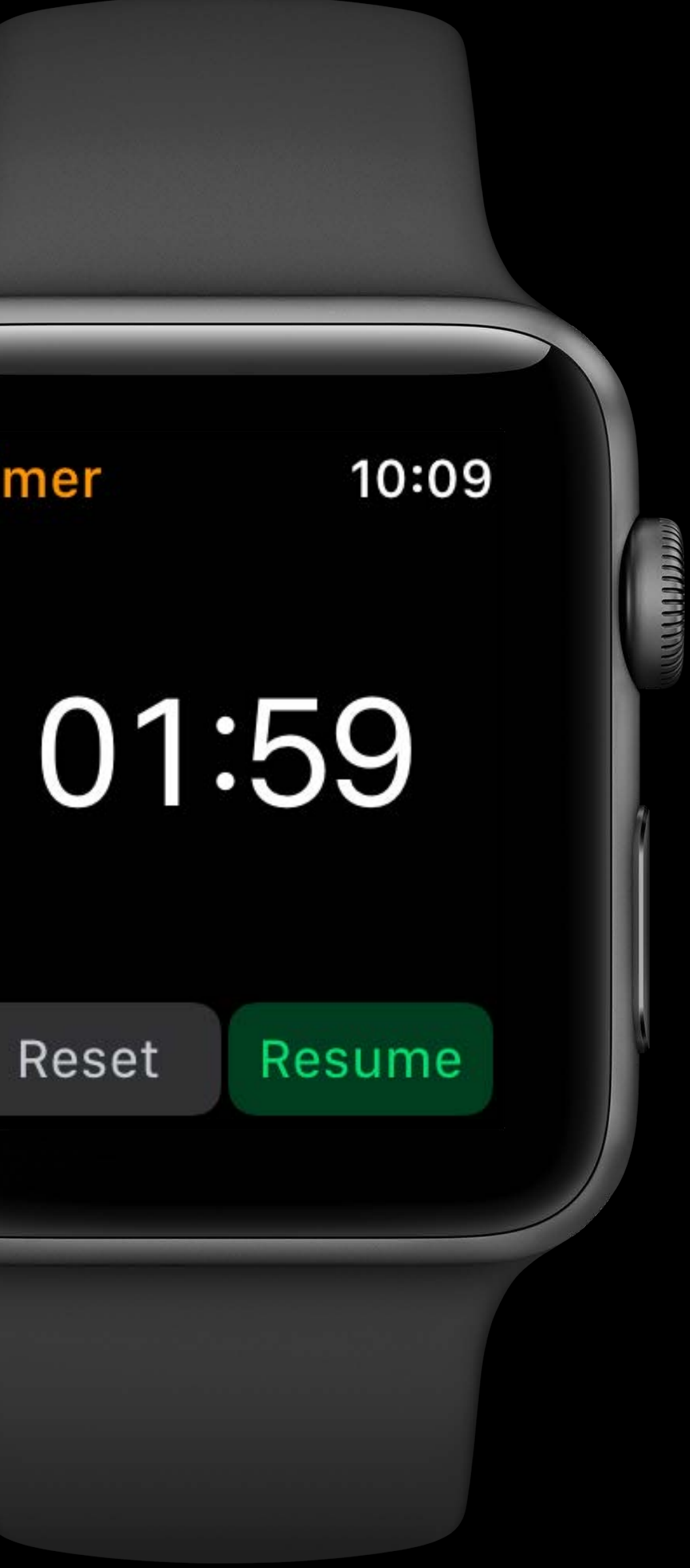

#### *// Enable Extended Frontmost*

#### *override func willActivate() { WKExtension.shared().isFrontmostTimeoutExtended = true }*

#### *// Enable Extended Frontmost*

#### *override func willActivate() {*

 *WKExtension.shared().isFrontmostTimeoutExtended = true* 

*}*

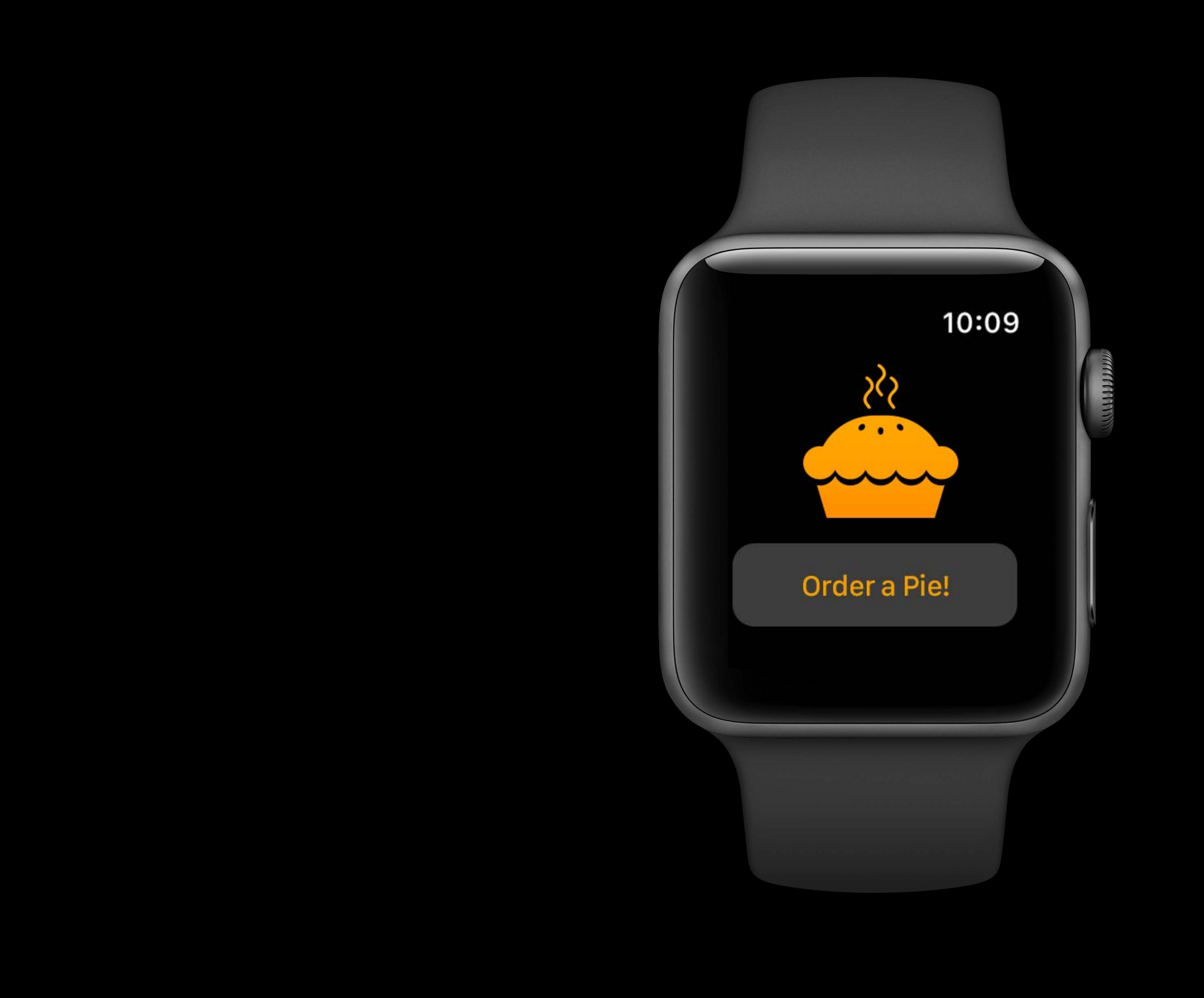

#### Active

# Great, but what does this mean?

- 
- 
- 
- 
- 
- 
- 
- 

WatchConnectivity resumes

WatchConnectivity resumes NSURLSession resumes

WatchConnectivity resumes NSURLSession resumes

Task completion

WatchConnectivity resumes NSURLSession resumes Task completion Haptics

WatchConnectivity resumes NSURLSession resumes Task completion Haptics

Frontmost notification

WatchConnectivity background transfer improvements

WatchConnectivity background transfer improvements

NSURLSession transfer improvements

- WatchConnectivity background transfer improvements
- NSURLSession transfer improvements
- Initiation of a download occurs immediately most times

Task completions

Task completions

• Prioritized

Haptics can be used to tap your user while frontmost

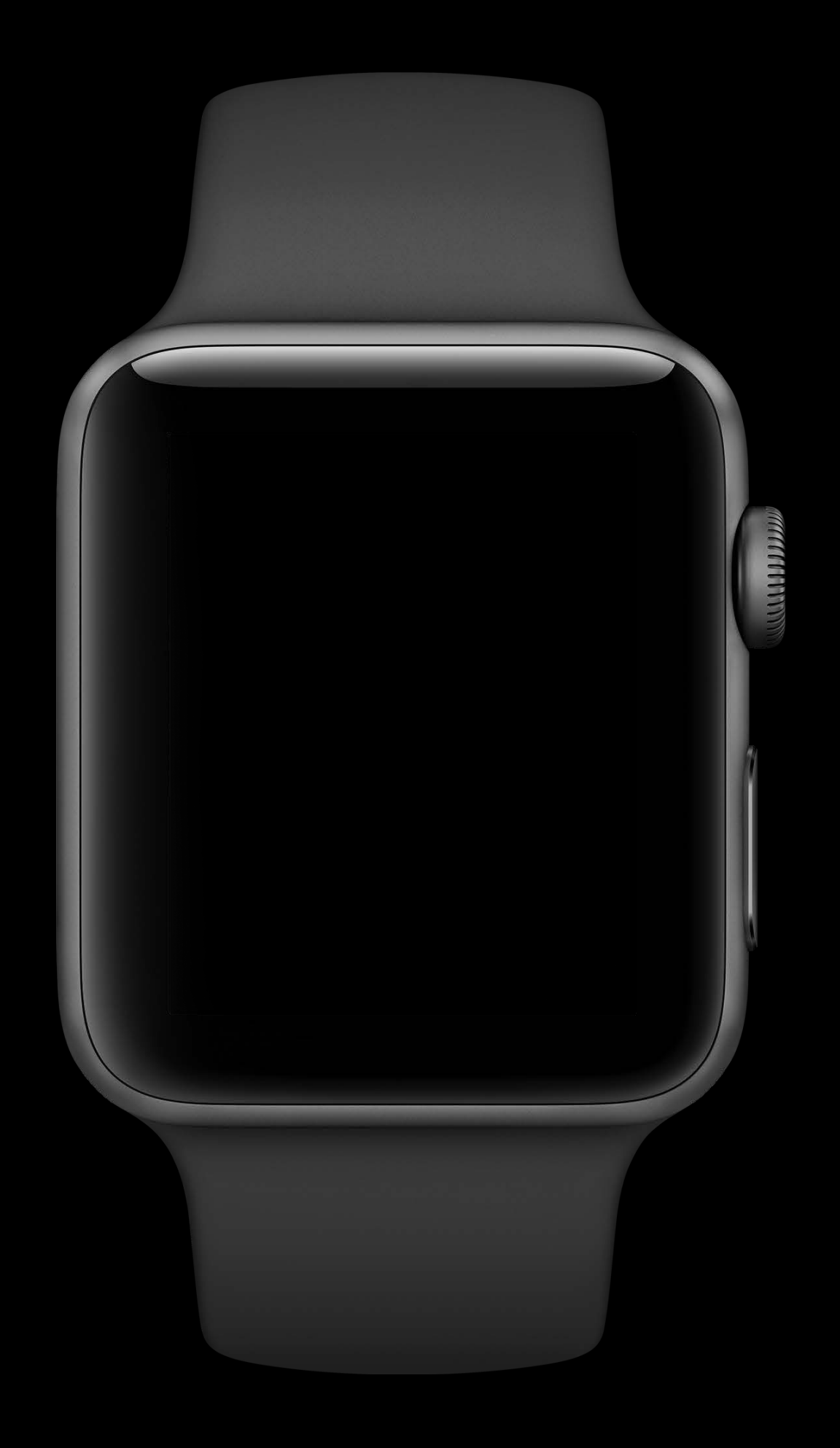

Haptics can be used to tap your user while frontmost

Speaker conditions

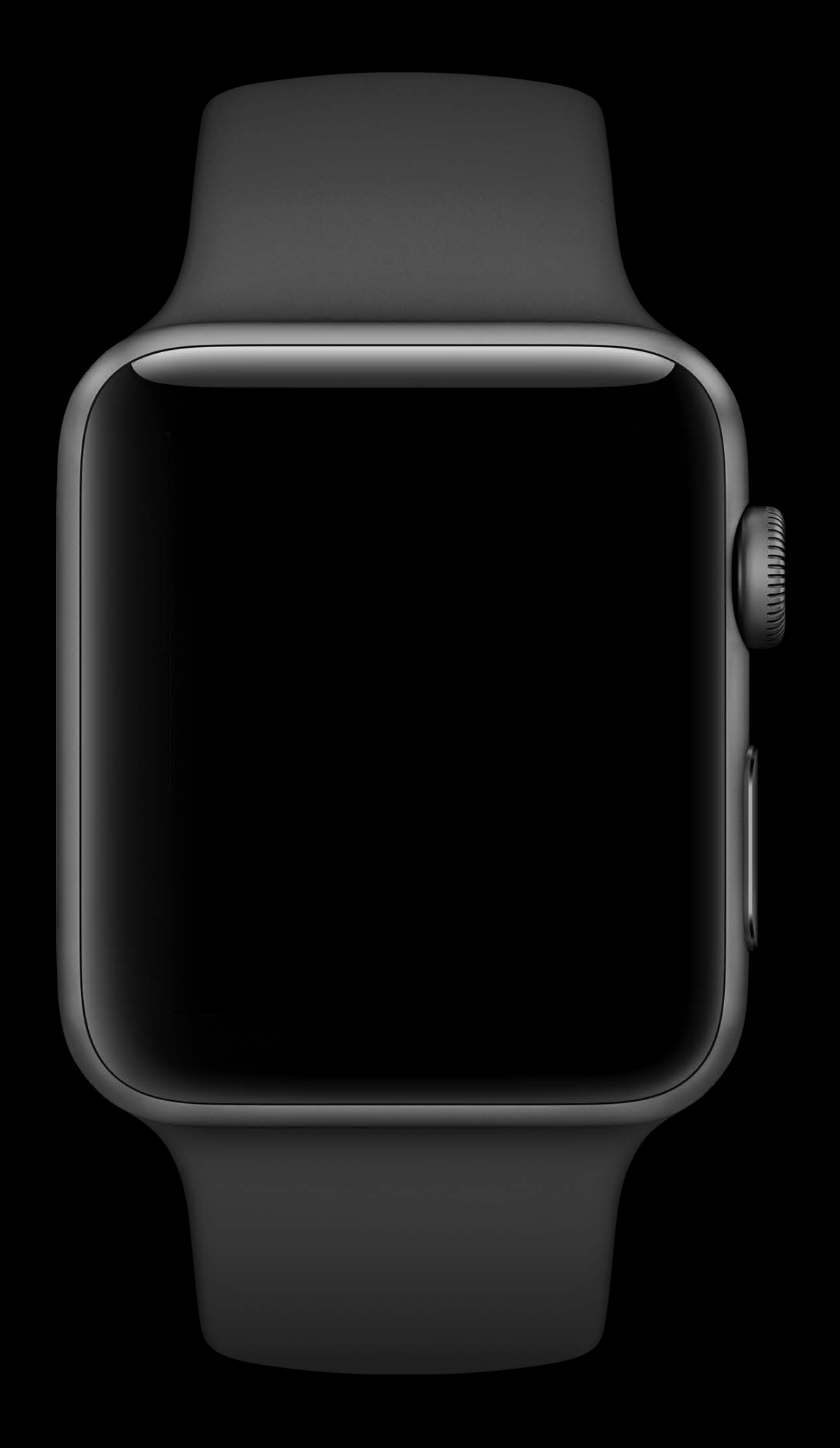

- Haptics can be used to tap your user while frontmost
- Speaker conditions
- Bluetooth Headphone conditions

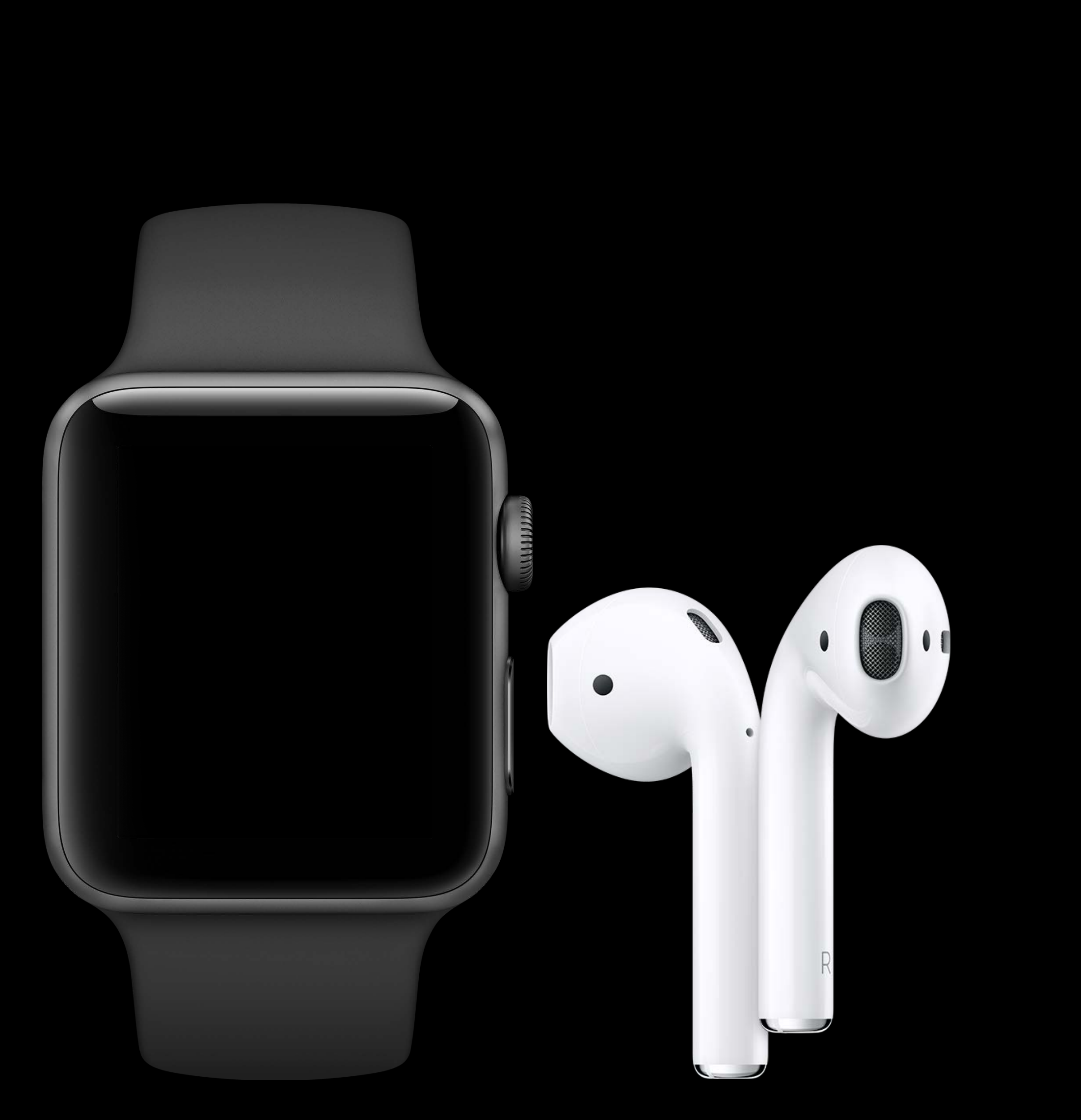

Receive remote and local

Receive remote and local

Choose the right experience for your user

Receive remote and local

Choose the right experience for your user

*func userNotificationCenter(\_ center: UNUserNotificationCenter, willPresent notification: UNNotification, withCompletionHandler completionHandler: @escaping (UNNotificationPresentationOptions) -> Void)*

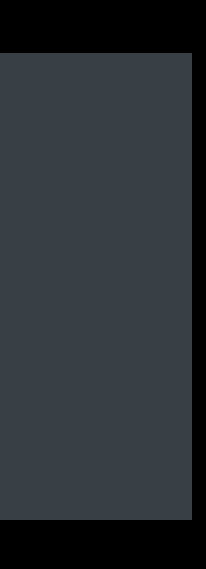

All of this is free.

Architect your apps for this experience.

#### **User Model**

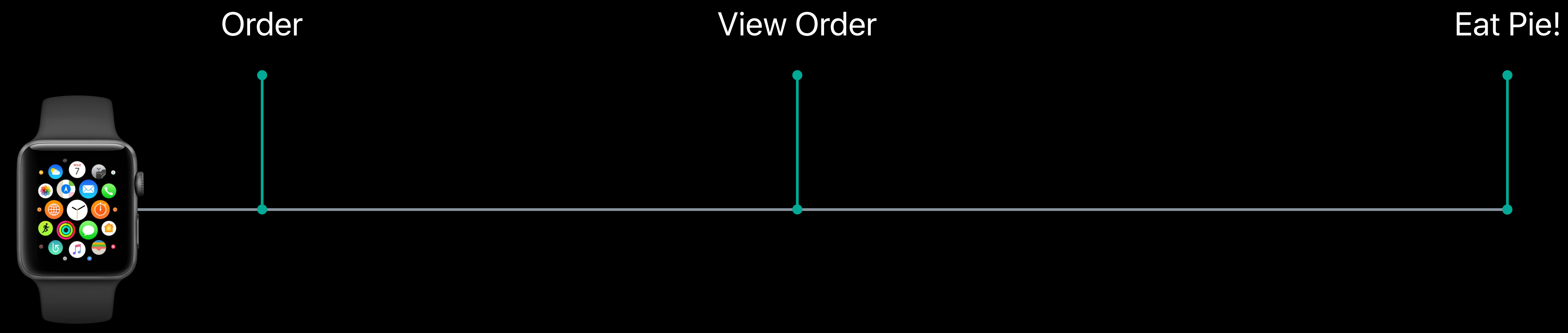

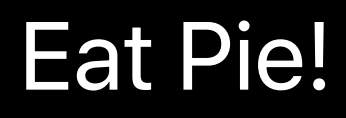

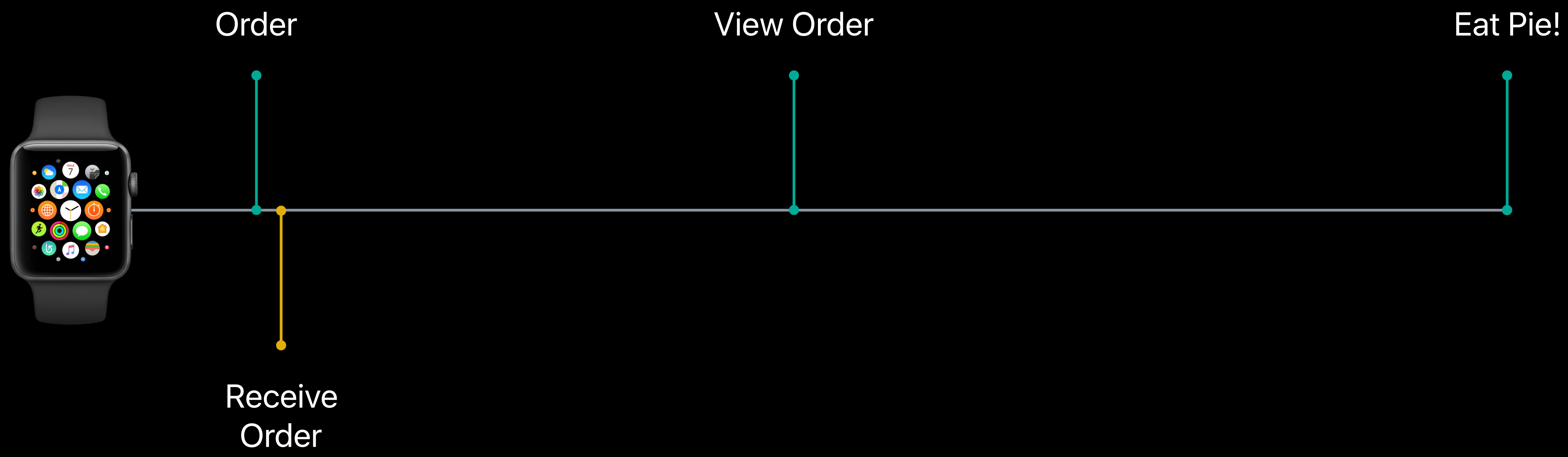

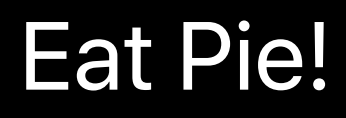

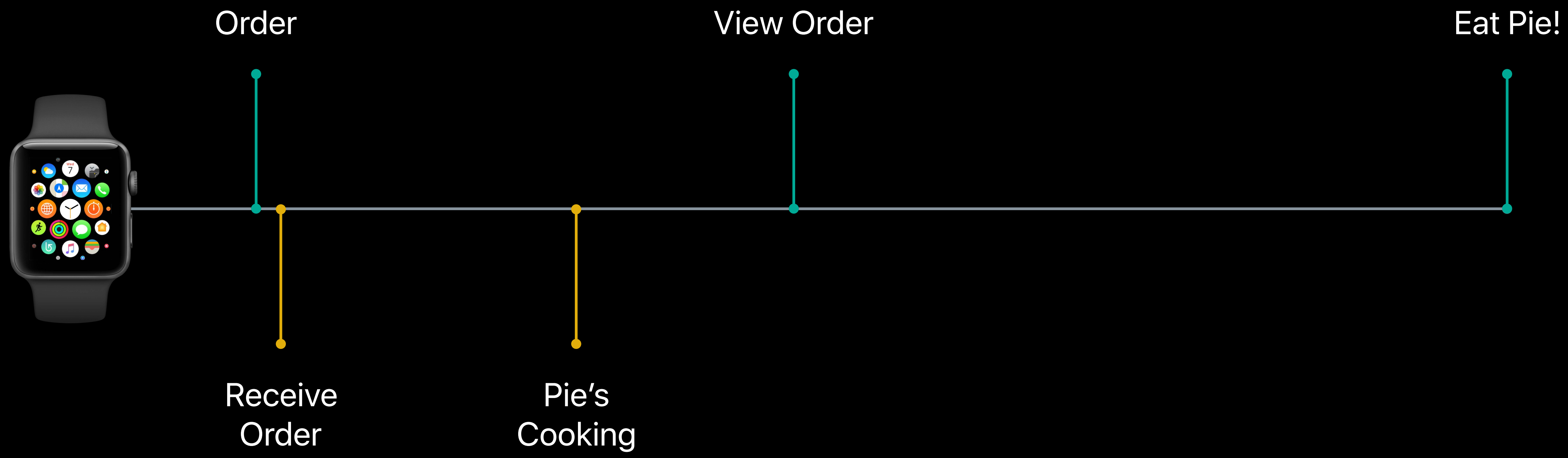

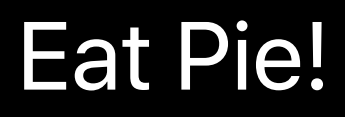

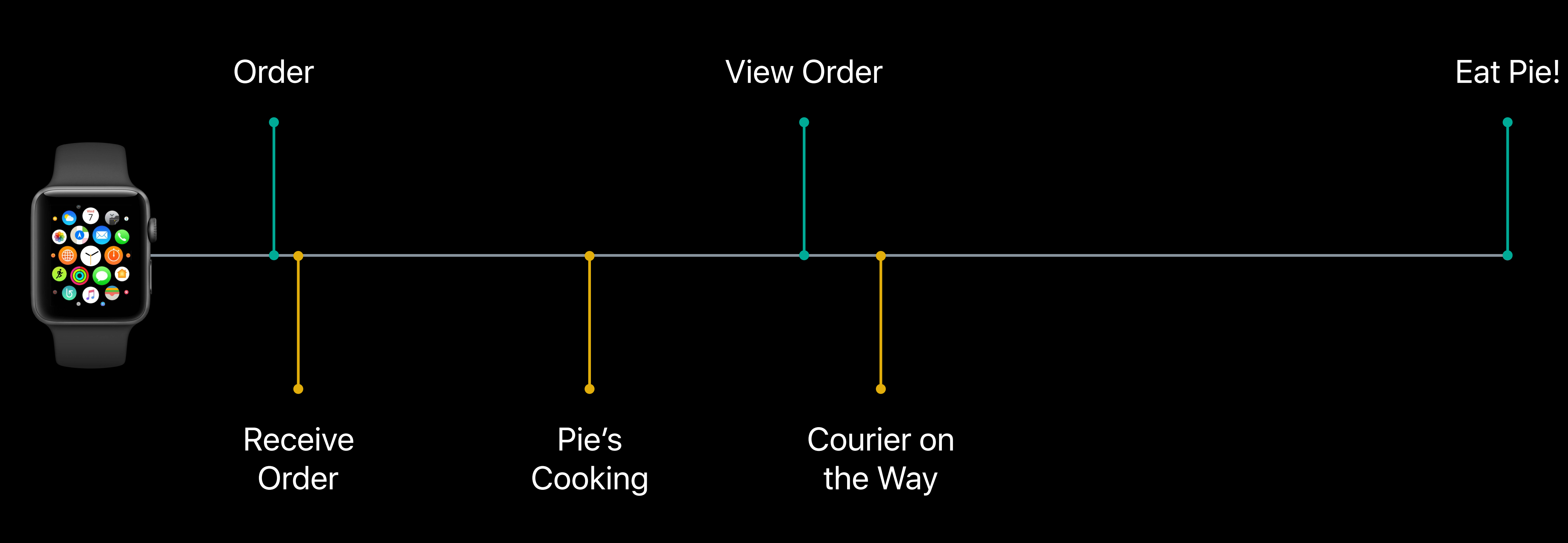

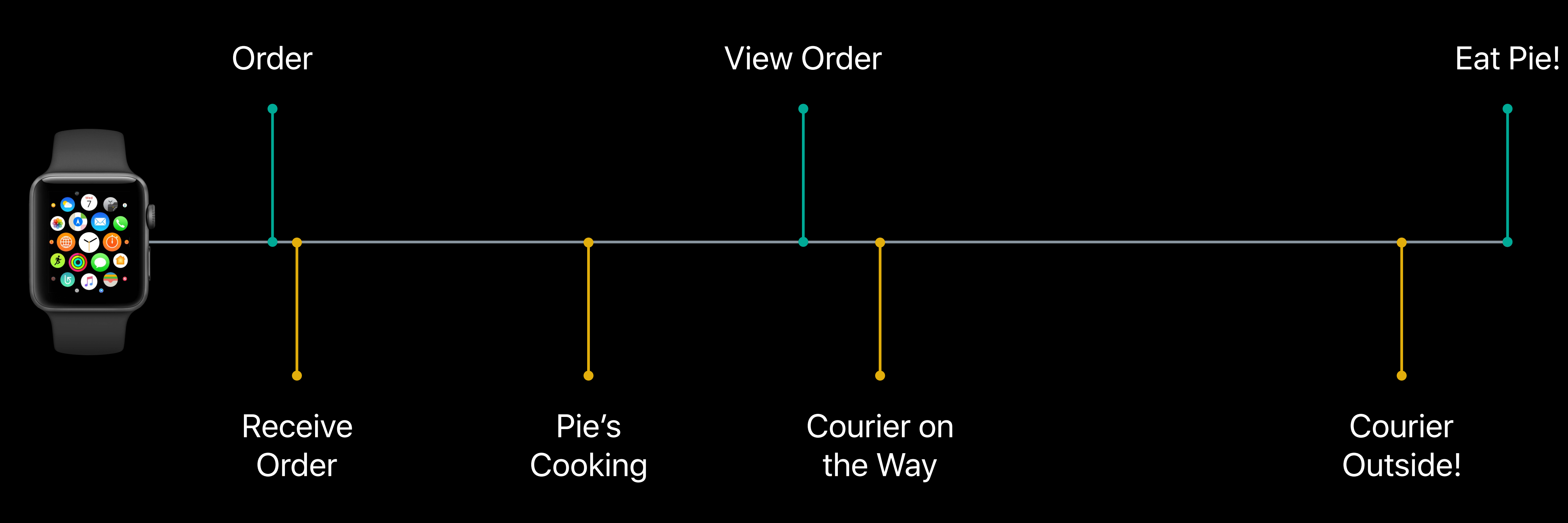

#### **Receive Order**

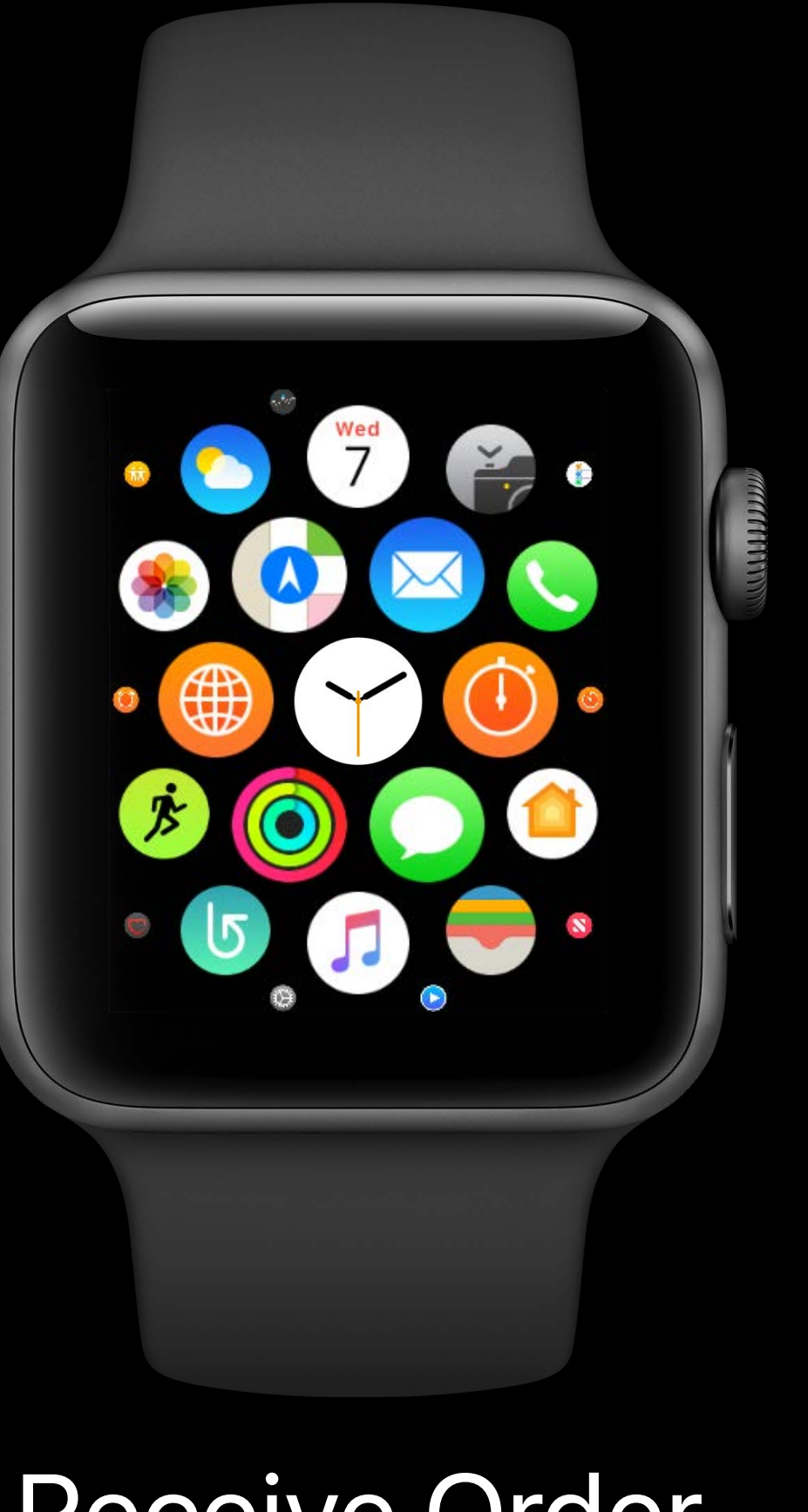

#### Receive Order

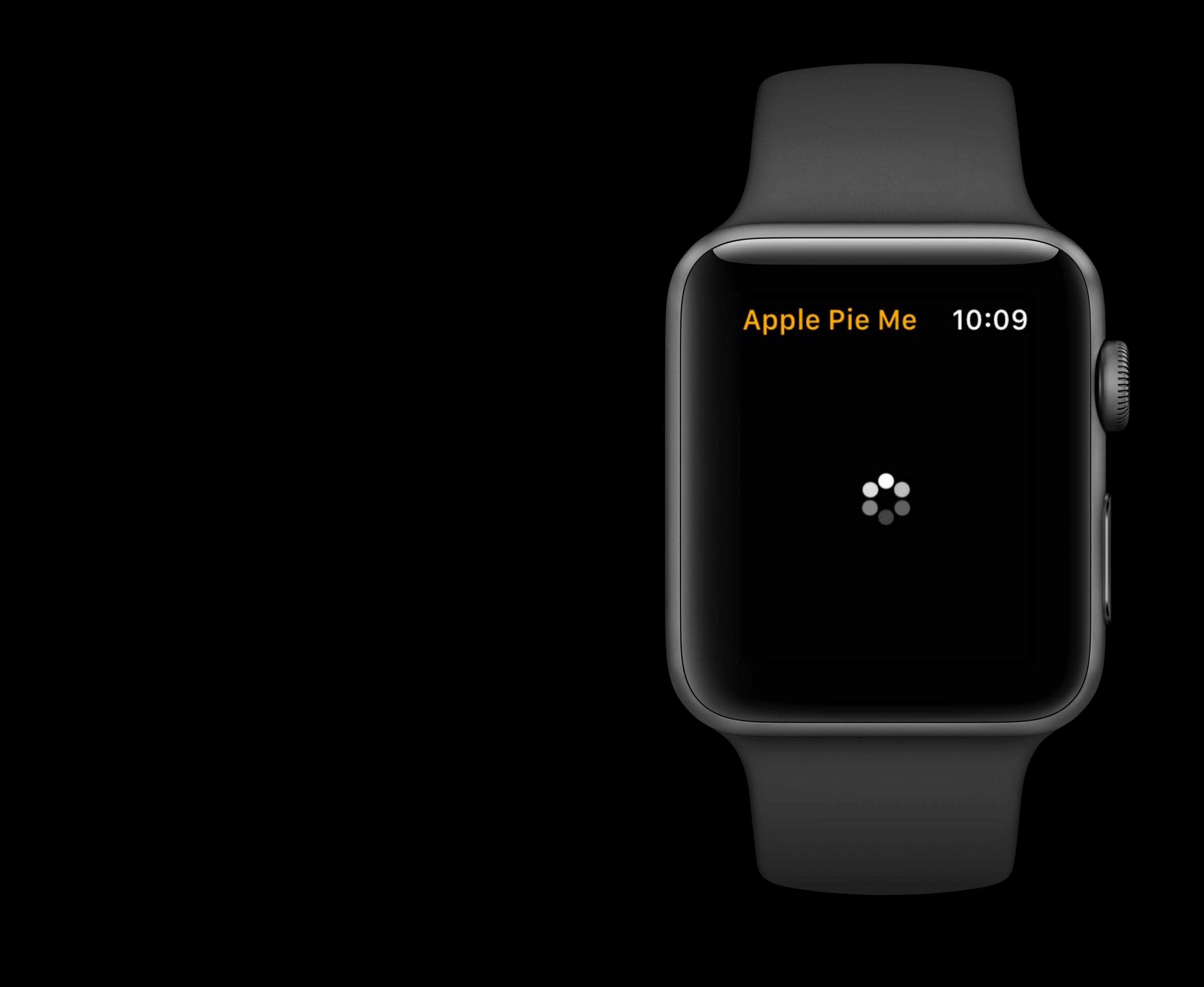
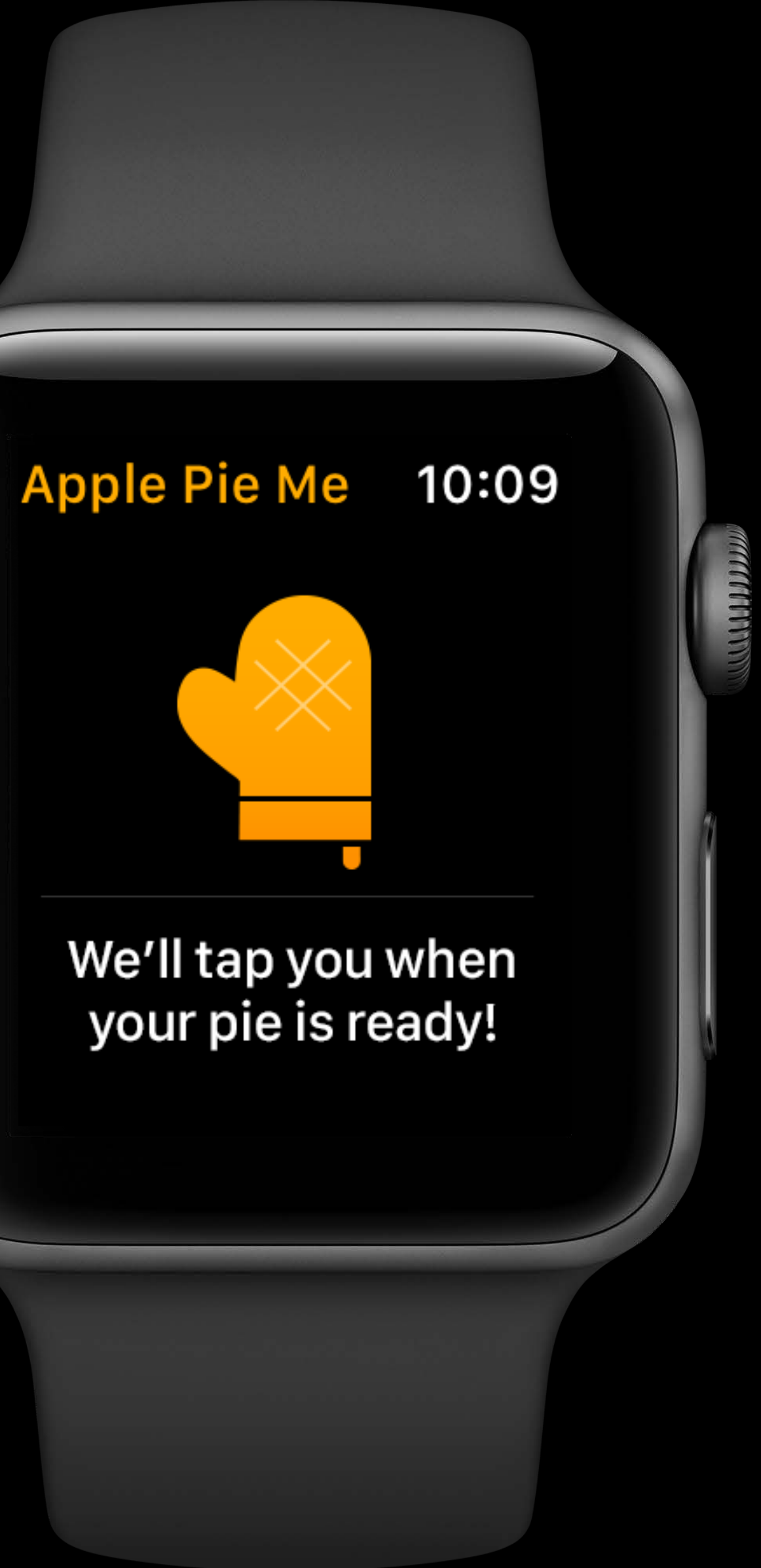

## **Receive Order**

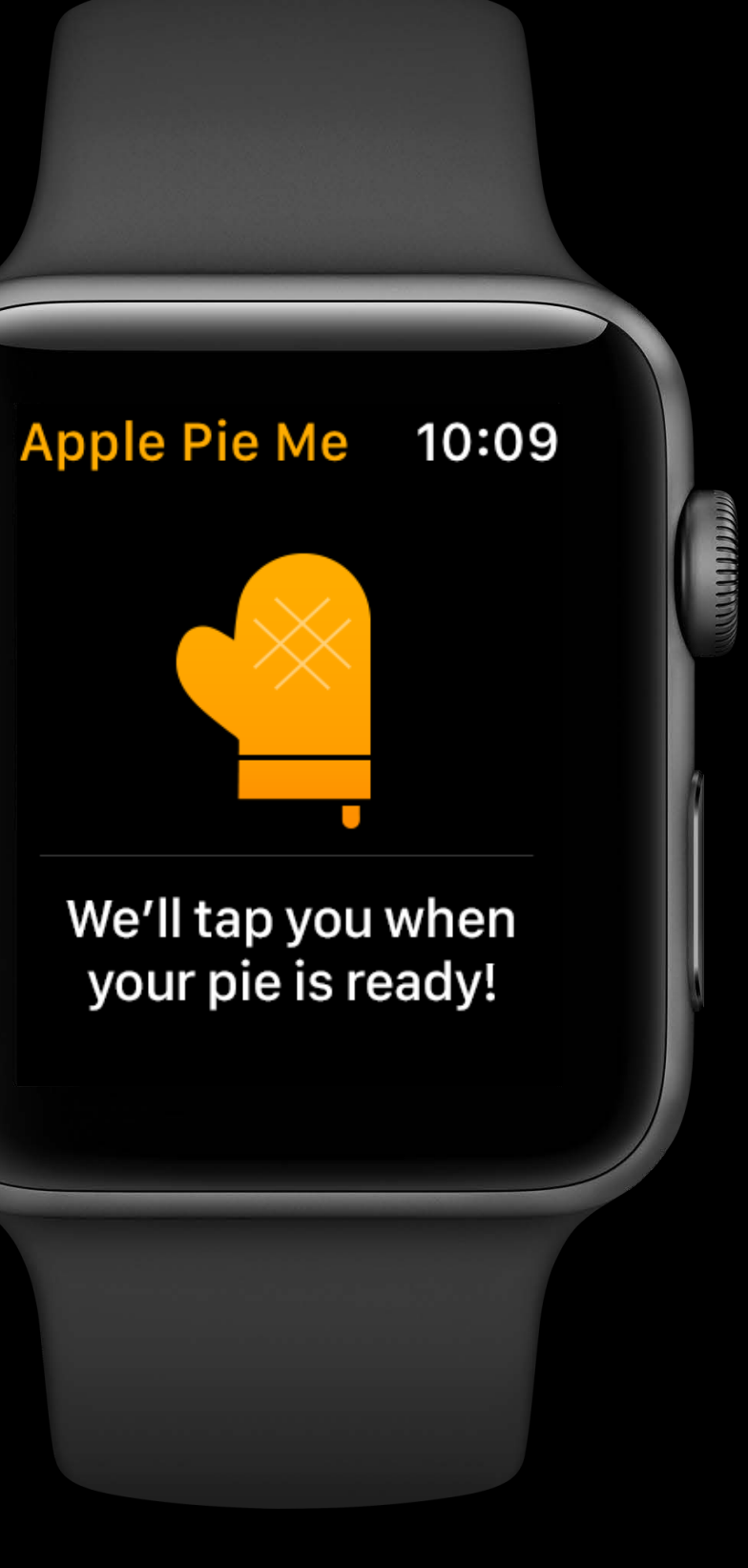

### Receive Order

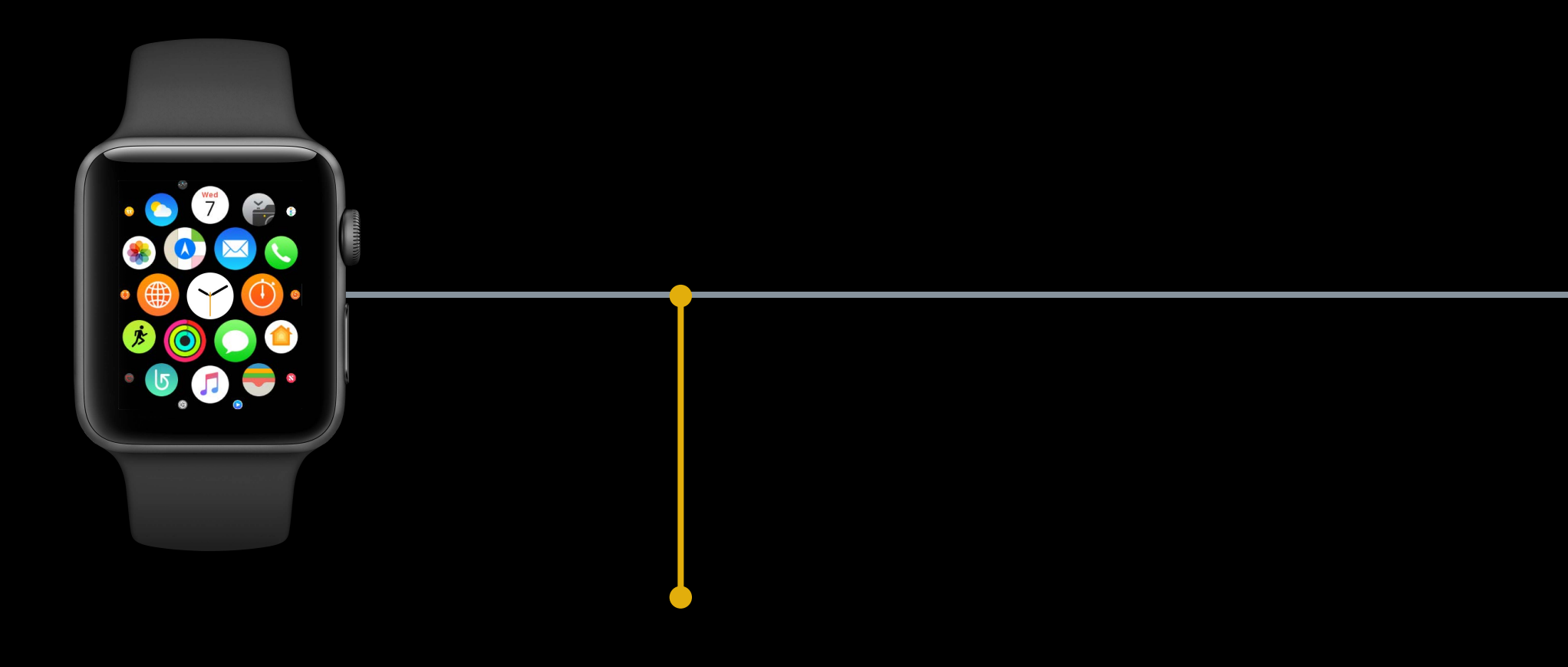

Post Order

0

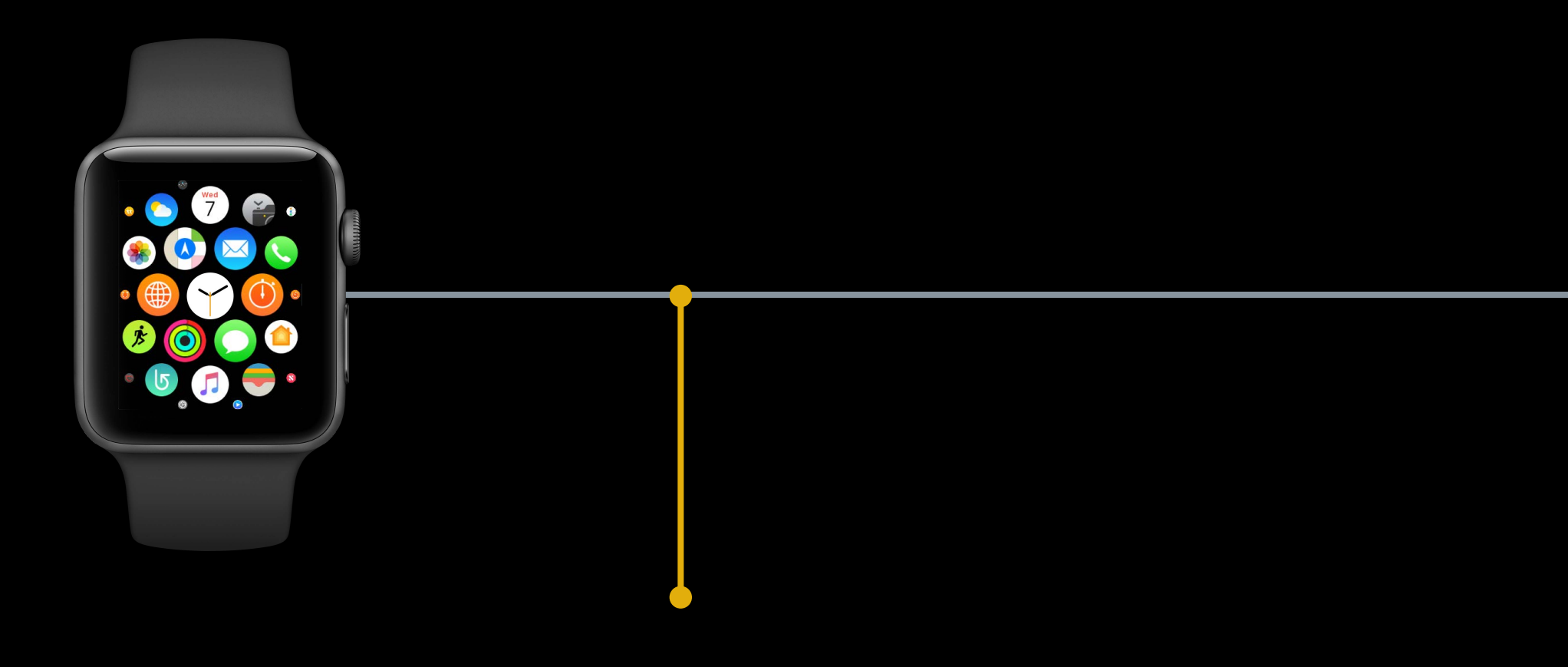

Post Order Enable

Timeout API

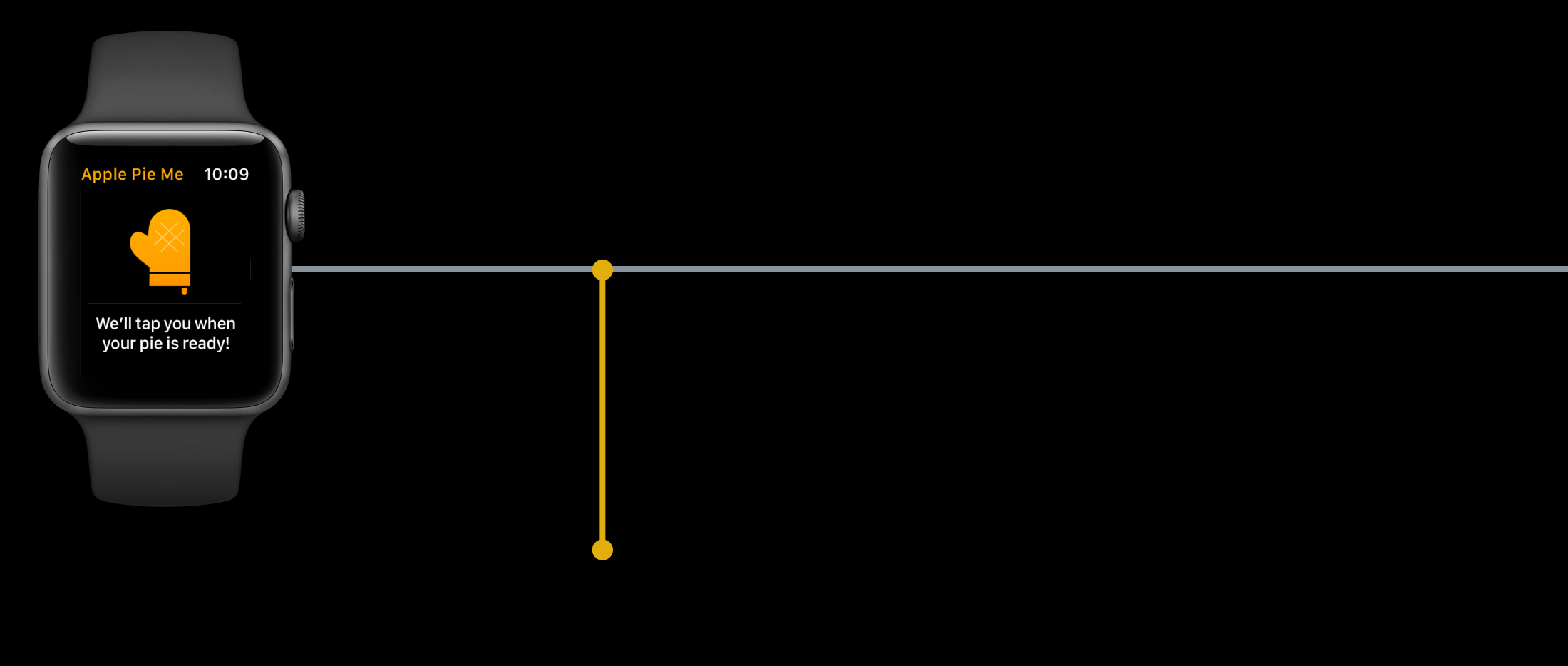

Post Order Enable Timeout API Update UI

 $\bullet$ 

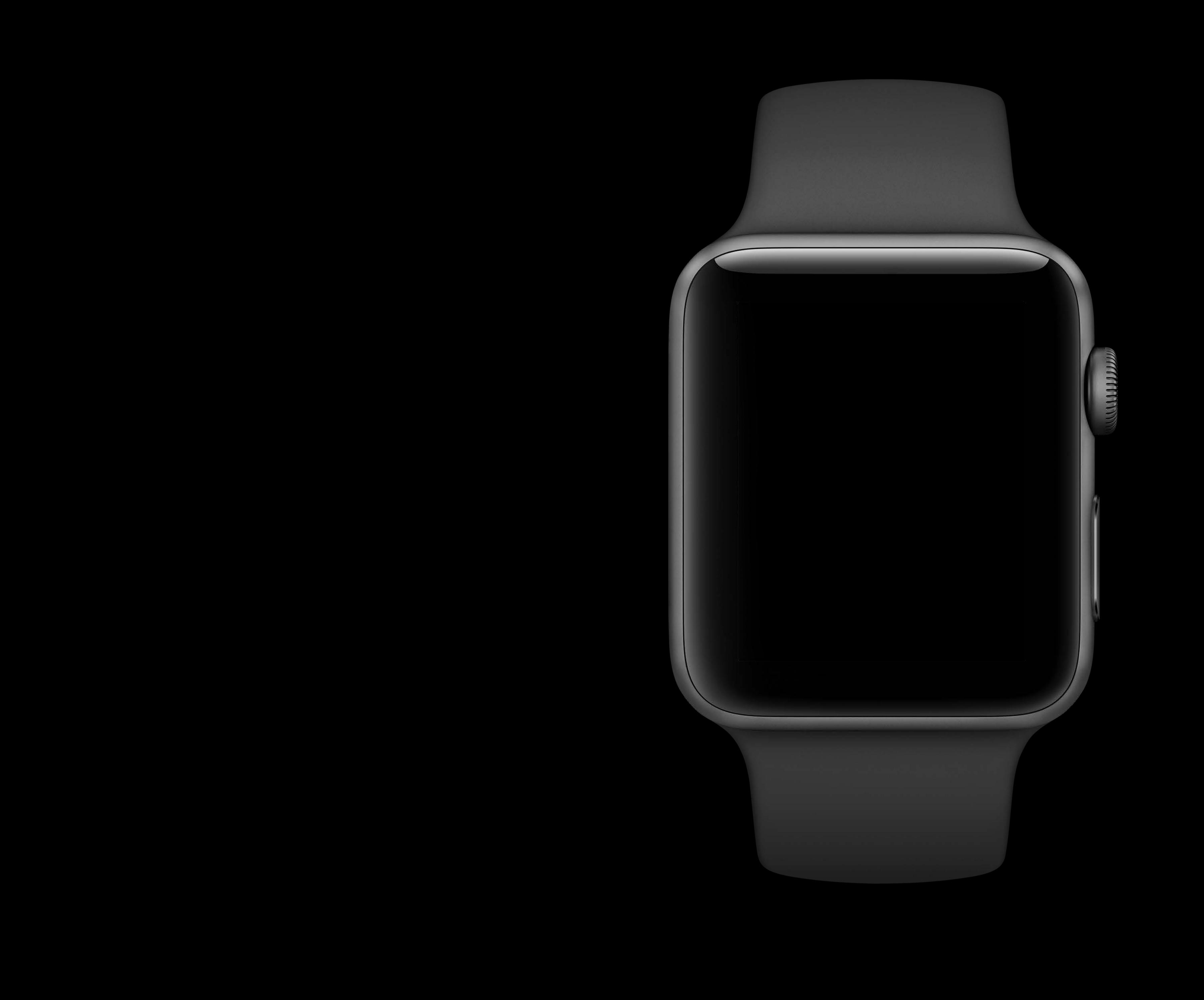

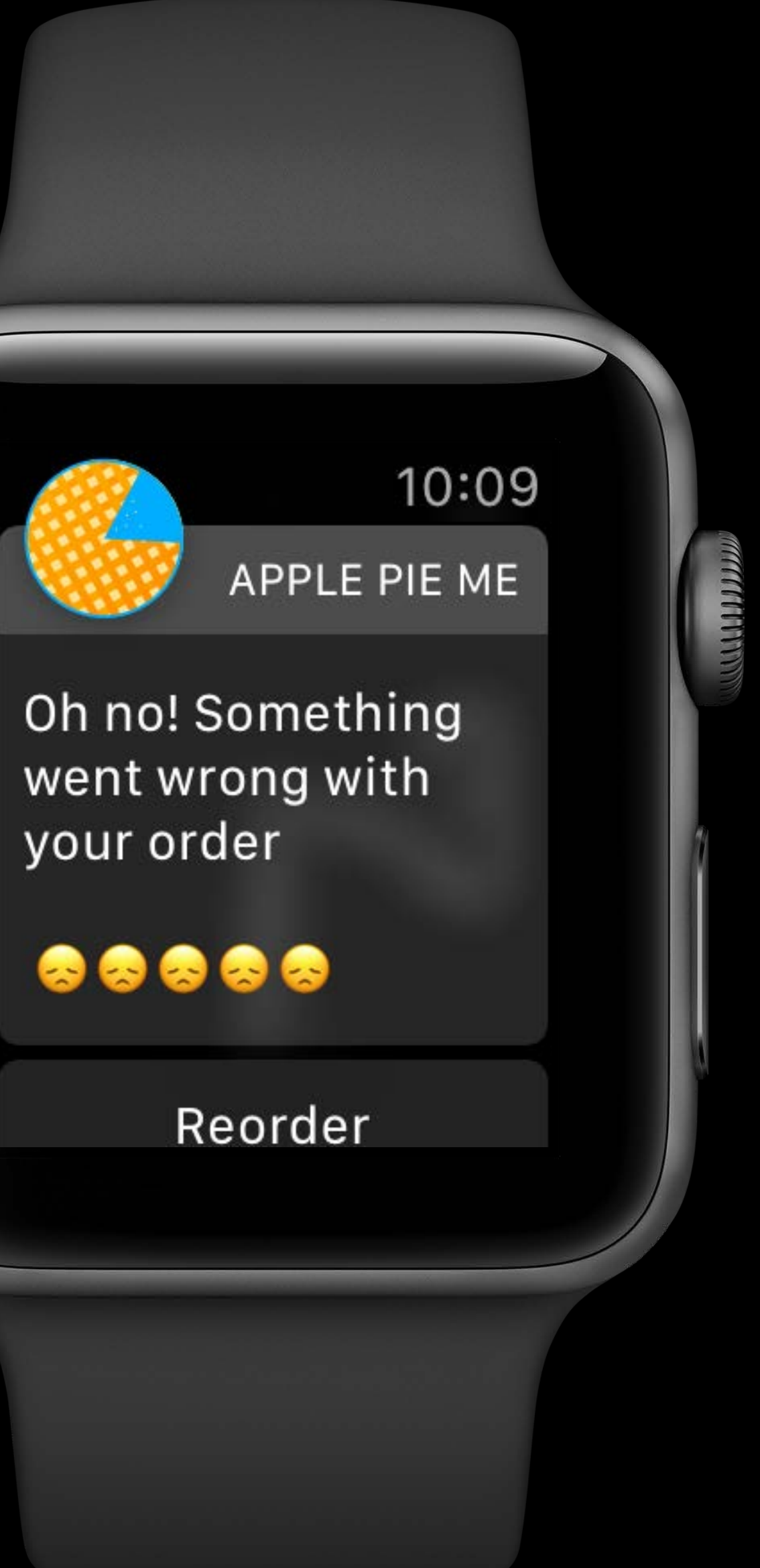

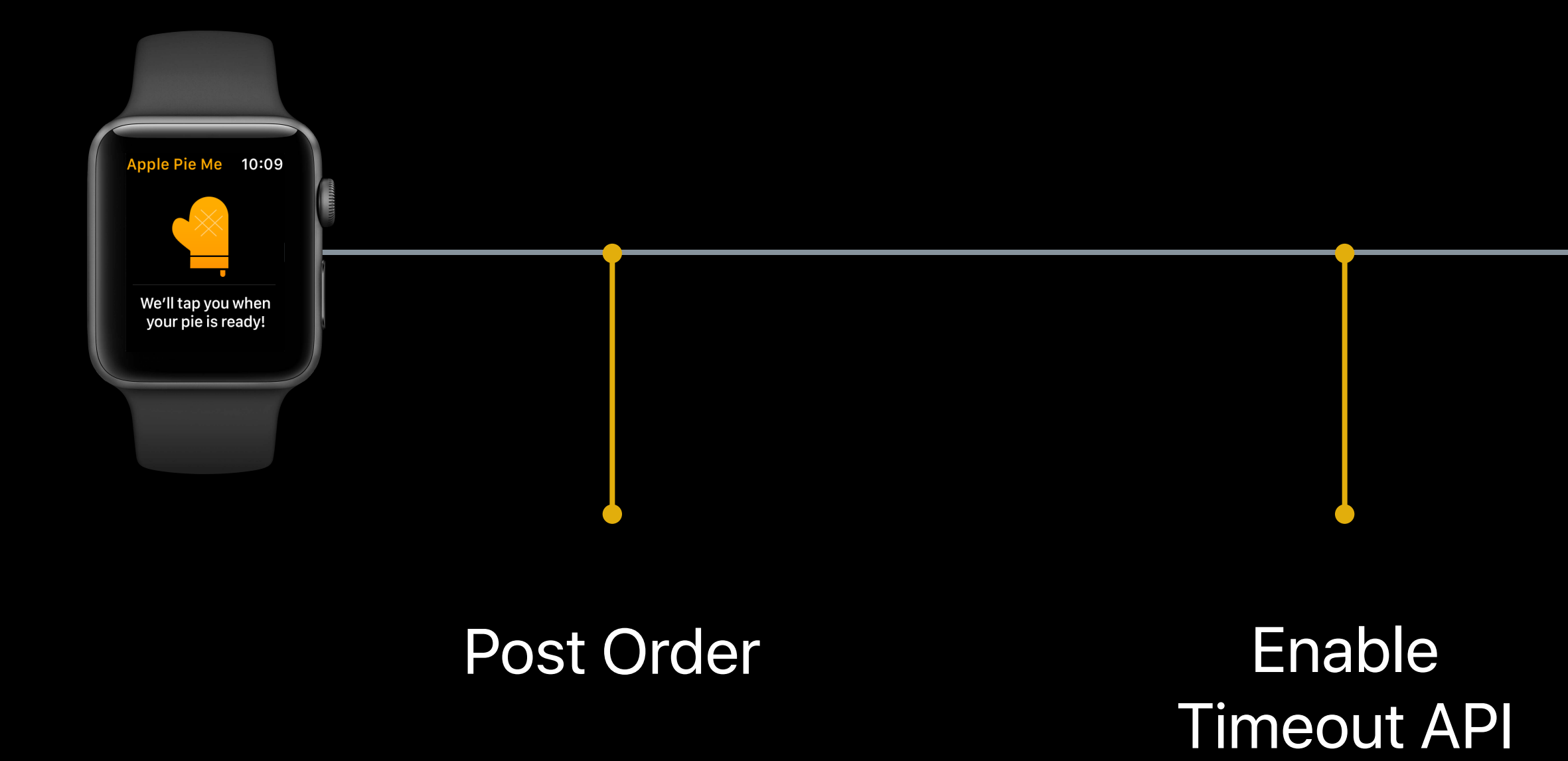

### Update UI

0

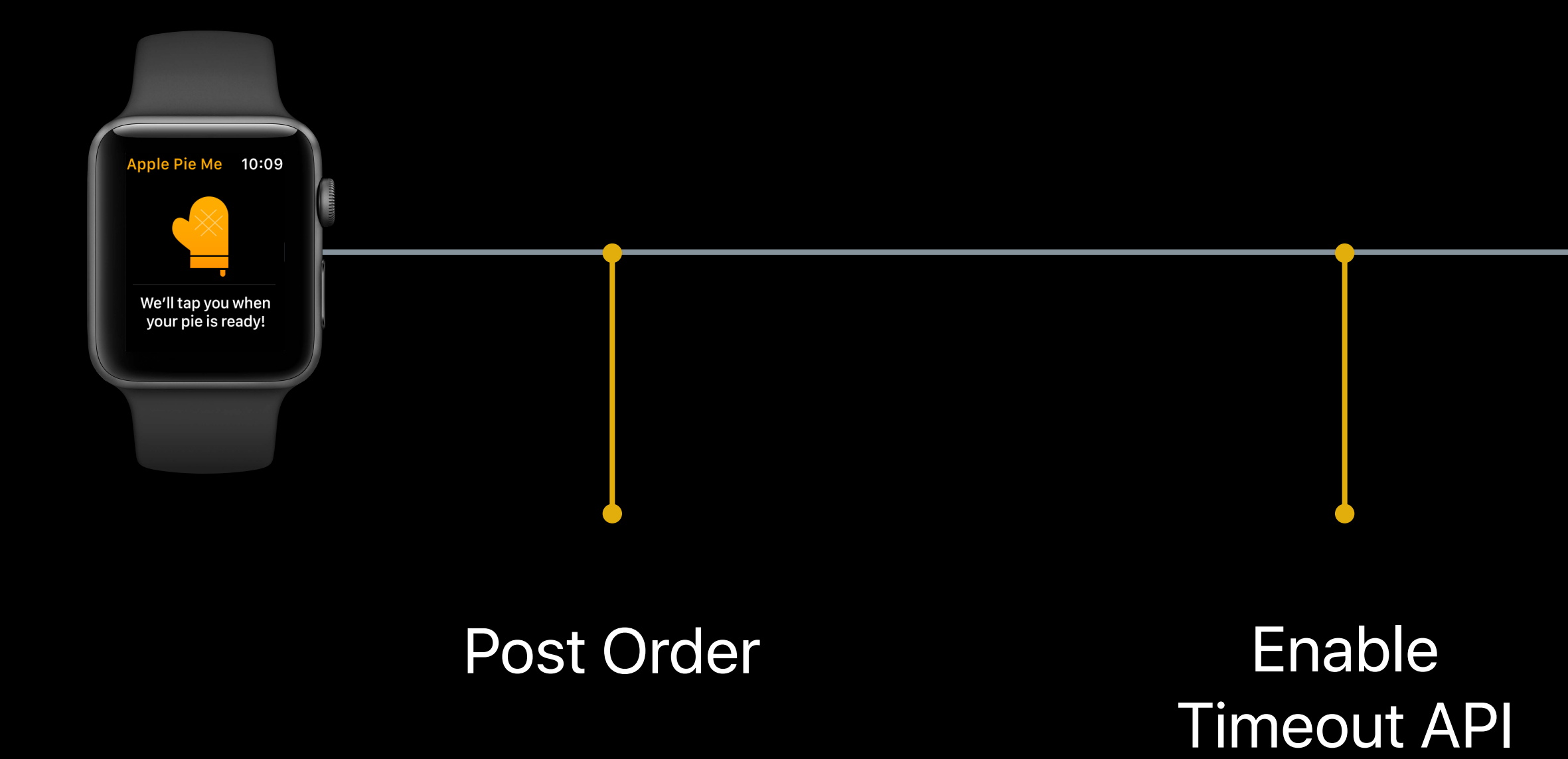

Update UI Schedule Fallback Local Notification

æ

- 
- 
- 

- 
- 
- 

- 
- 
- 

- 
- 
- 

- 
- 
- 

- 
- 
- 

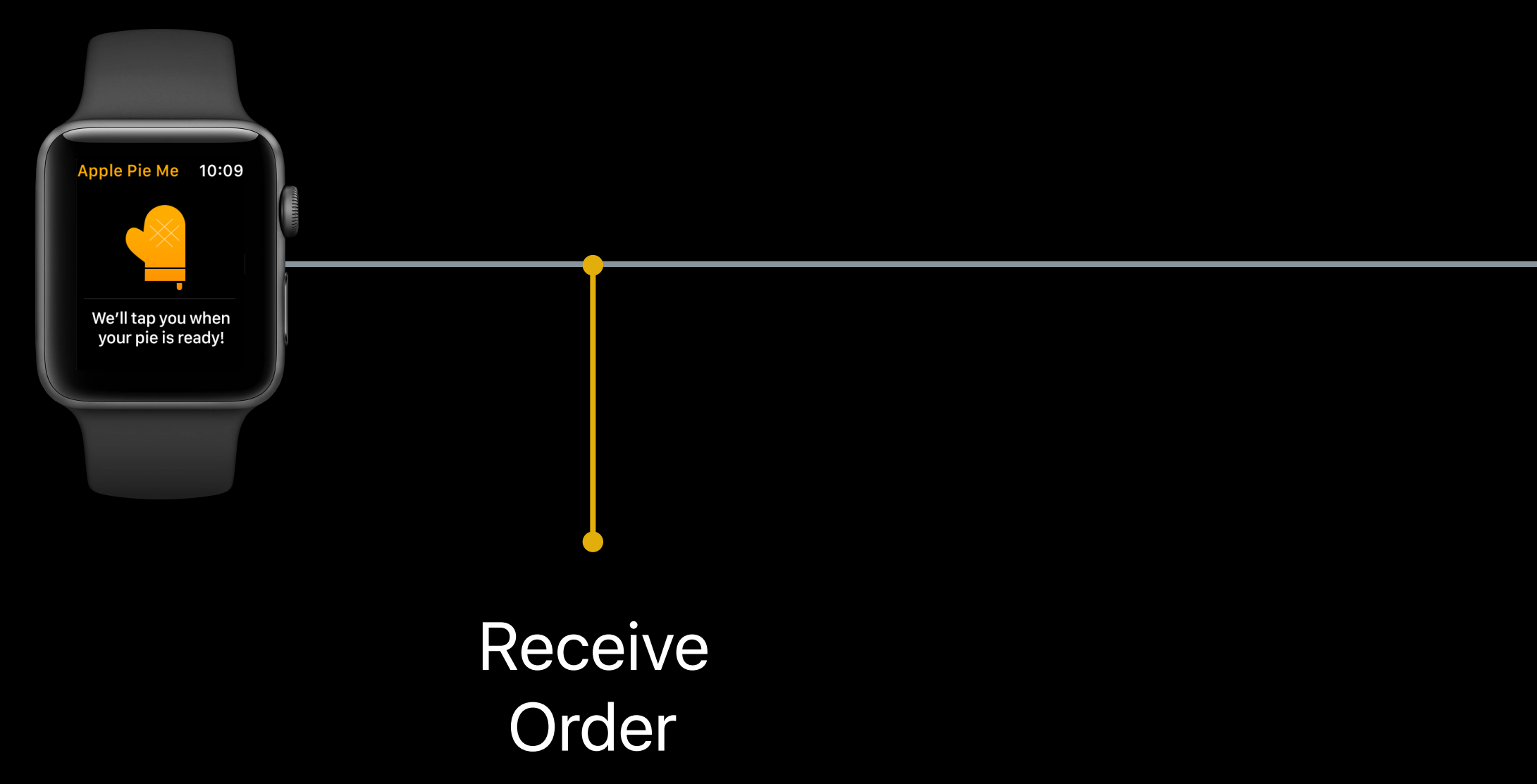

æ

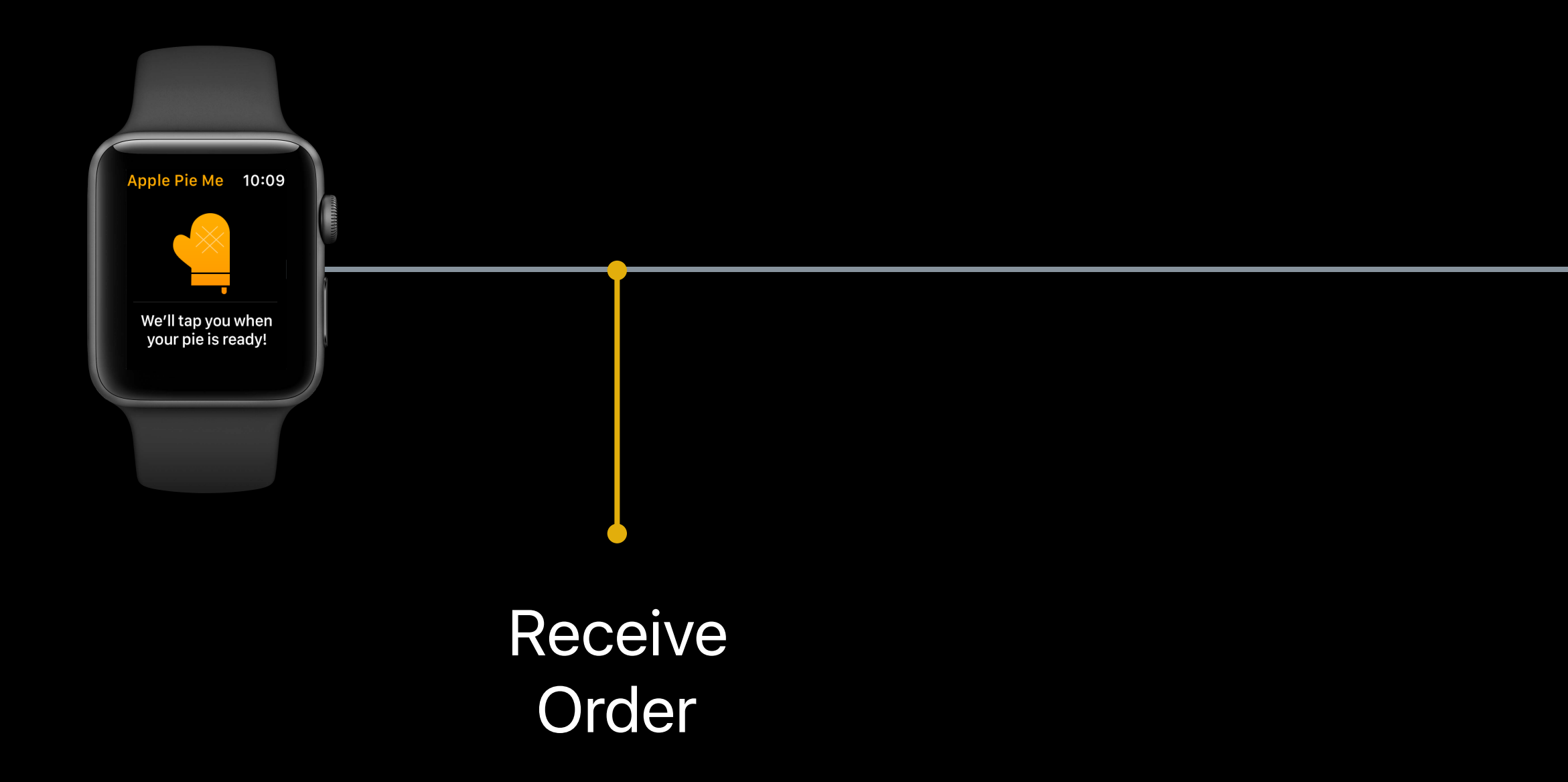

#### Pie's Cooking

Ó

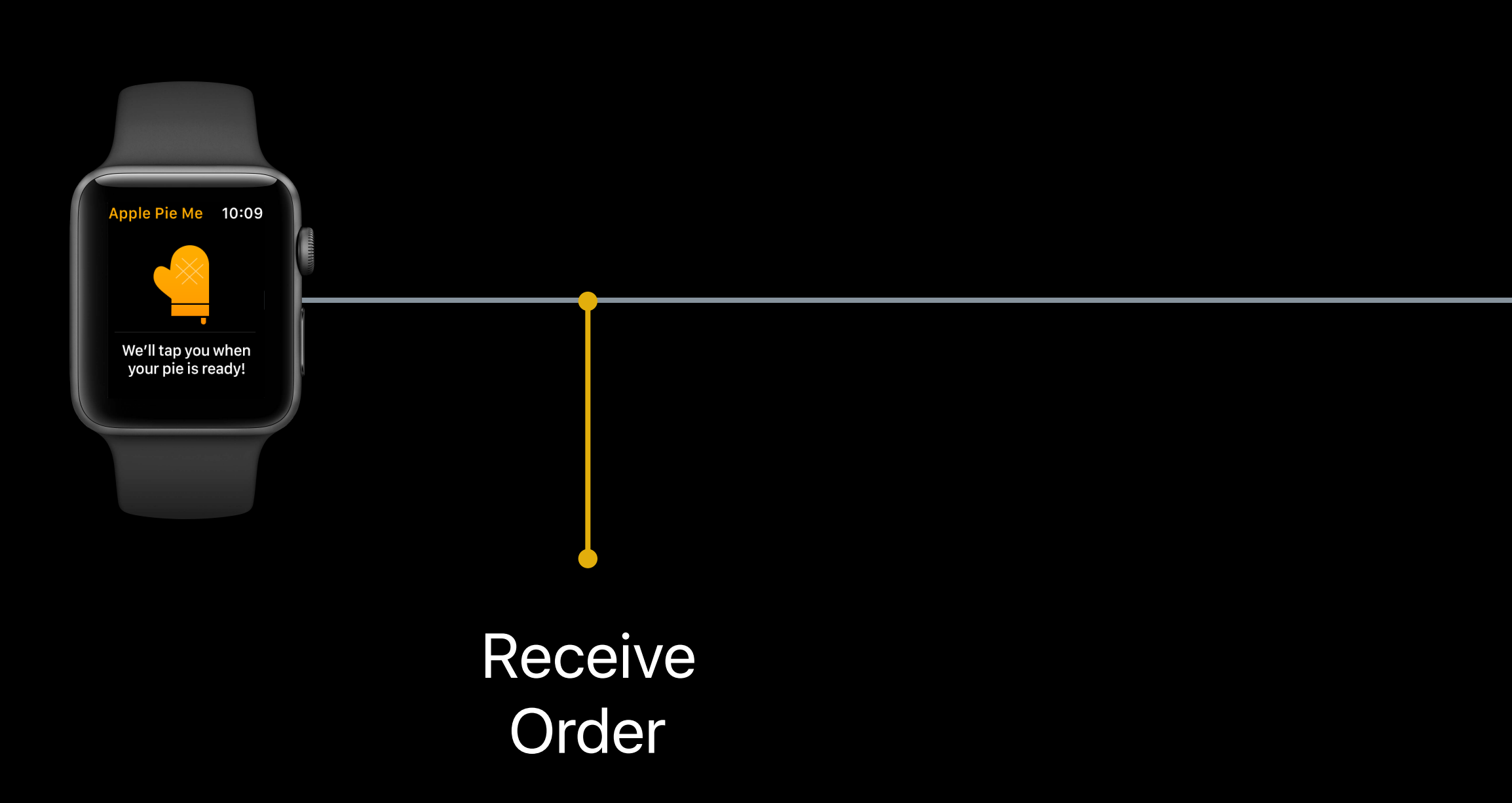

#### Pie's Cooking

#### User Puts Wrist Down

## **Pie's Cooking**

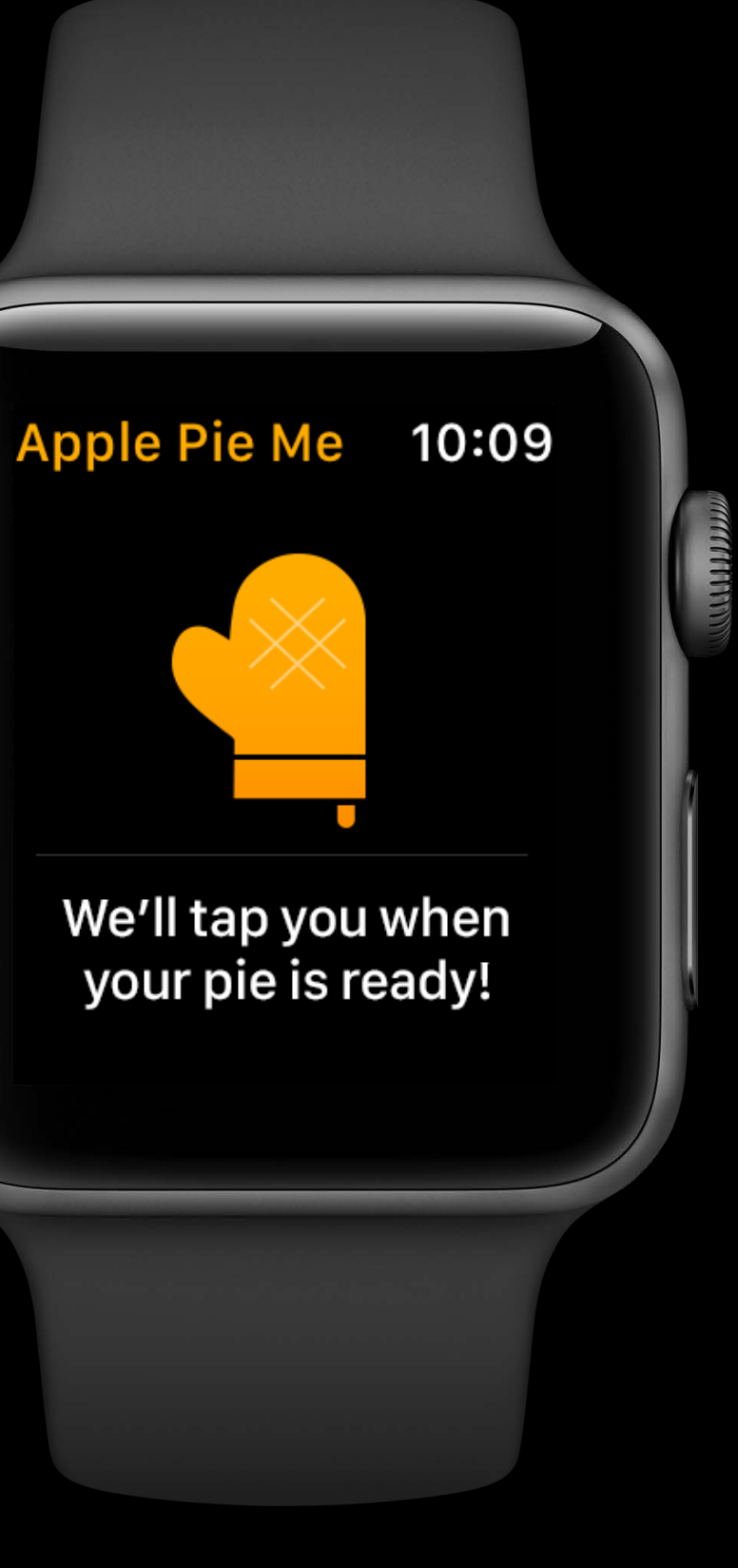

### Pie's Cooking

## *override func userNotificationCenter(\_ center: UNUserNotificationCenter, withCompletionHandler completionHandler: @escaping*

 *willPresent notification: UNNotification, (UNNotificationPresentationOptions) -> Void) {* 

 *cancelFallbackNotifications() WKInterfaceController.reloadRootPageControllers(withNames: ["cookingController"], contexts: nil, orientation: .horizontal, pageIndex: 0)*

 *WKInterfaceDevice.current().play(.success) completionHandler()*

override func userNotificationCenter(\_ center: UNUserNotificationCenter, willPresent notification: UNNotification, withCompletionHandler completionHandler: @escaping (UNNotificationPresentationOptions) -> Void) {

cancelFallbackNotifications() WKInterfaceController.reloadRootPageControllers(withNames: ["cookingController"], contexts: nil, orientation: .horizontal, pageIndex: 0)

WKInterfaceDevice.current().play(.success) completionHandler()

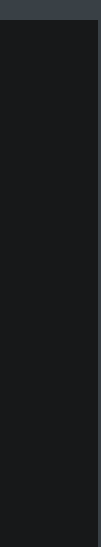

## *override func userNotificationCenter(\_ center: UNUserNotificationCenter,*

 *willPresent notification: UNNotification,* 

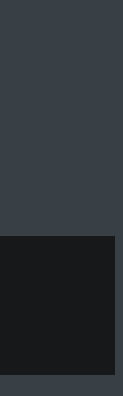

- 
- *withCompletionHandler completionHandler: @escaping* 
	- *(UNNotificationPresentationOptions) -> Void) {*

#### *cancelFallbackNotifications()*

 *WKInterfaceController.reloadRootPageControllers(withNames: ["cookingController"],* 

- *contexts: nil,*
- *orientation: .horizontal,*
- *pageIndex: 0)*

 *WKInterfaceDevice.current().play(.success) completionHandler()*

# *override func userNotificationCenter(\_ center: UNUserNotificationCenter,*

 *willPresent notification: UNNotification,* 

- *withCompletionHandler completionHandler: @escaping* 
	- *(UNNotificationPresentationOptions) -> Void) {*

#### *cancelFallbackNotifications()*

 *WKInterfaceController.reloadRootPageControllers(withNames: ["cookingController"], contexts: nil, orientation: .horizontal,* 

 *pageIndex: 0)*

 *WKInterfaceDevice.current().play(.success) completionHandler()*

## override func userNotificationCenter(\_ center: UNUserNotificationCenter, withCompletionHandler completionHandler: @escaping

cancelFallbackNotifications() WKInterfaceController.reloadRootPageControllers(withNames: ["cookingController"], contexts: nil, orientation: .horizontal, pageIndex: 0)

WKInterfaceDevice.current().play(.success) completionHandler()

willPresent notification: UNNotification, (UNNotificationPresentationOptions) -> Void) {

## *override func userNotificationCenter(\_ center: UNUserNotificationCenter, withCompletionHandler completionHandler: @escaping*

 *willPresent notification: UNNotification, (UNNotificationPresentationOptions) -> Void) {* 

 *cancelFallbackNotifications() WKInterfaceController.reloadRootPageControllers(withNames: ["cookingController"], contexts: nil, orientation: .horizontal, pageIndex: 0)*

 *WKInterfaceDevice.current().play(.success) completionHandler()*

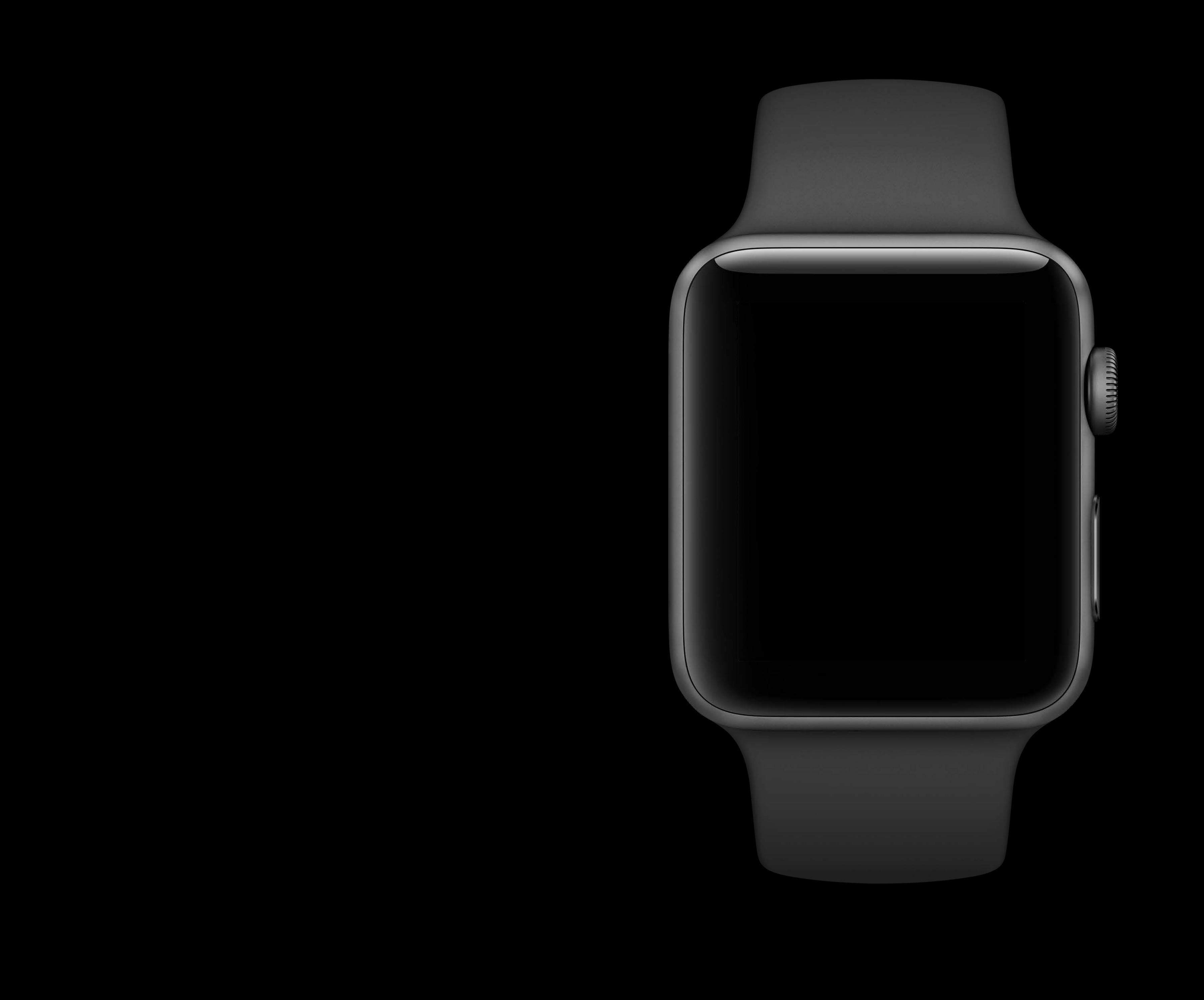

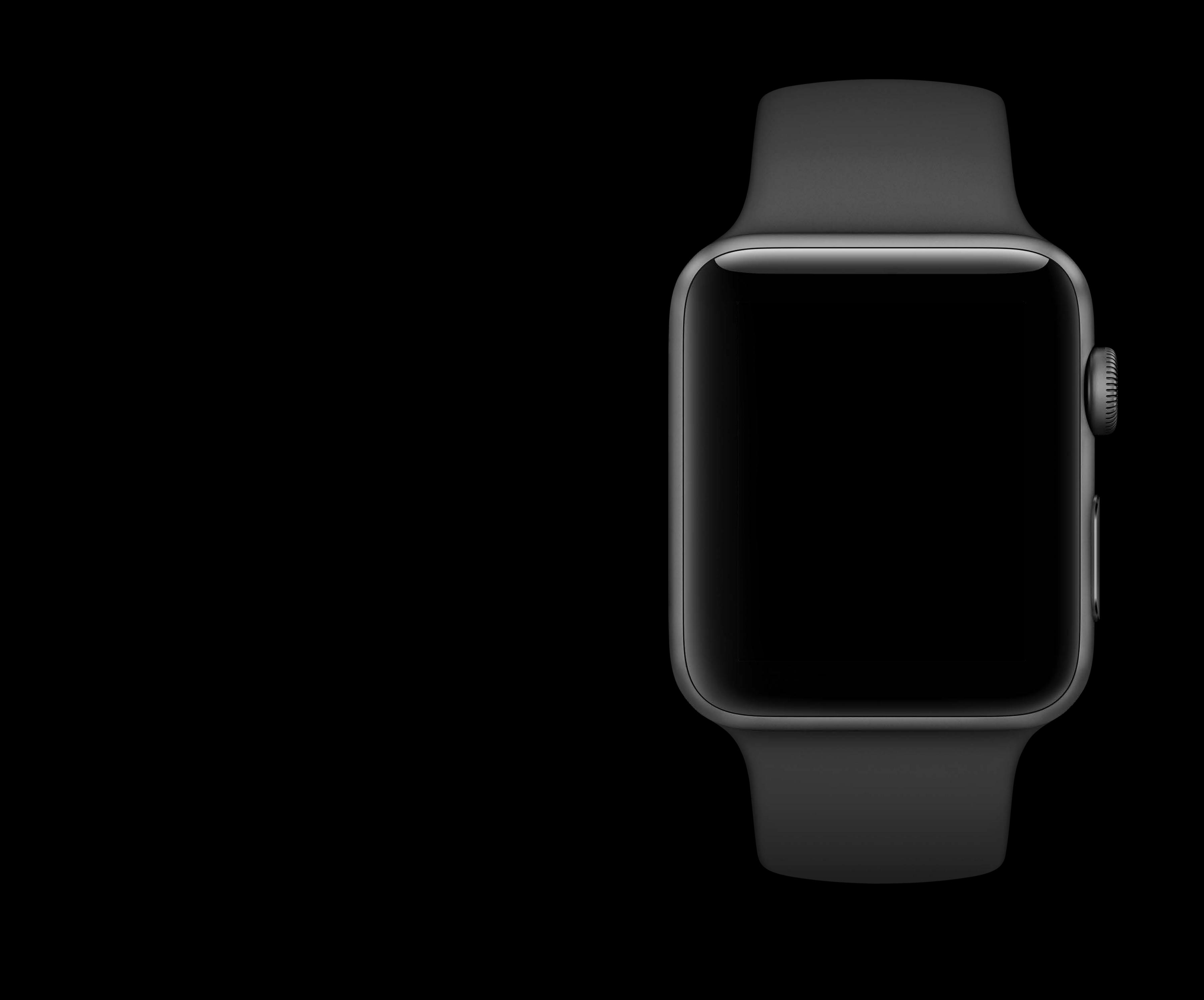

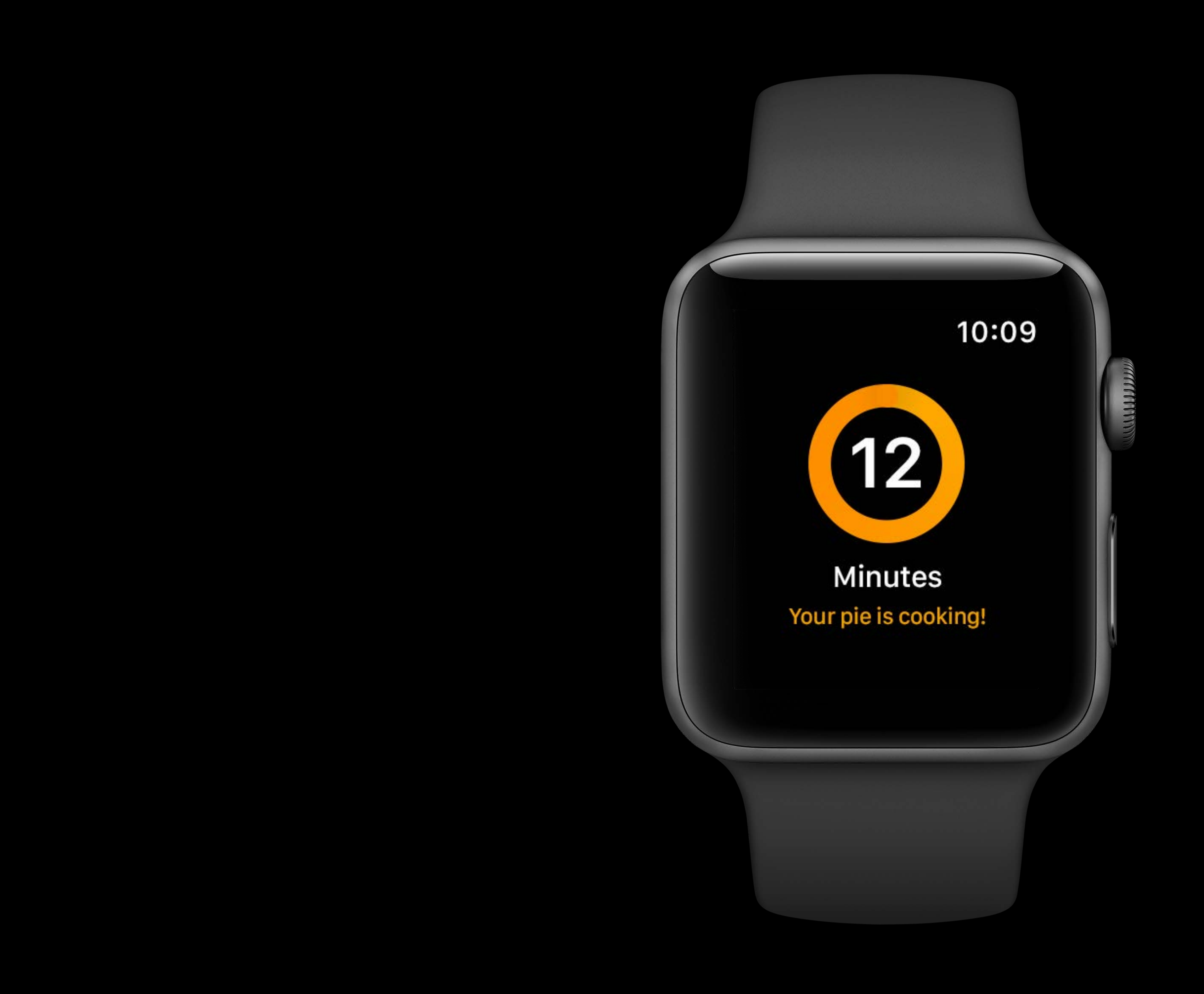

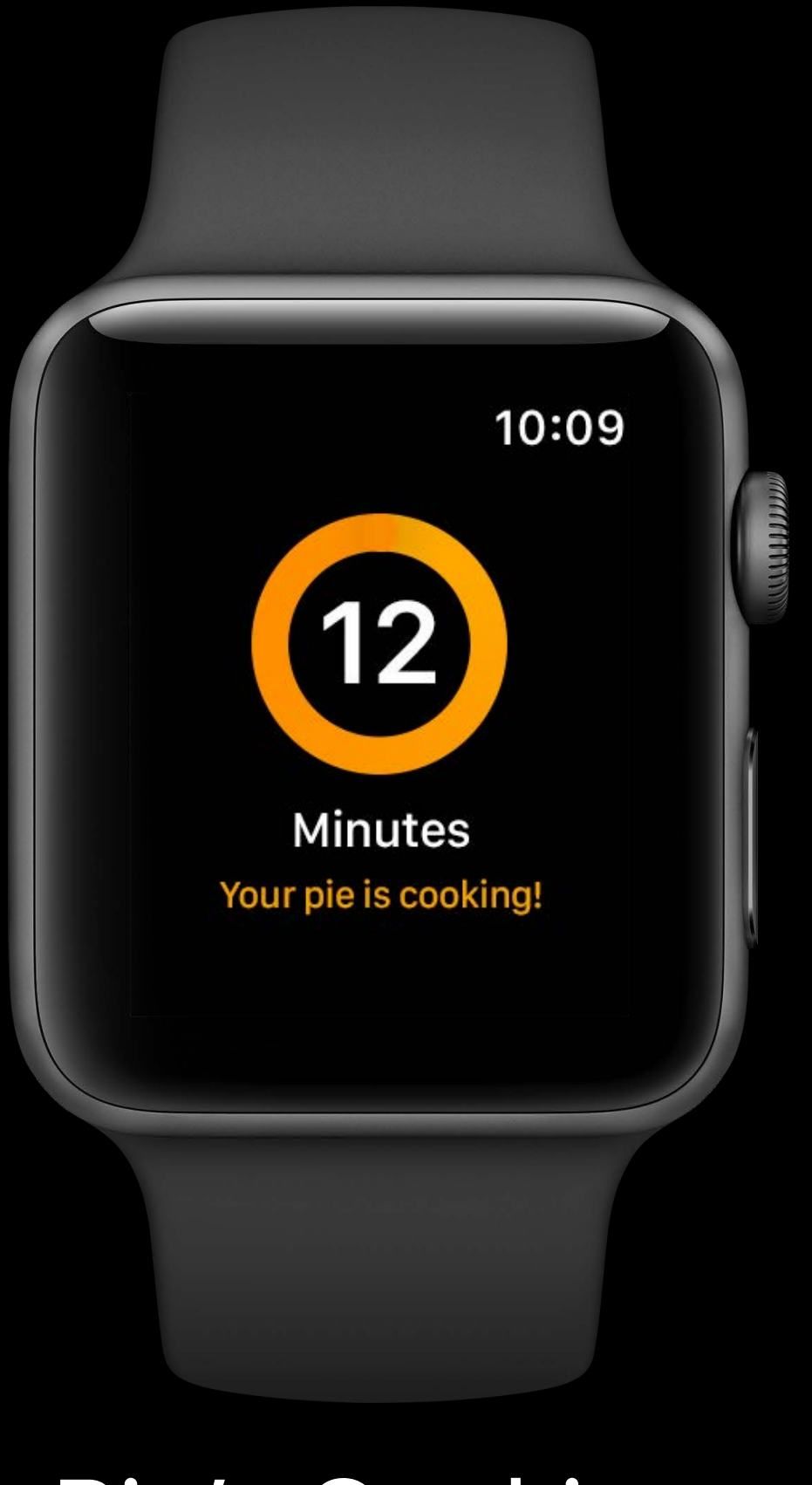

### Pie's Cooking

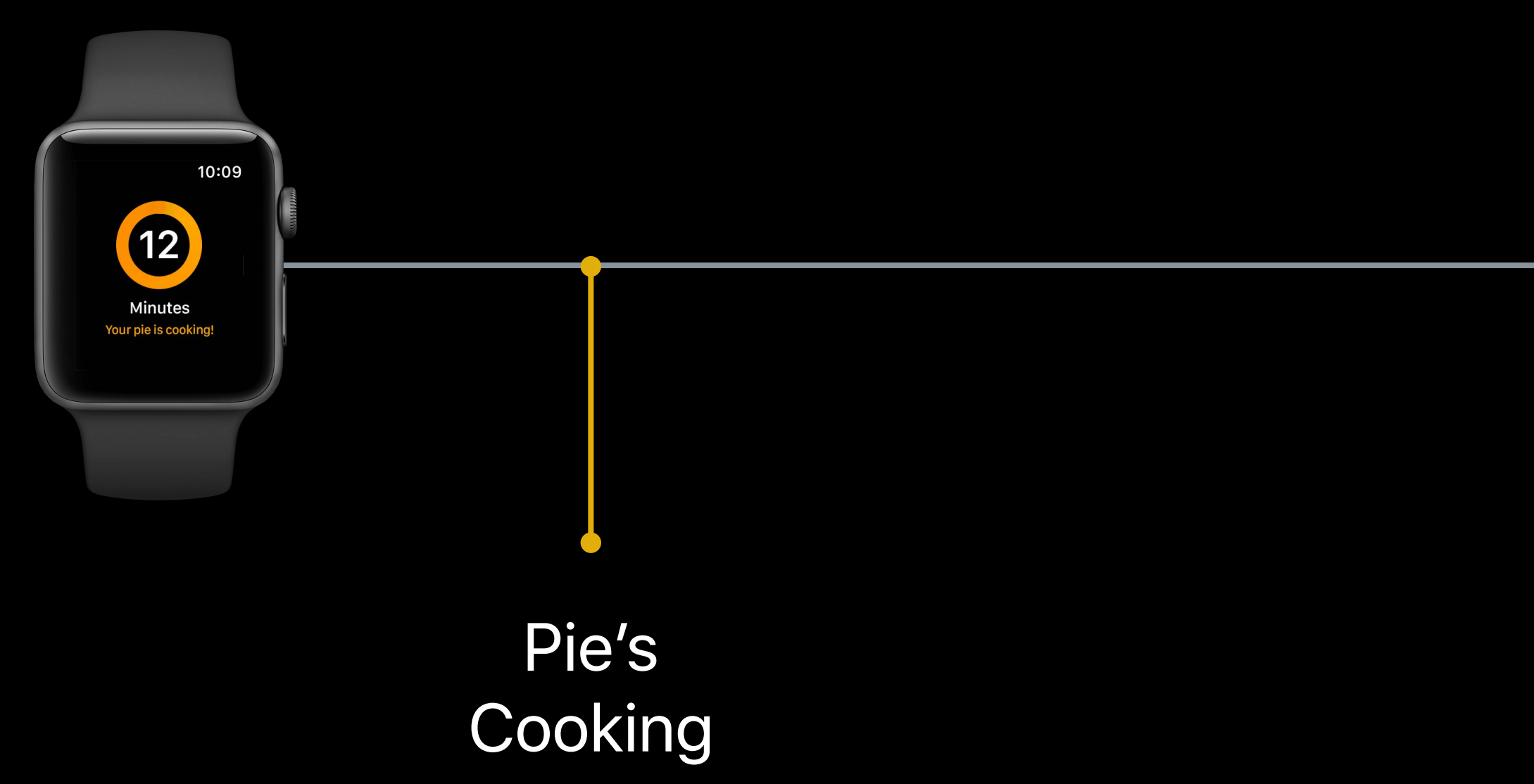

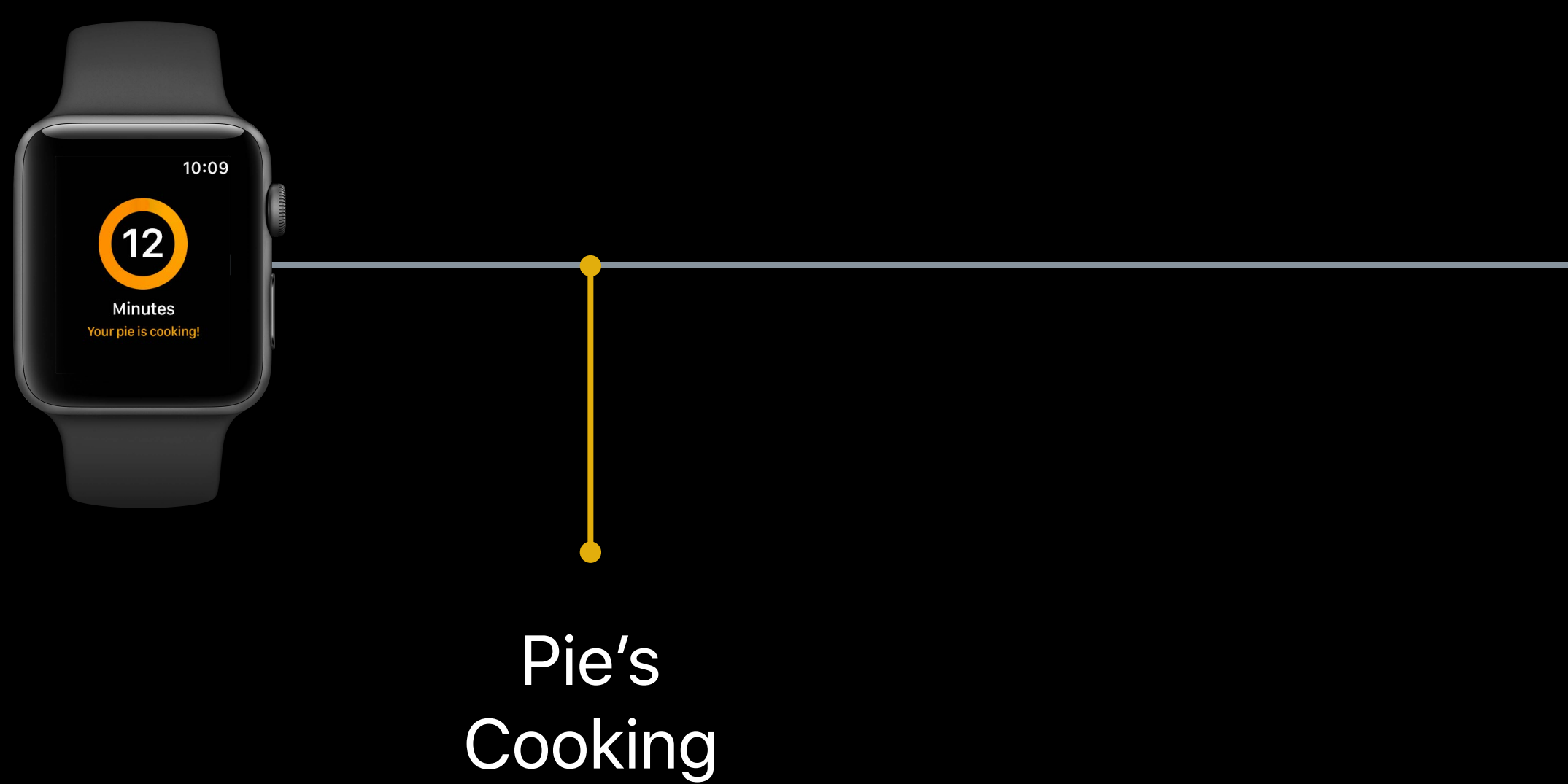

### User Raises Wrist

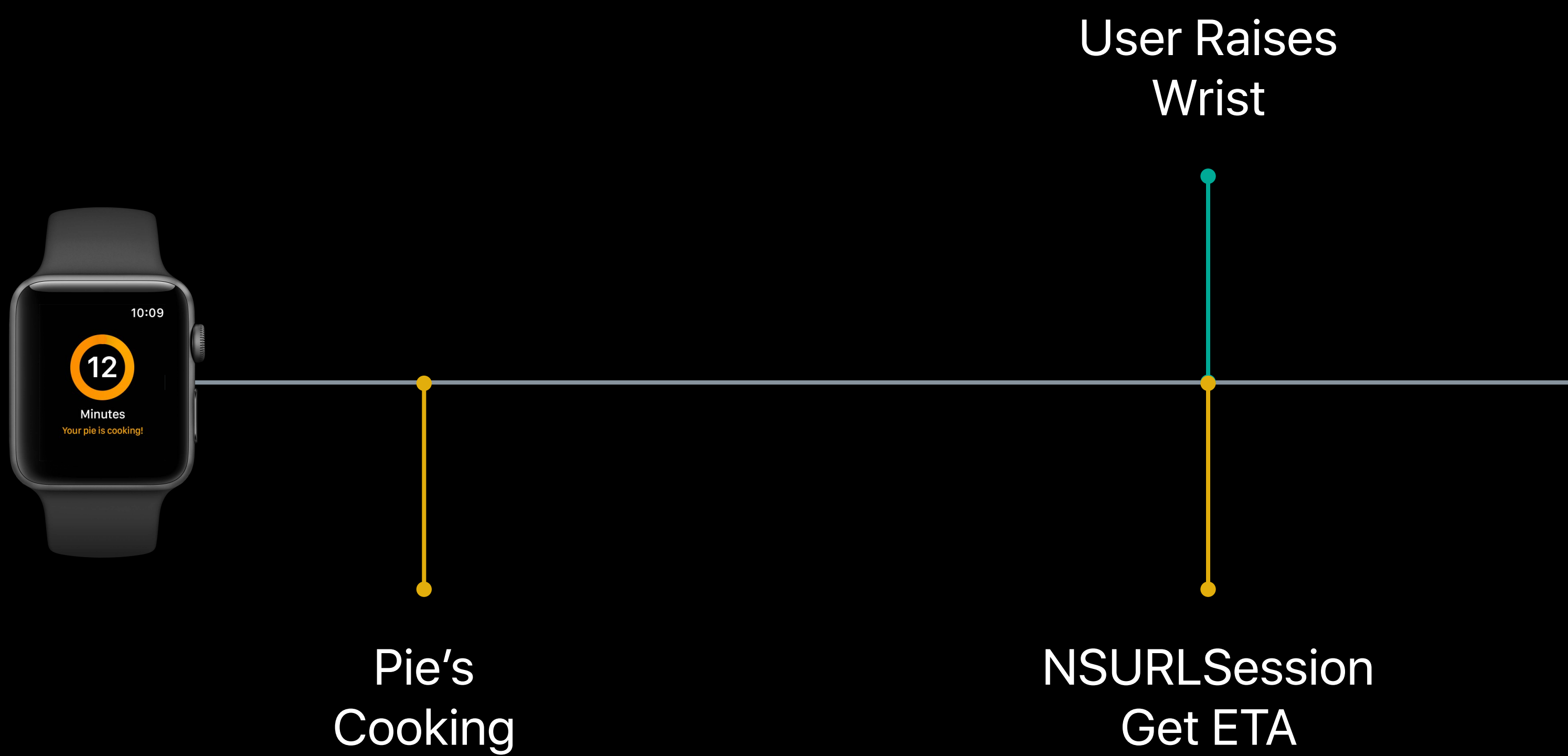

## App Model

![](_page_104_Figure_1.jpeg)

## **App Model**

![](_page_105_Figure_1.jpeg)

Courier on the Way

![](_page_106_Picture_0.jpeg)

![](_page_107_Picture_0.jpeg)
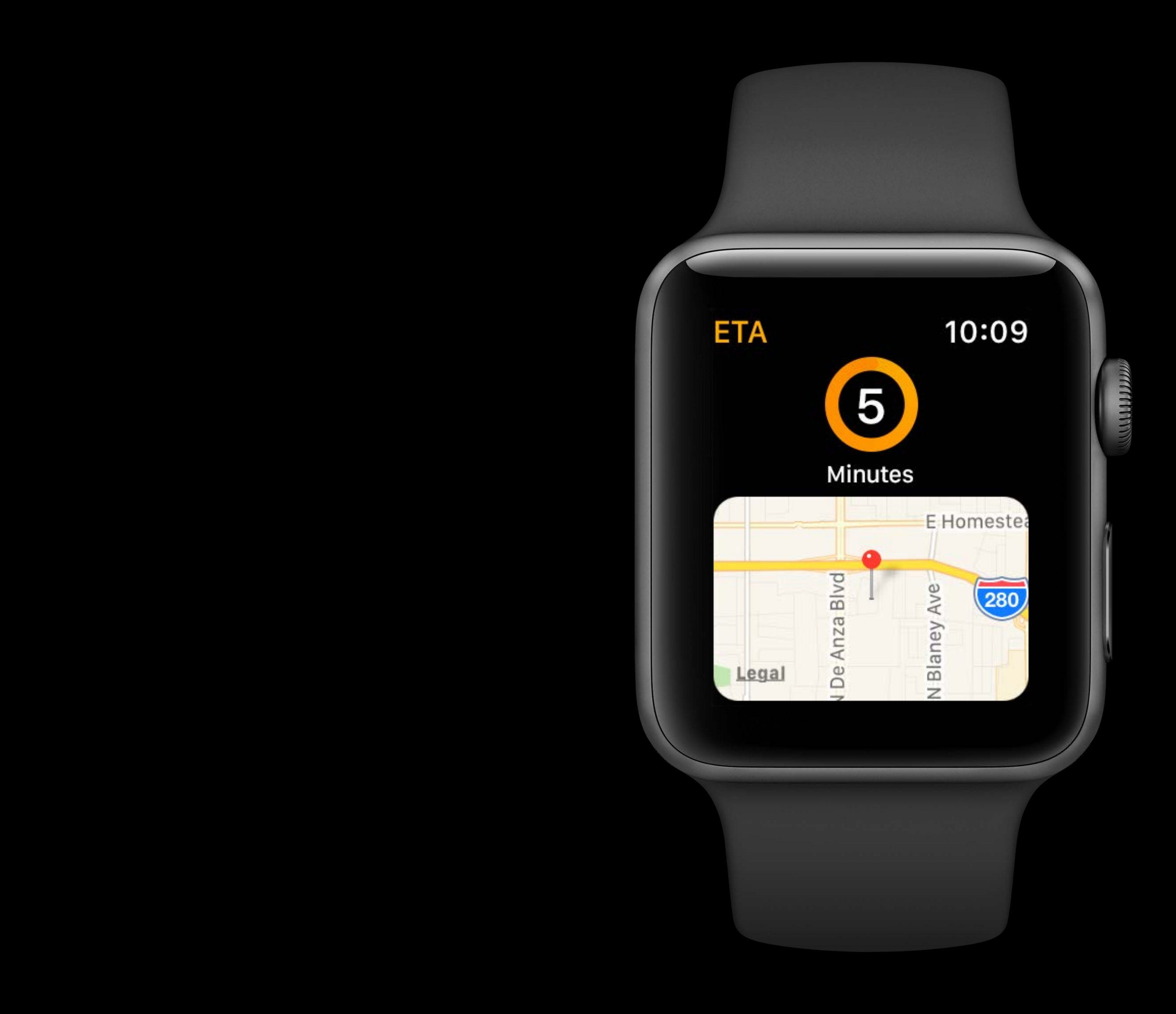

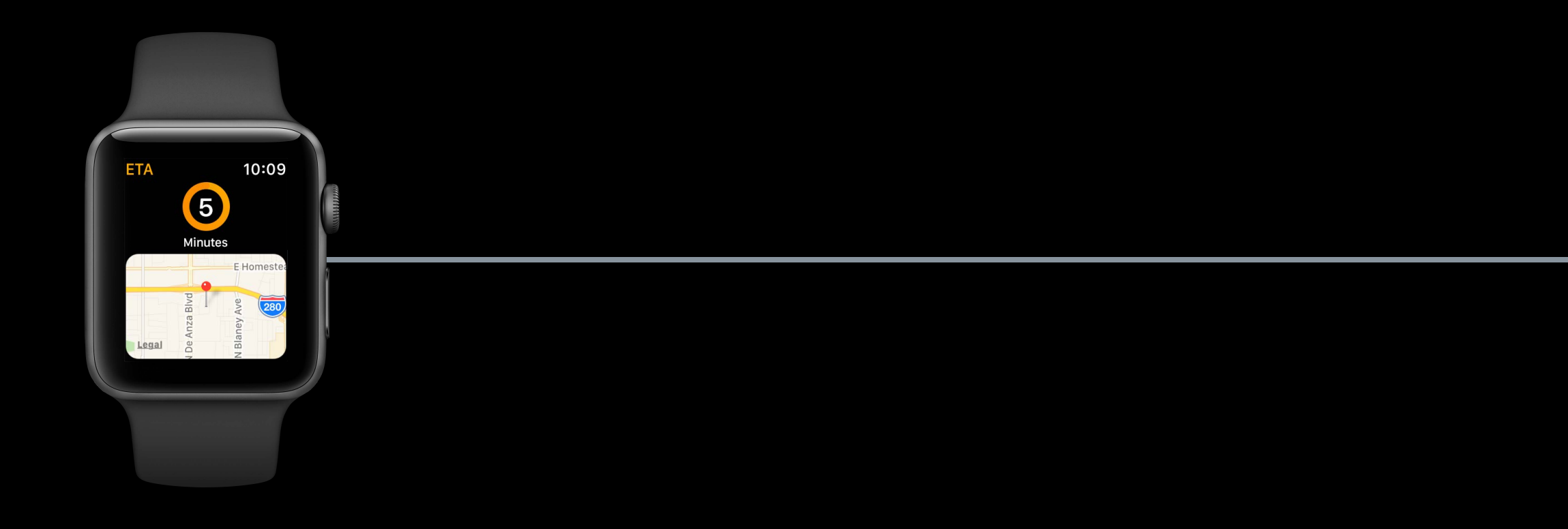

Courier on the Way

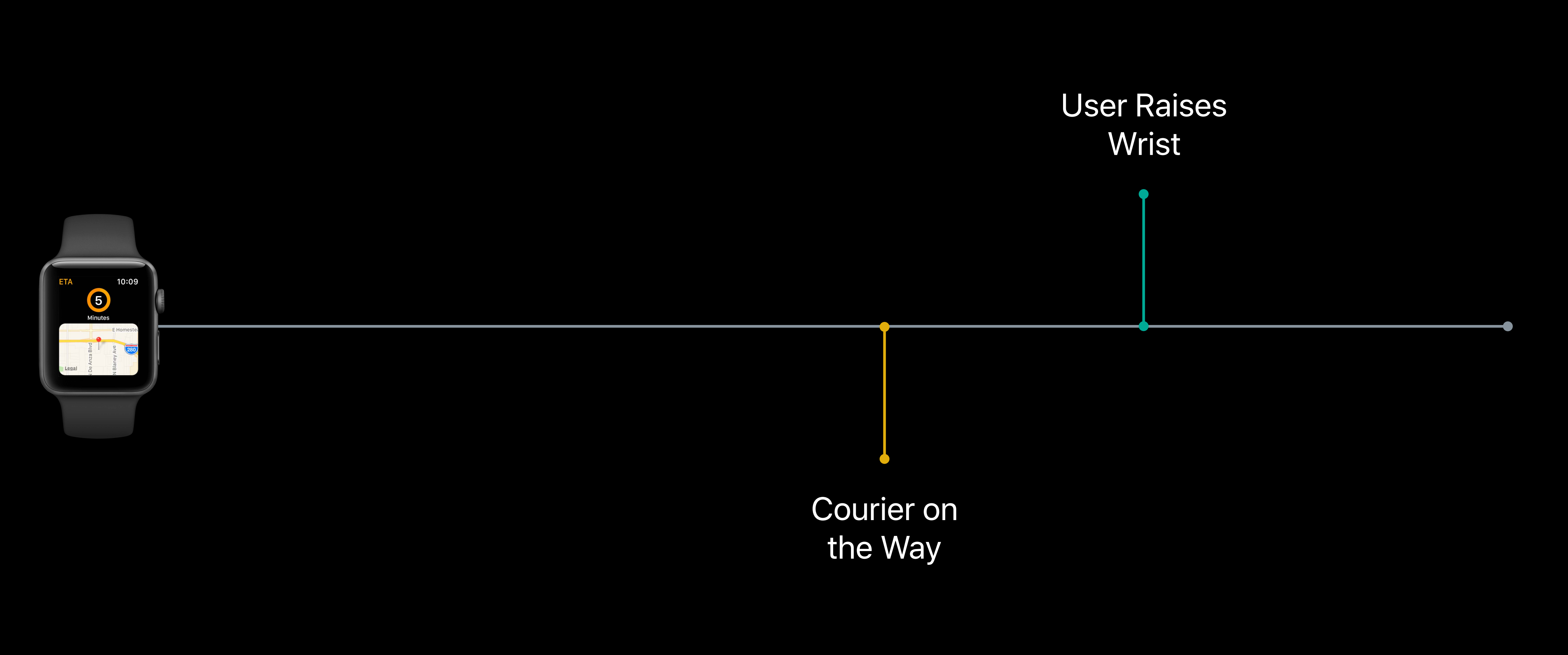

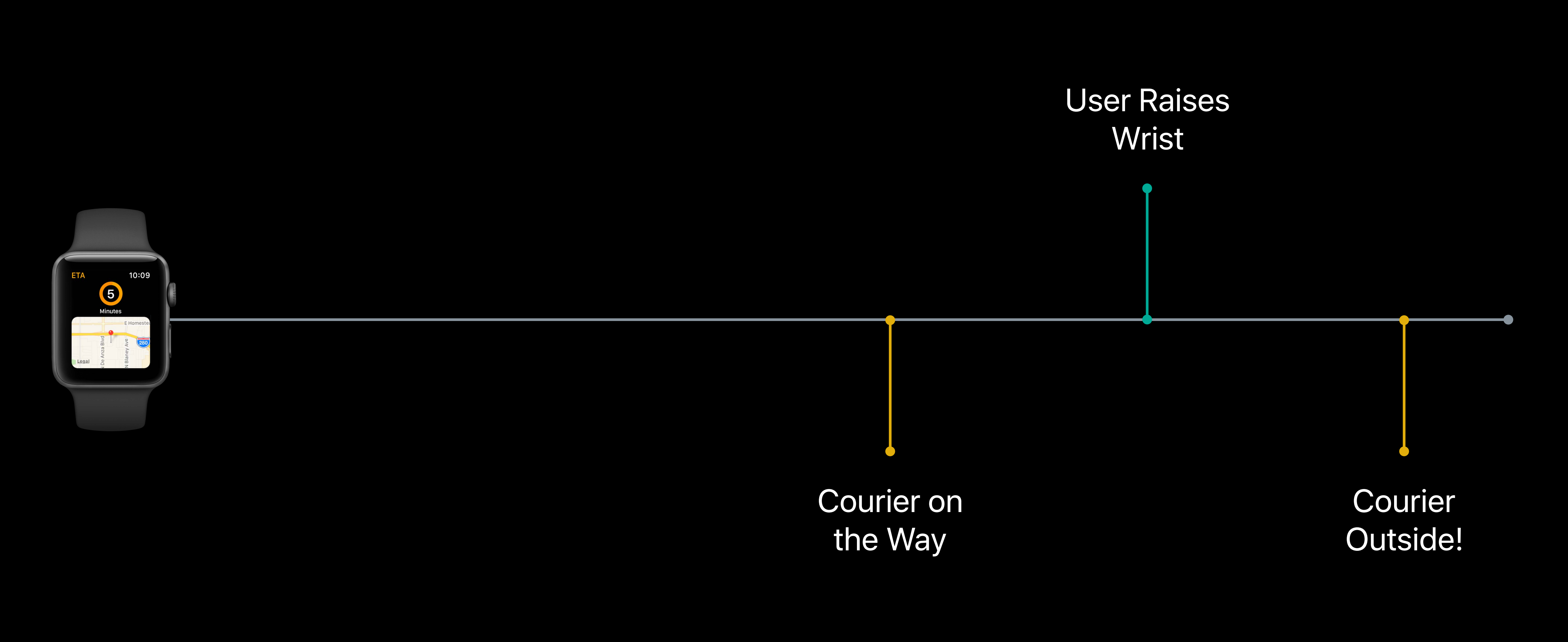

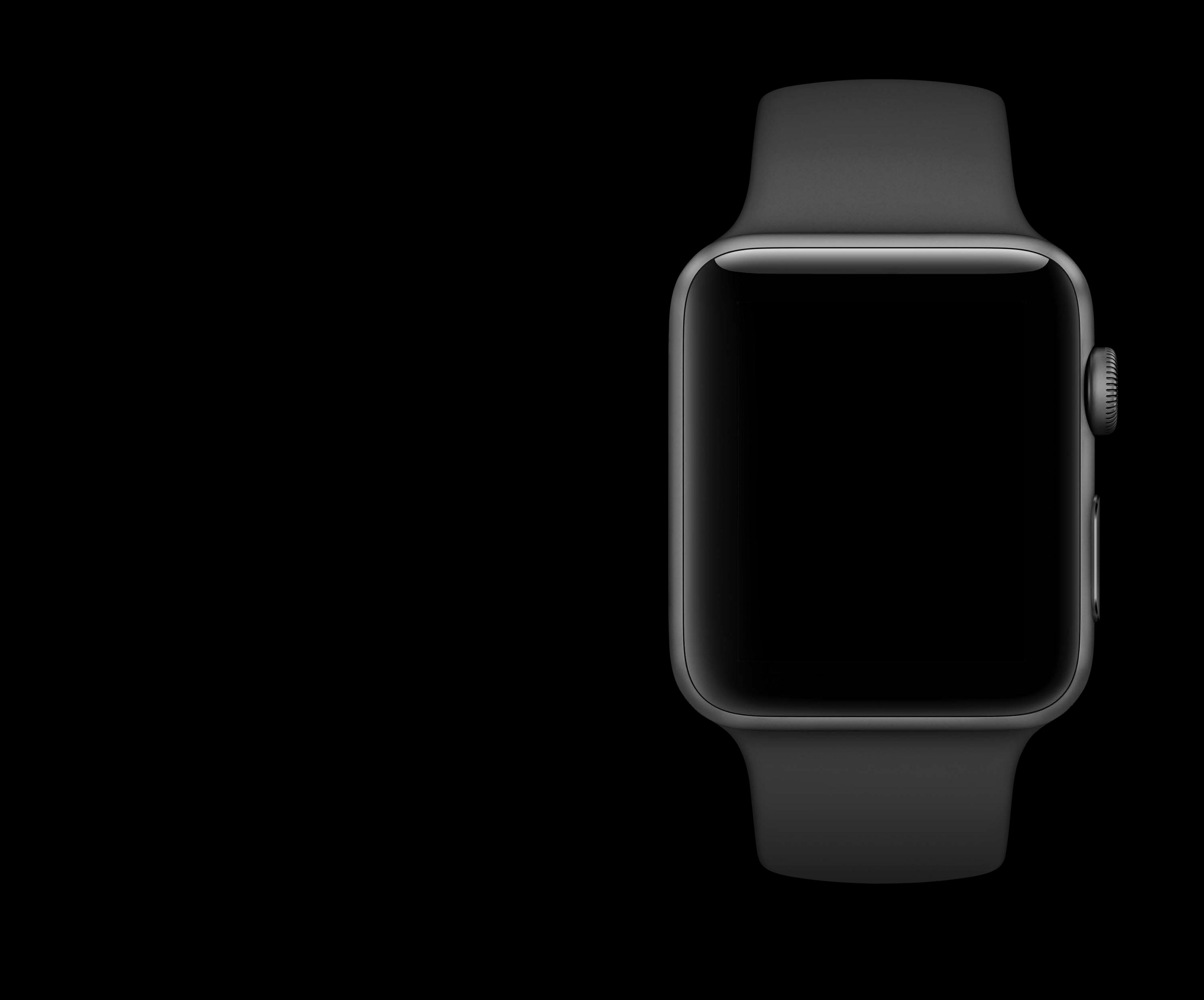

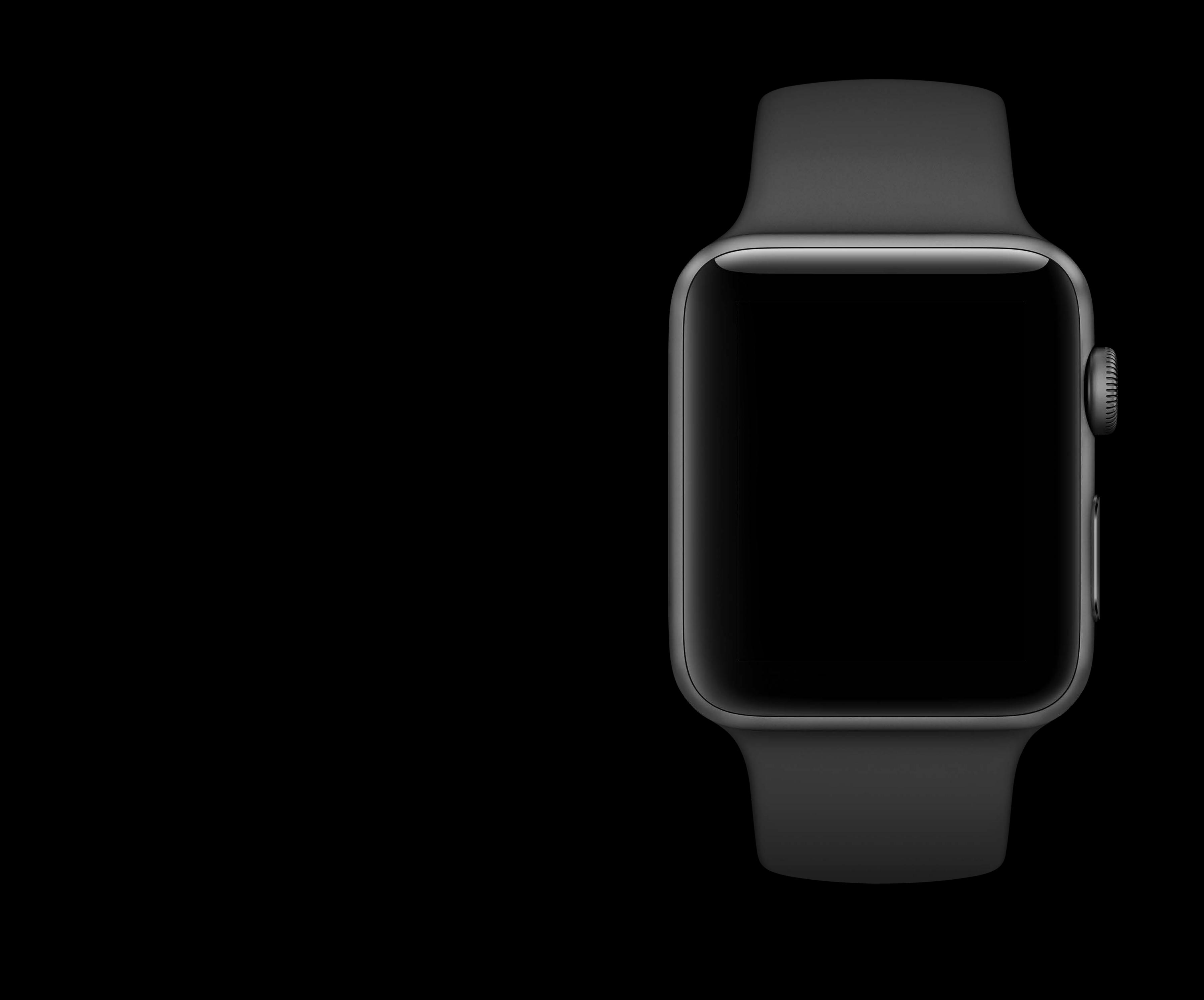

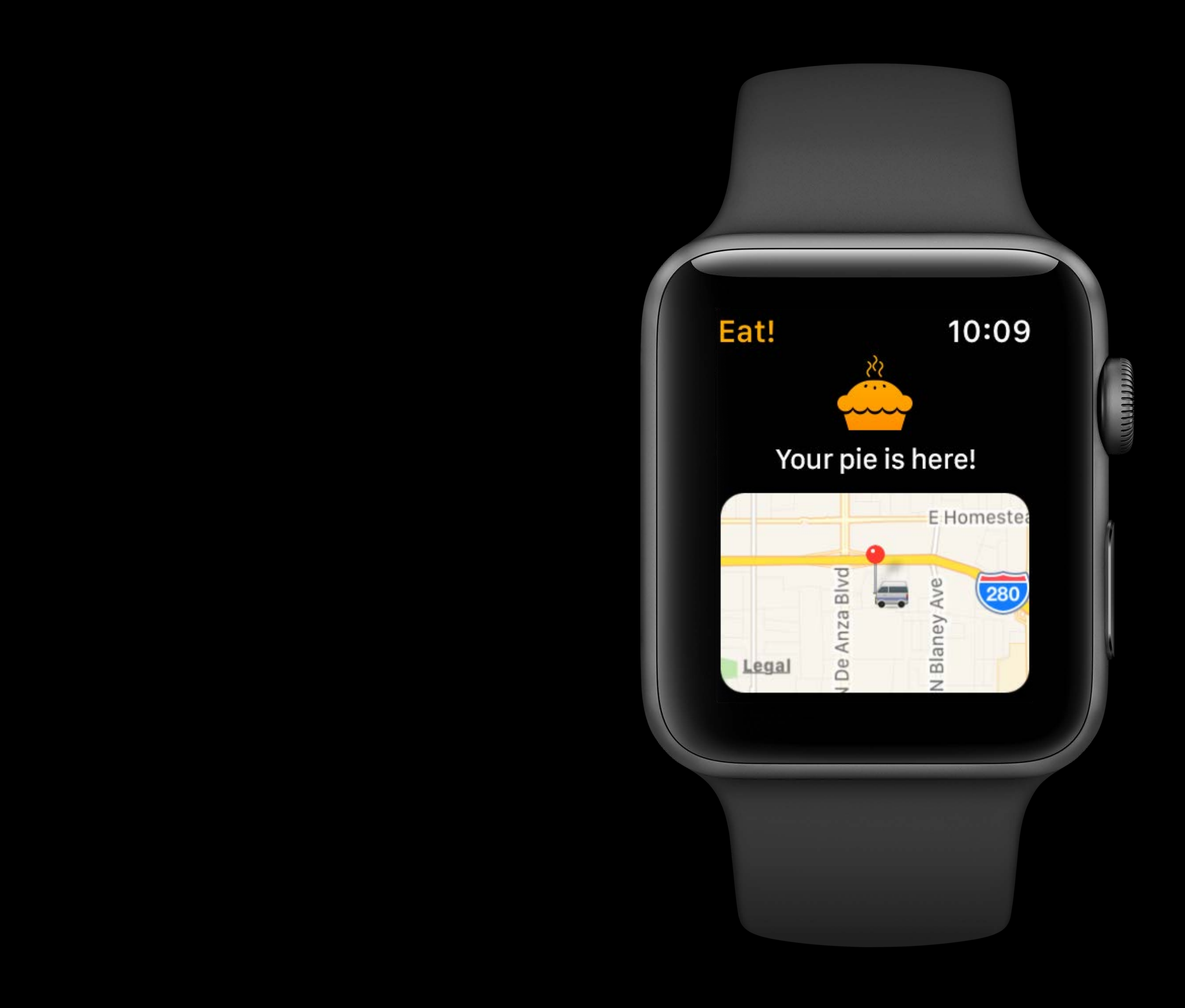

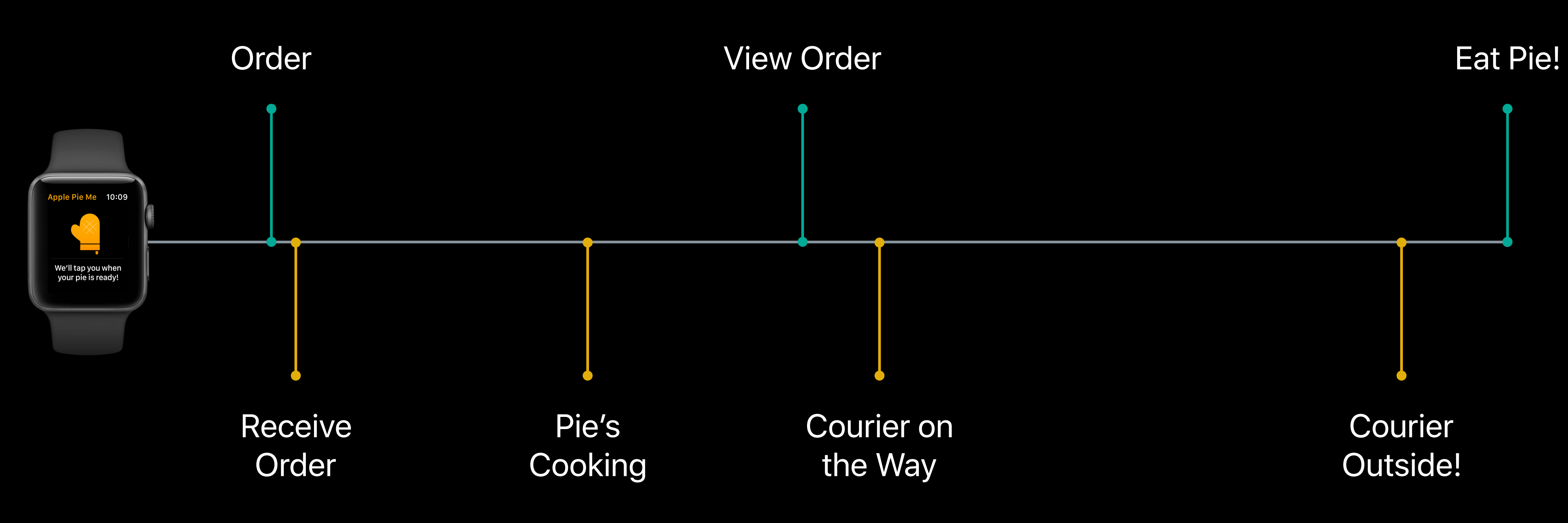

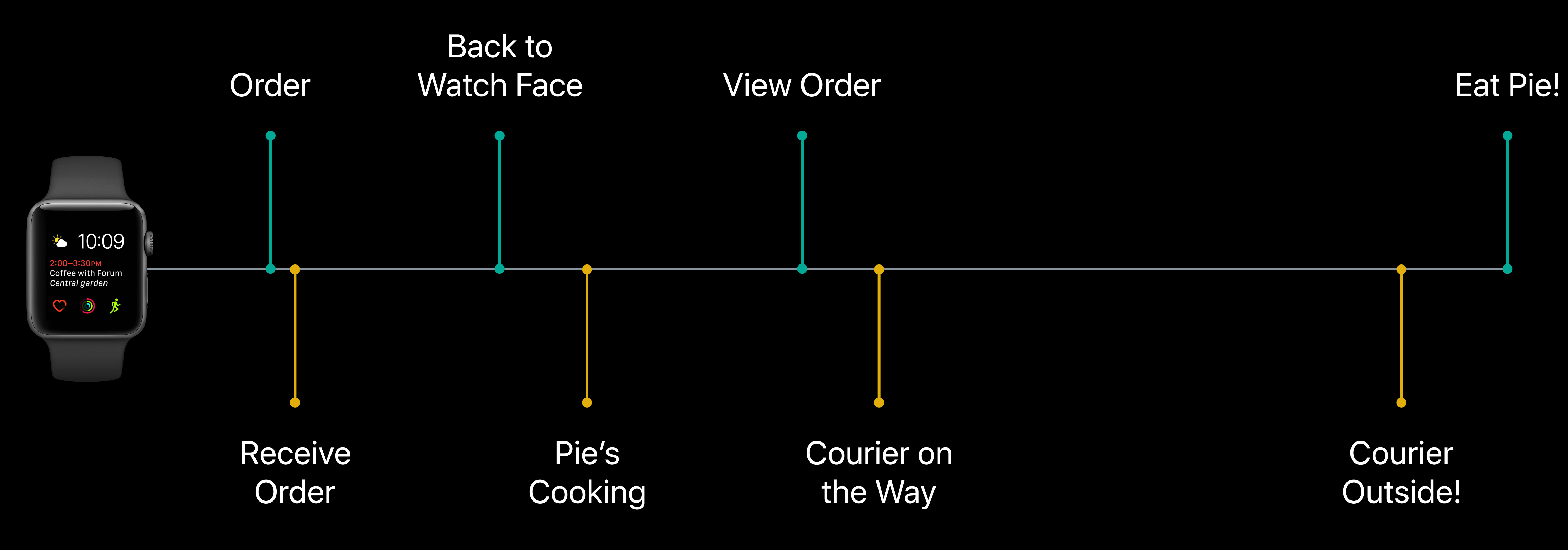

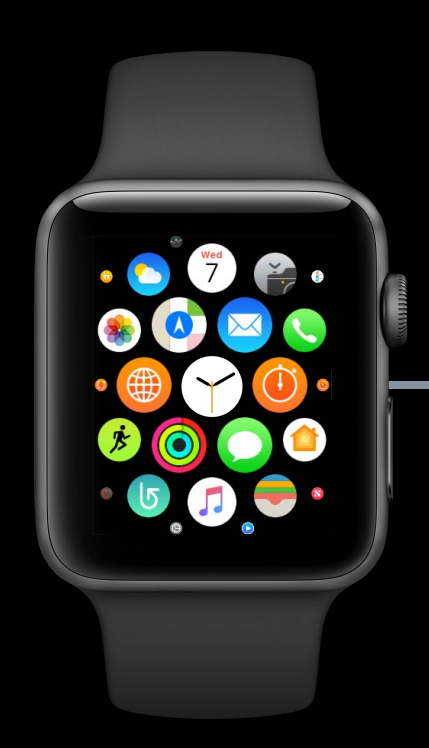

Ó

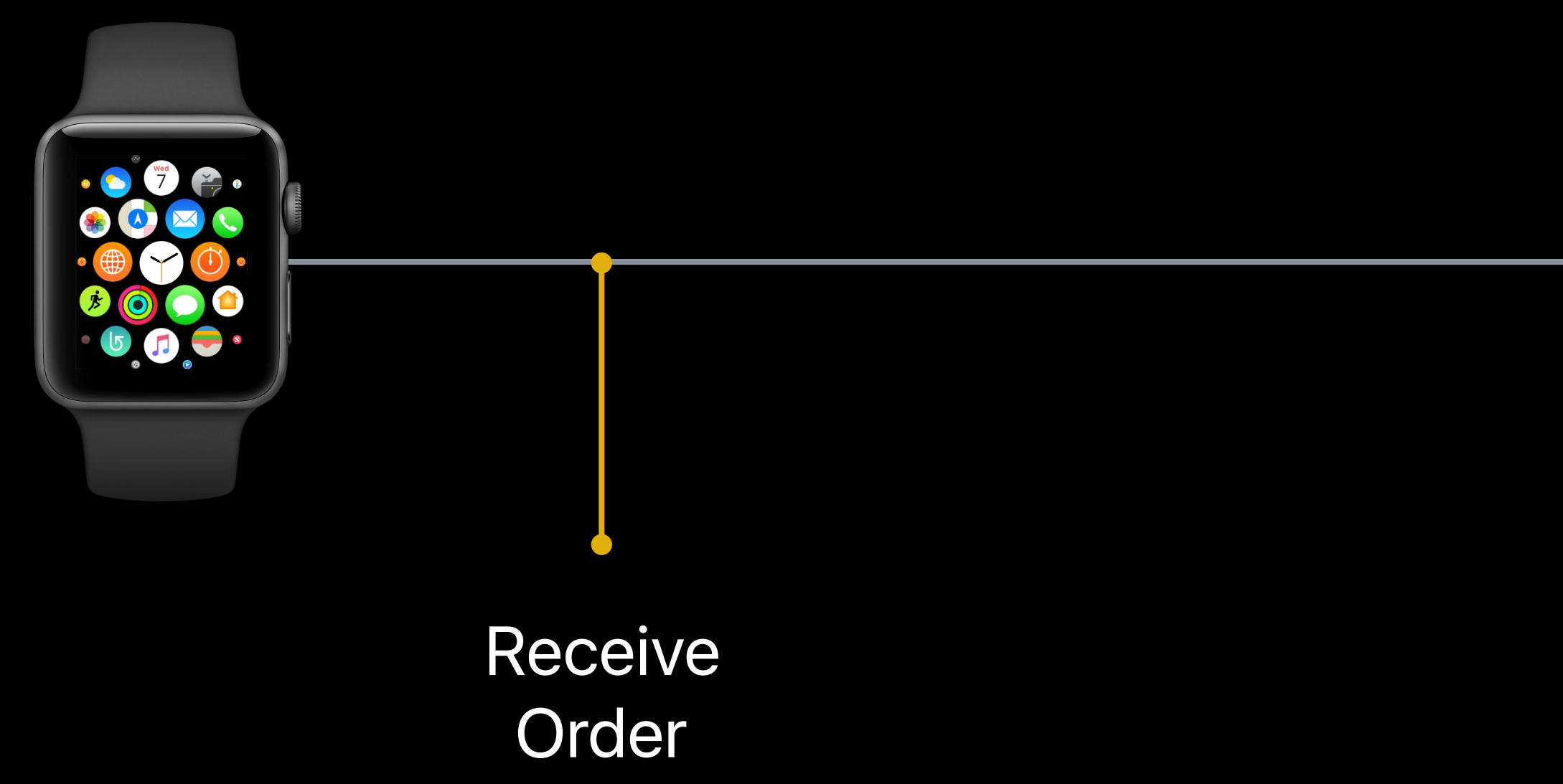

0

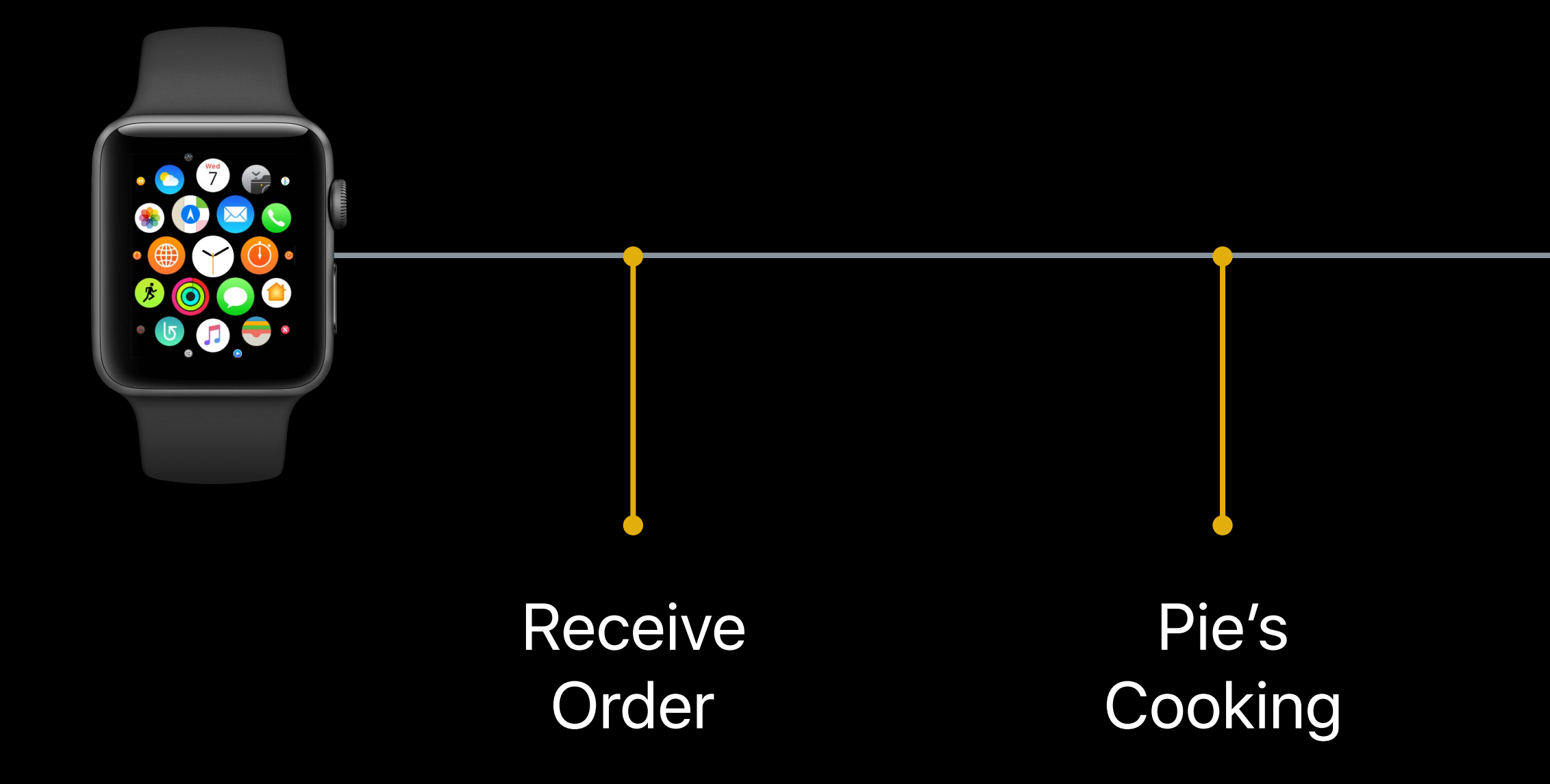

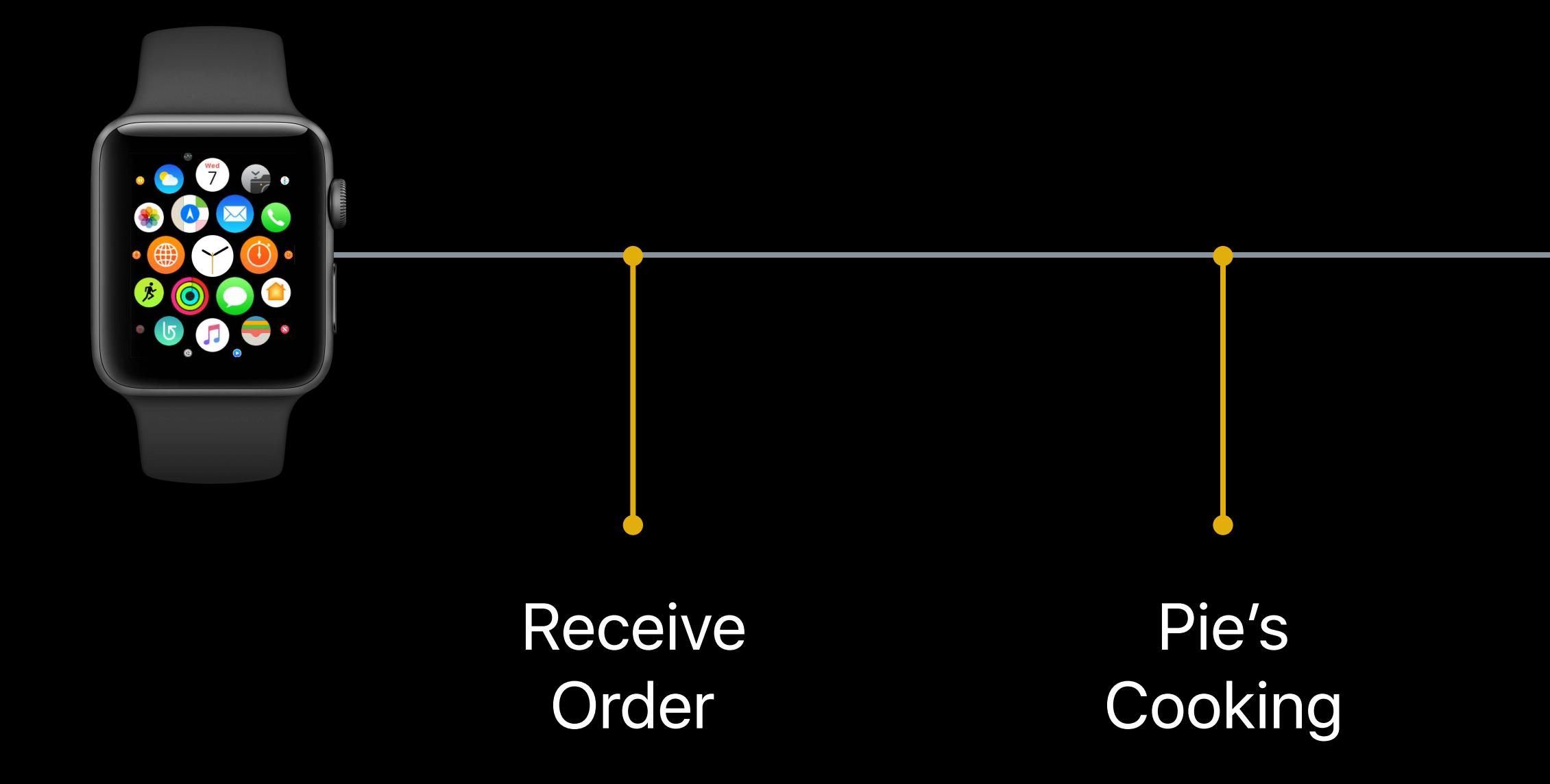

Courier on the Way

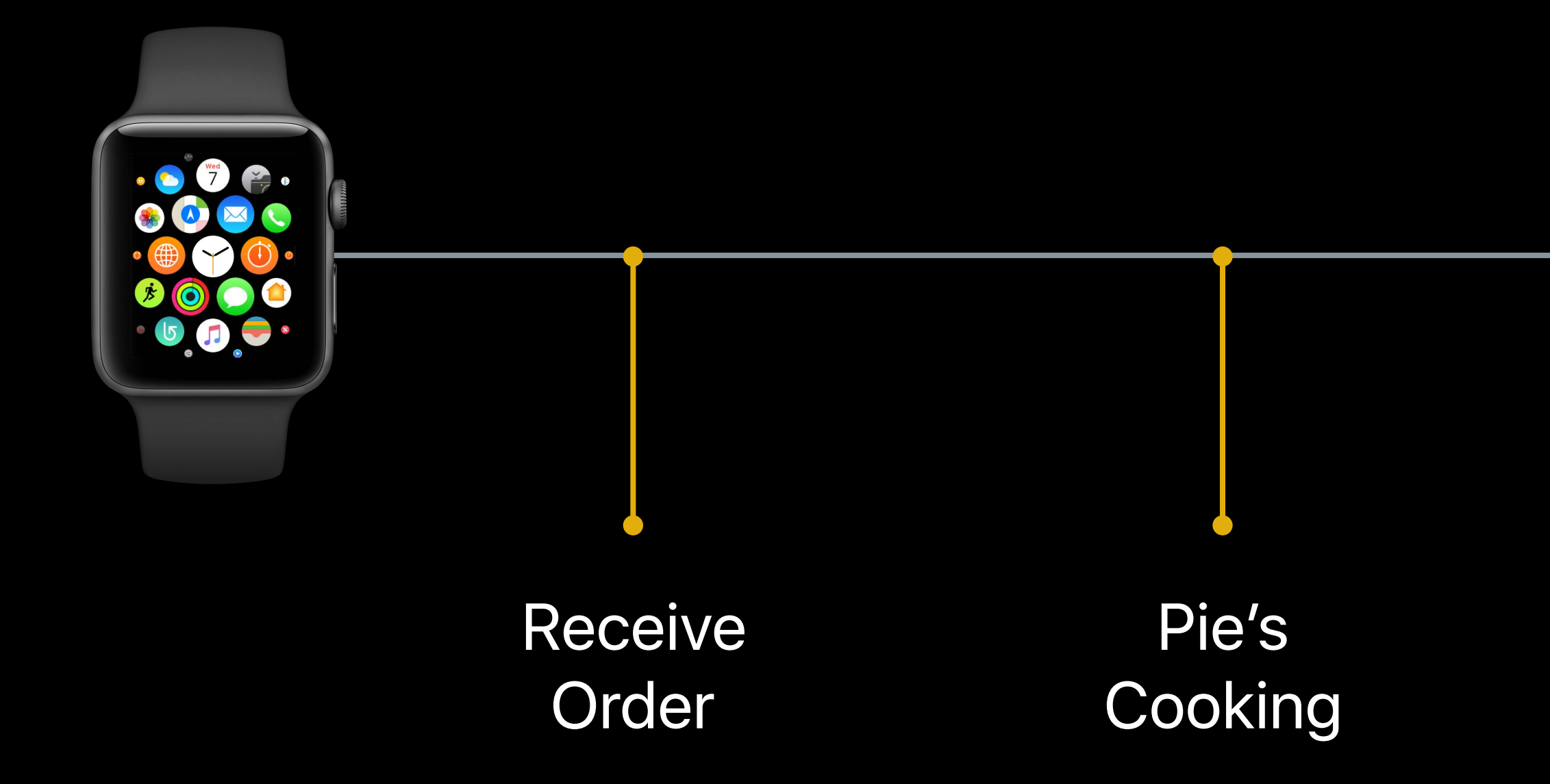

Courier on the Way

Courier Outside!

0

## **Review**

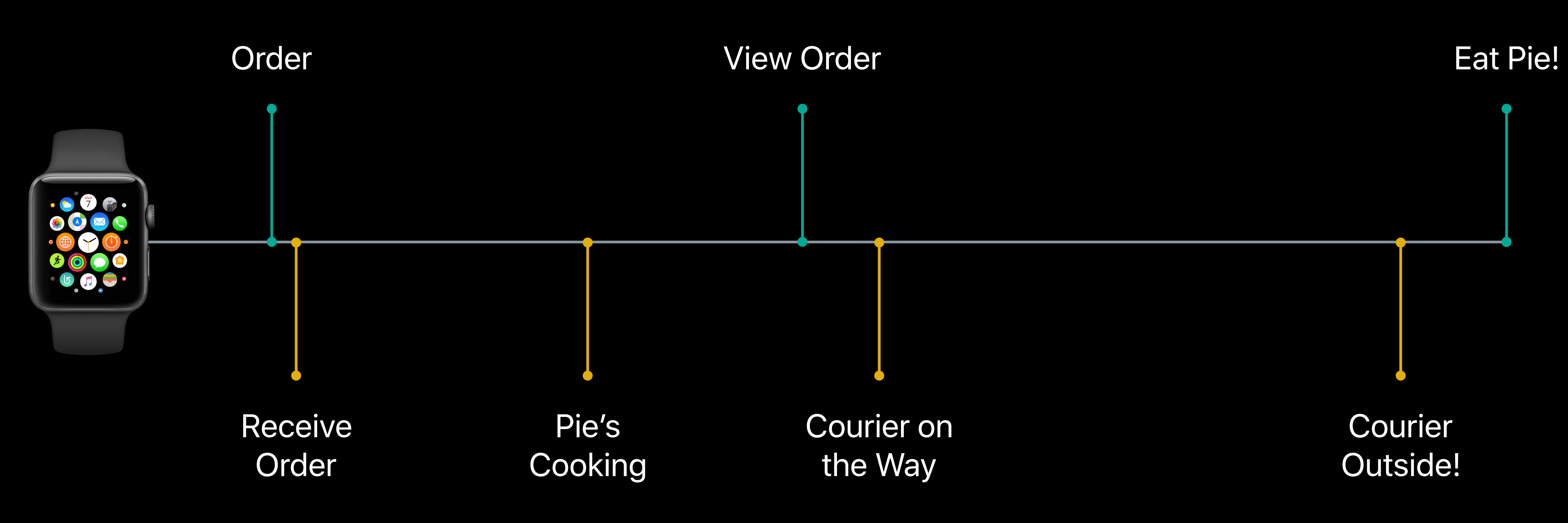

# **Background App Refresh**

### Suspended

### Applications

П

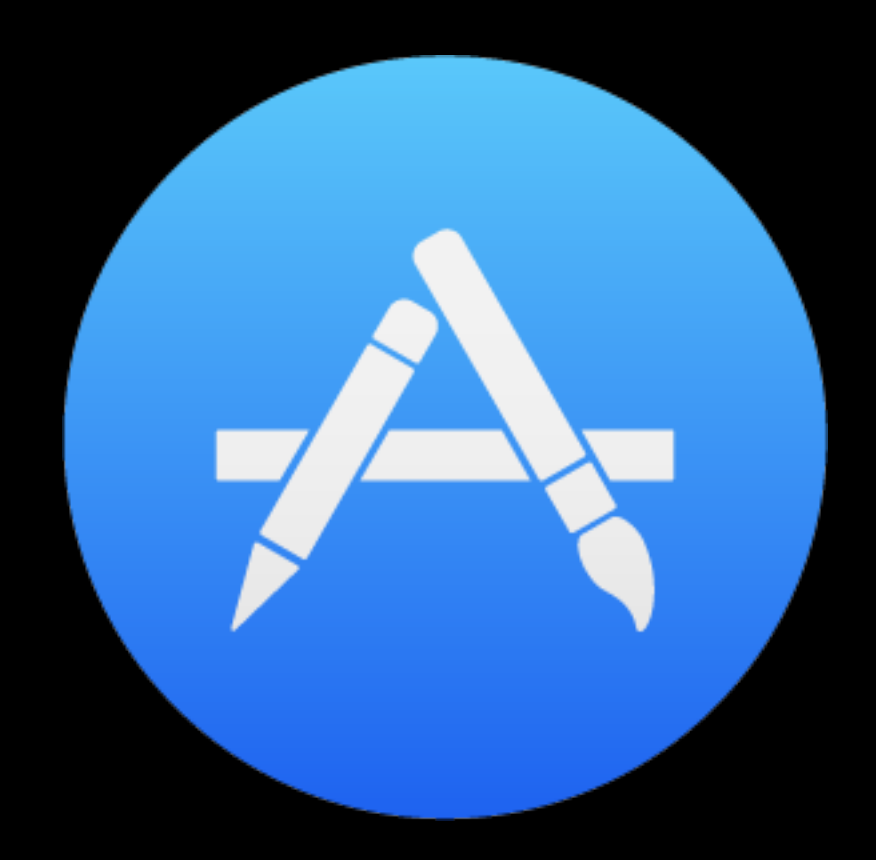

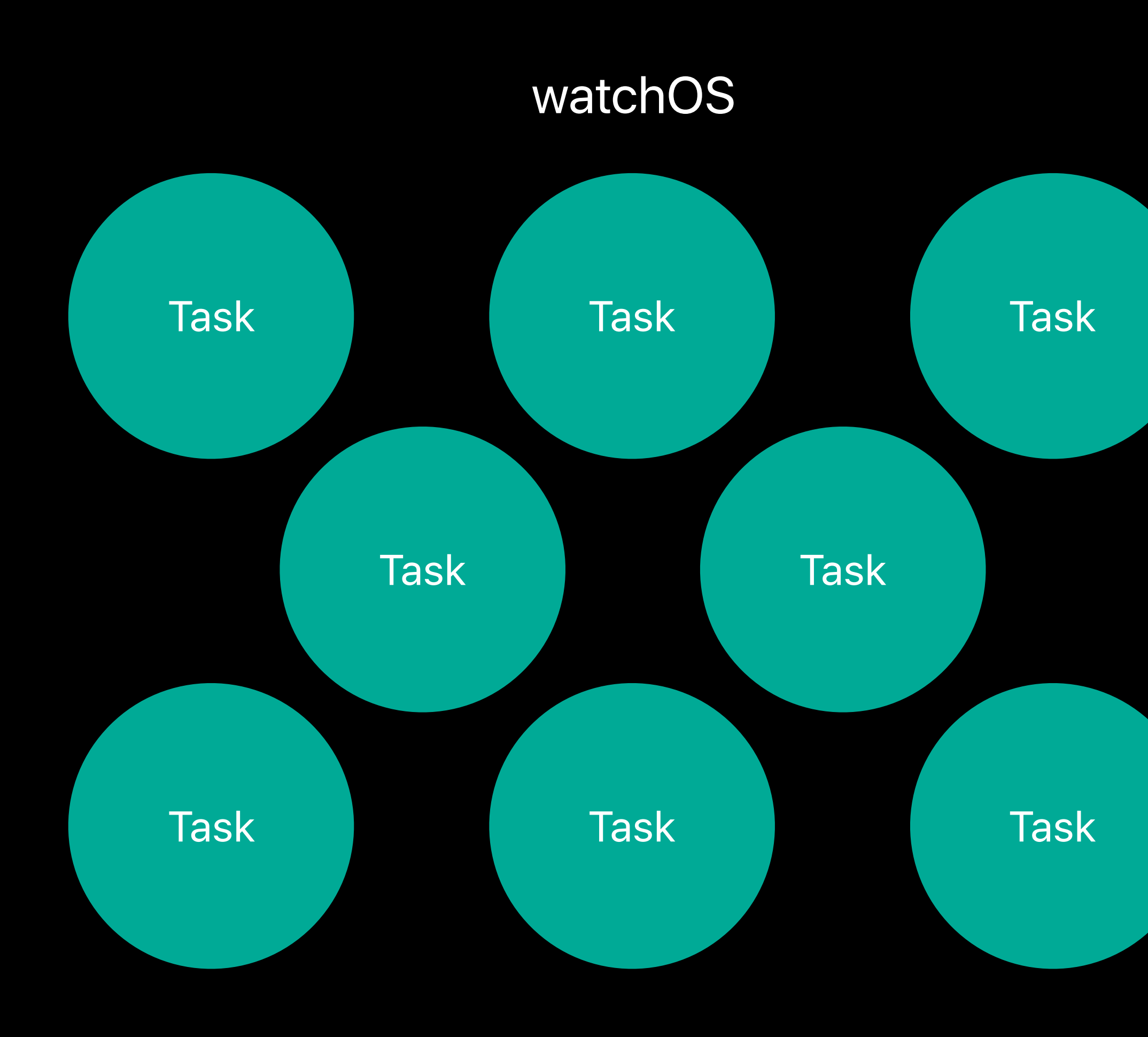

### Suspended

### Applications

П

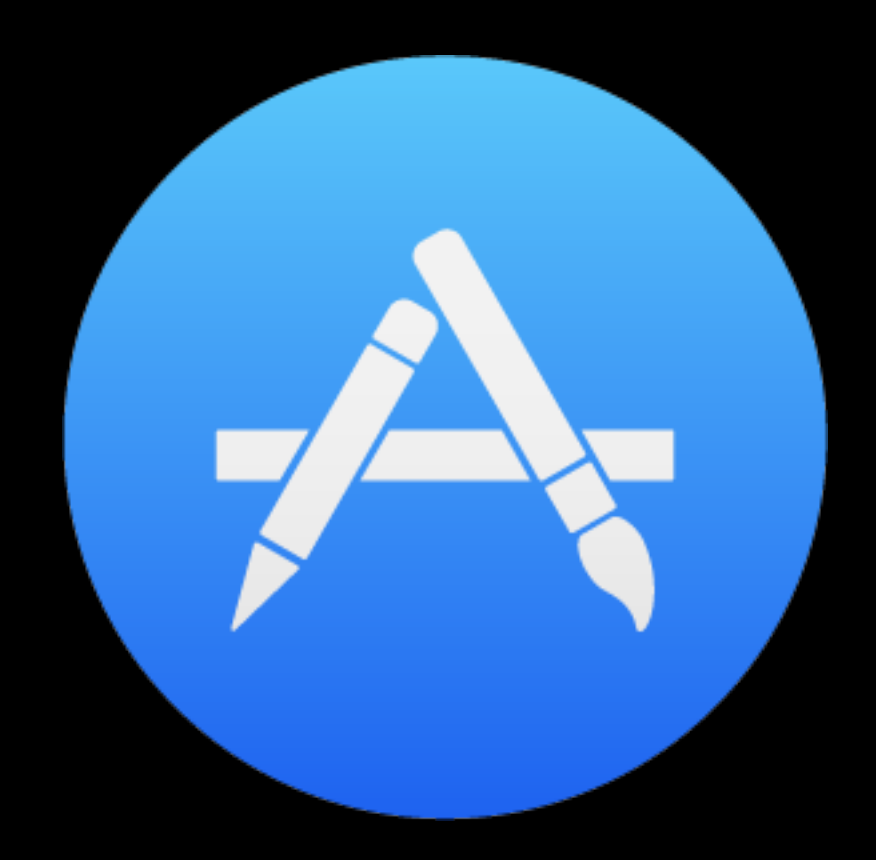

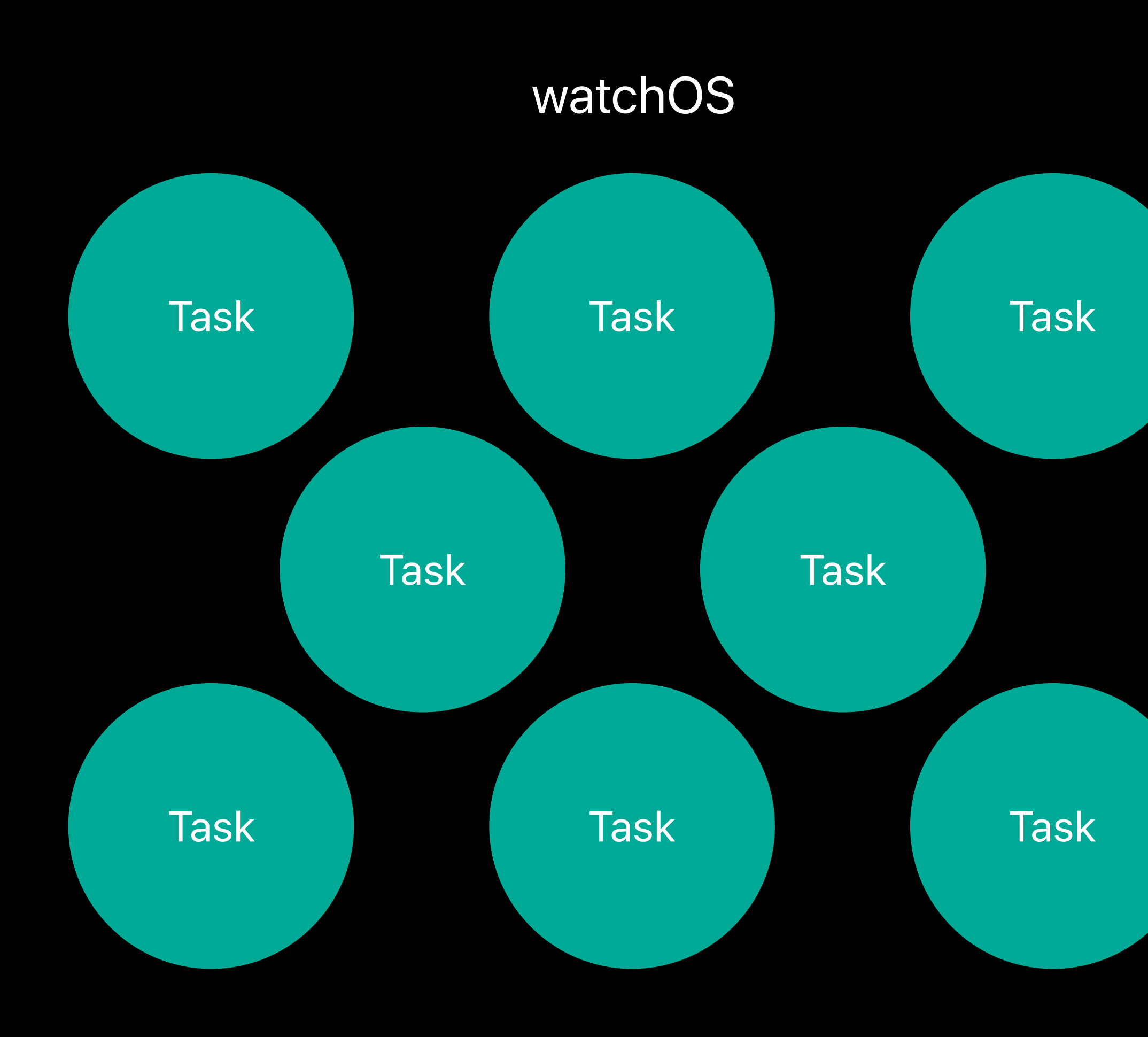

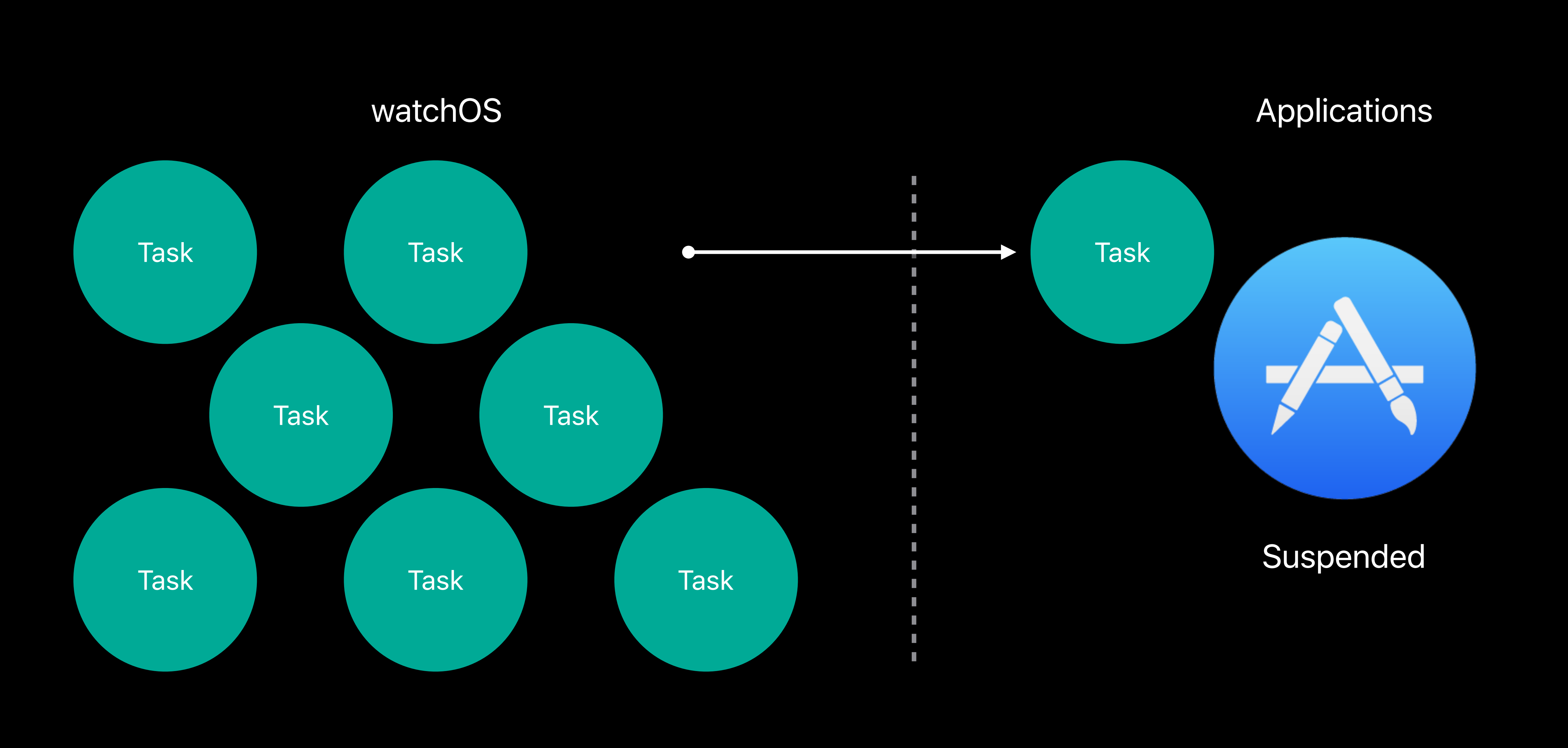

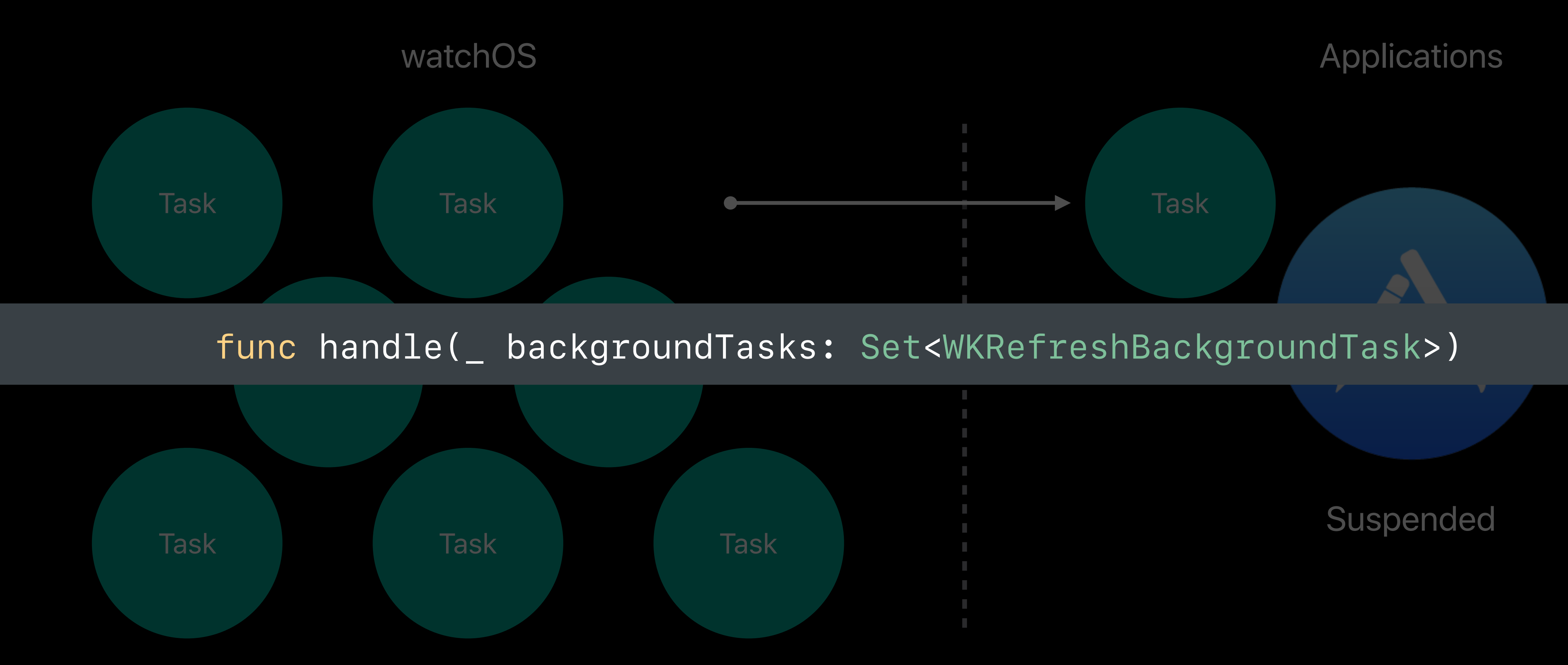

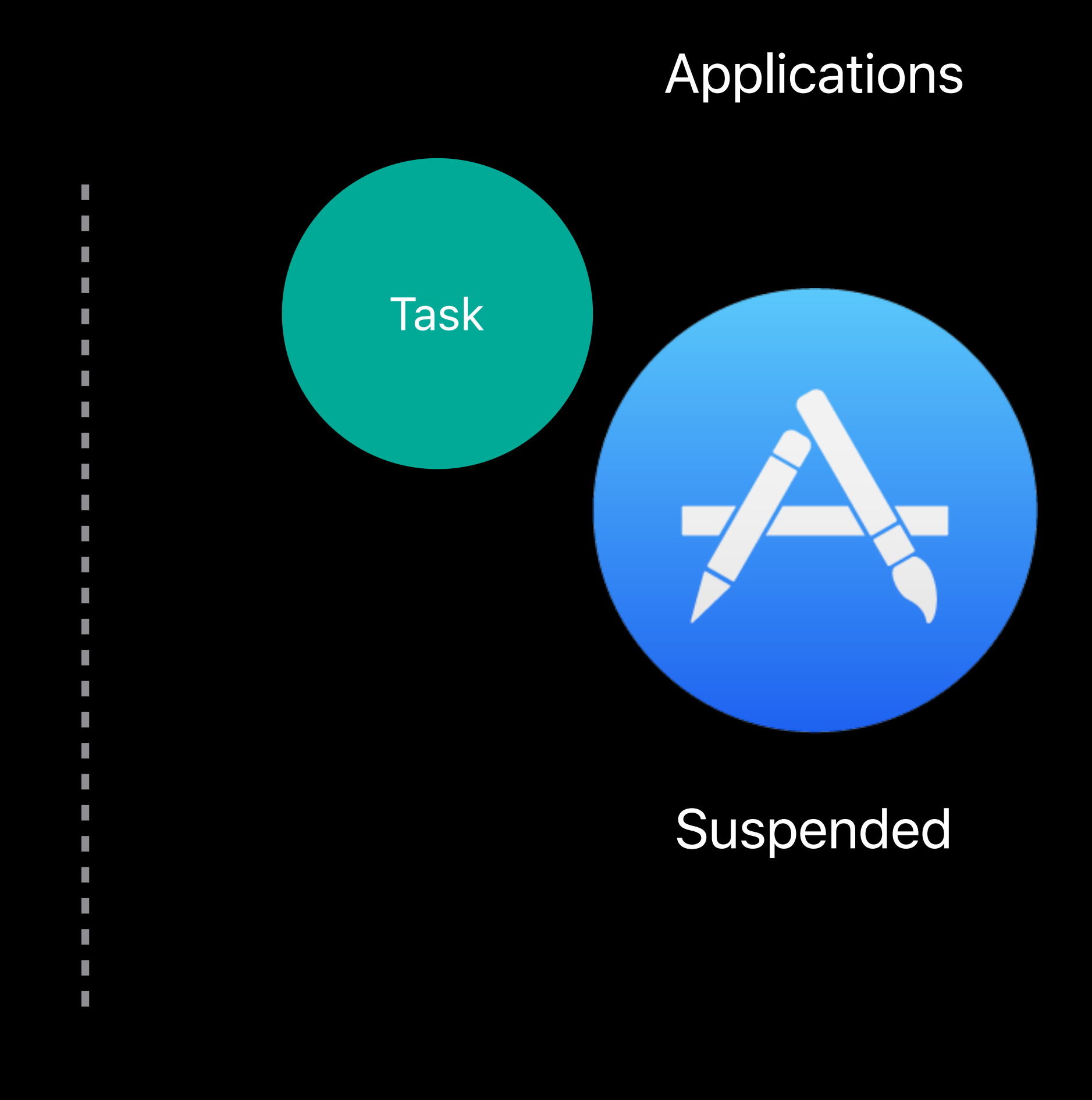

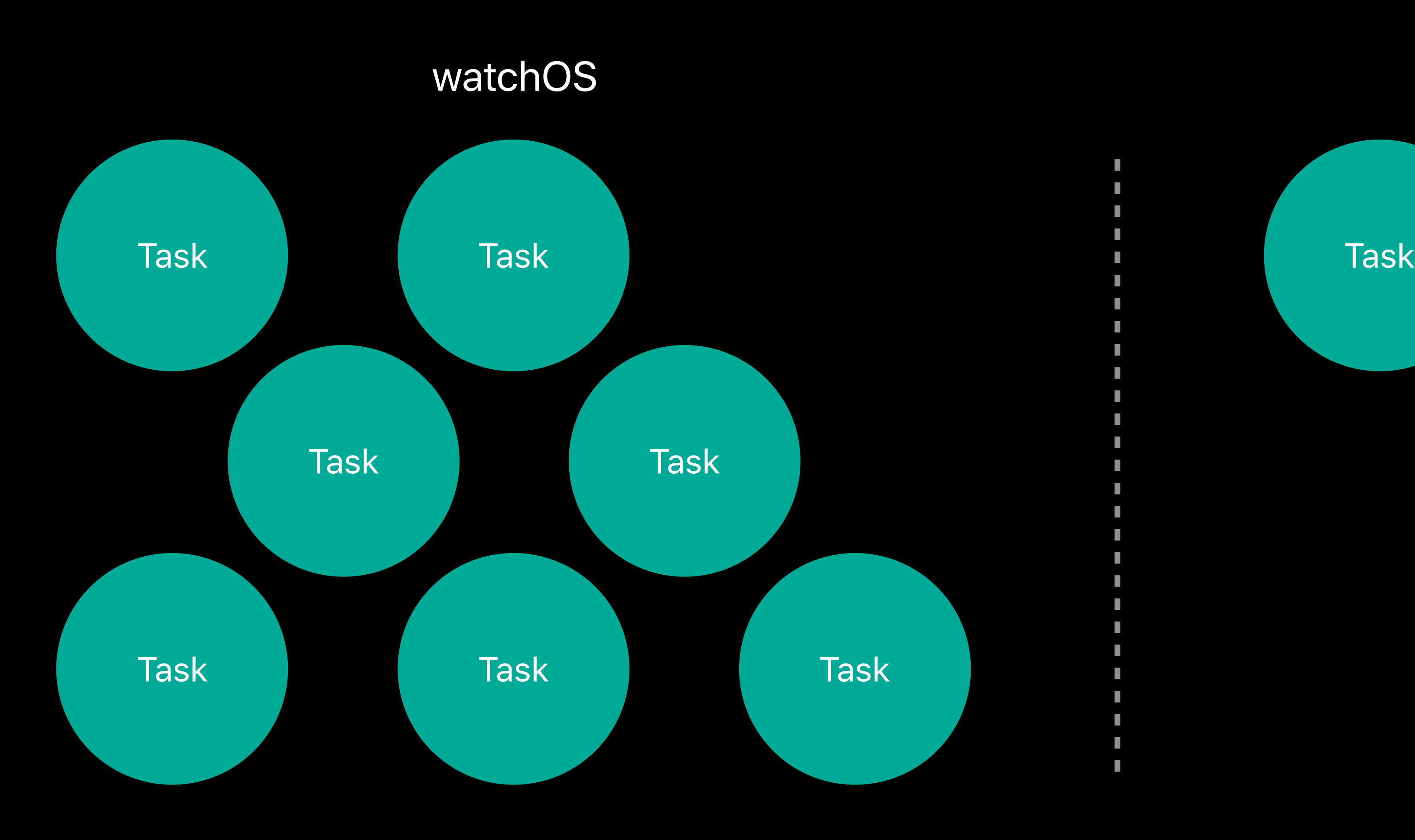

### Suspended

### Applications

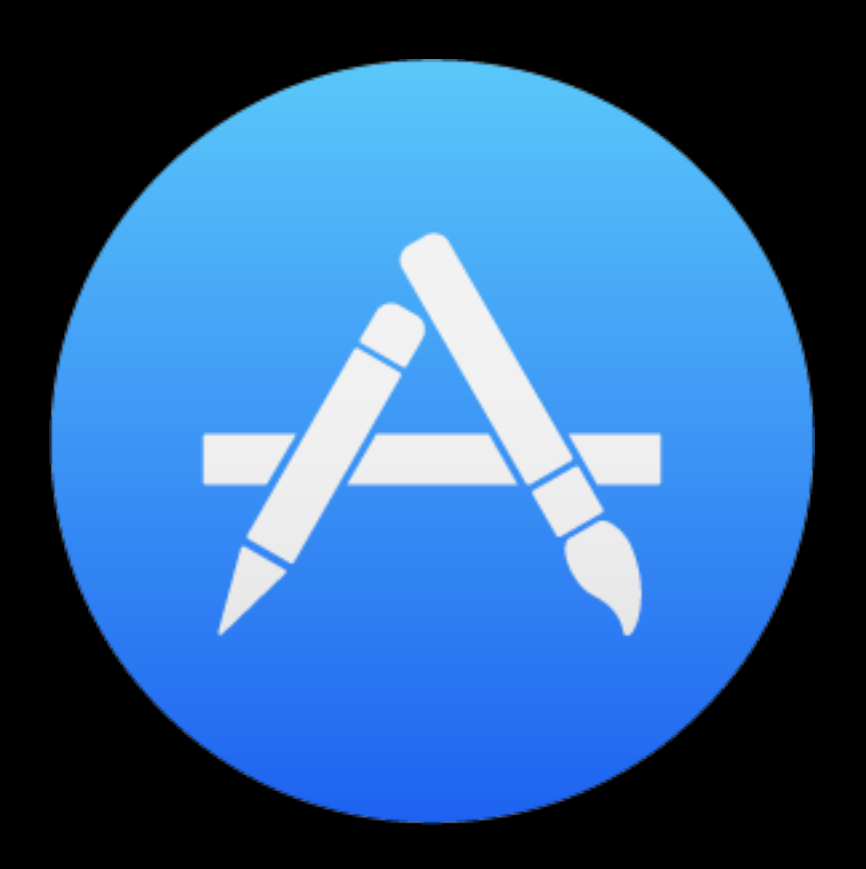

![](_page_129_Figure_1.jpeg)

# **API Changes**

```
 func handle(_ backgroundTasks: Set<WKRefreshBackgroundTask>) { 
       for task in backgroundTasks { 
           switch task { 
           case let backgroundTask as WKApplicationRefreshBackgroundTask: 
               // Perform functions as needed 
              WKExtension.shared().scheduleSnapshotRefresh(withPreferredDate: fireDate, 
                                  userInfo: nil) { error in
                                       // code
} 
              backgroundTask.setTaskCompleted()
           case ...// handle other task types
}
```
![](_page_131_Picture_2.jpeg)

- 
- 

![](_page_131_Picture_6.jpeg)

 *func handle(\_ backgroundTasks: Set<WKRefreshBackgroundTask>) { for task in backgroundTasks { switch task { case let backgroundTask as WKApplicationRefreshBackgroundTask: // Perform functions as needed WKExtension.shared().scheduleSnapshotRefresh(withPreferredDate: fireDate, userInfo: nil) { error in // code } backgroundTask.setTaskCompleted() case ...// handle other task types*

 *}* 

![](_page_132_Picture_1.jpeg)

- 
- 

![](_page_132_Picture_7.jpeg)

```
func handle(_ backgroundTasks: Set<WKRefreshBackgroundTask>) {
   for task in backgroundTasks {
       switch task {
       case let backgroundTask as WKApplicationRefreshBackgroundTask:
           // Perform functions as needed
           WKExtension.shared().scheduleSnapshotRefresh(withPreferredDate: fireDate,
                                userInfo: nil) { error in
                                     // code
           backgroundTask.setTaskCompleted()
       case ...// handle other task types
```
![](_page_133_Picture_1.jpeg)

- 
- 

![](_page_133_Picture_7.jpeg)

func handle(\_ backgroundTasks: Set<WKRefreshBackgroundTask>) { for task in backgroundTasks { switch task { case let backgroundTask as WKApplicationRefreshBackgroundTask: // Perform functions as needed backgroundTask.setTaskCompletedWithSnapshot(true) case ...// handle other task types

![](_page_134_Picture_1.jpeg)

![](_page_134_Picture_2.jpeg)

func handle(\_ backgroundTasks: Set<WKRefreshBackgroundTask>) { for task in backgroundTasks { switch task { case let backgroundTask as WKApplicationRefreshBackgroundTask: // Perform functions as needed backgroundTask.setTaskCompletedWithSnapshot(true) case ...// handle other task types

![](_page_135_Picture_1.jpeg)

![](_page_135_Picture_3.jpeg)

func handle(\_ backgroundTasks: Set<WKRefreshBackgroundTask>) { for task in backgroundTasks { switch task { case let snapshotTask as WKSnapshotRefreshBackgroundTask: // Perform functions as needed // Snapshot tasks have a unique completion call, make sure to set // your expiration date snapshotTask.setTaskCompleted(restoredDefaultState: true, estimatedSnapshotExpiration: Date.distantFuture, userInfo: nil) case ...// handle other task types

![](_page_136_Picture_1.jpeg)

func handle(\_ backgroundTasks: Set<WKRefreshBackgroundTask>) { for task in backgroundTasks { switch task { case let snapshotTask as WKSnapshotRefreshBackgroundTask: // Perform functions as needed // Snapshot tasks have a unique completion call, make sure to set // your expiration date snapshotTask.setTaskCompleted(restoredDefaultState: true, estimatedSnapshotExpiration: Date.distantFuture, userInfo: nil) case ...// handle other task types

![](_page_137_Picture_1.jpeg)

![](_page_137_Picture_2.jpeg)

func handle(\_ backgroundTasks: Set<WKRefreshBackgroundTask>) { for task in backgroundTasks { switch task { case let snapshotTask as WKSnapshotRefreshBackgroundTask: // Perform functions as needed snapshotTask.setTaskCompletedWithSnapshot(true) case ...// handle other task types

![](_page_138_Picture_1.jpeg)

![](_page_138_Picture_2.jpeg)

func handle(\_ backgroundTasks: Set<WKRefreshBackgroundTask>) { for task in backgroundTasks { switch task { case let snapshotTask as WKSnapshotRefreshBackgroundTask: // Perform functions as needed snapshotTask.setTaskCompletedWithSnapshot(true) case ...// handle other task types

![](_page_139_Picture_1.jpeg)

![](_page_139_Picture_3.jpeg)

*// Deprecated in watchOS 4.0 // Not called in watchOS 3, if you implement handle(\_ backgroundTasks:)* 

- *optional public func getNextRequestedUpdateDate(handler: @escaping (Date?) -> Swift.Void)* 
	-

*public protocol CLKComplicationDataSource: NSObjectProtocol { optional public func requestedUpdateDidBegin() optional public func requestedUpdateBudgetExhausted()* 

![](_page_140_Figure_3.jpeg)

*// Use for Scheduling Complication Updates in watchOS 3 and Greater* 

*public protocol WKExtensionDelegate: NSObjectProtocol { optional public func handle(\_ backgroundTasks: Set<WKRefreshBackgroundTask>) }* 

*extension WKExtension {* 

*open func scheduleBackgroundRefresh(withPreferredDate preferredFireDate: Date, userInfo: NSSecureCoding?, scheduledCompletion: @escaping (Error?) -> Swift.Void)* 

- 
- 

![](_page_141_Picture_6.jpeg)

*public protocol WKExtensionDelegate: NSObjectProtocol { optional public func handle(\_ backgroundTasks: Set<WKRefreshBackgroundTask>) }* 

*extension WKExtension {* 

*open func scheduleBackgroundRefresh(withPreferredDate preferredFireDate: Date, userInfo: NSSecureCoding?, scheduledCompletion: @escaping (Error?) -> Swift.Void)* 

- 
- 

![](_page_142_Picture_7.jpeg)

![](_page_142_Picture_8.jpeg)

*// Use for Scheduling Complication Updates in watchOS 3 and Greater* 

*public protocol WKExtensionDelegate: NSObjectProtocol { optional public func handle(\_ backgroundTasks: Set<WKRefreshBackgroundTask>) }* 

*extension WKExtension {* 

*open func scheduleBackgroundRefresh(withPreferredDate preferredFireDate: Date, userInfo: NSSecureCoding?, scheduledCompletion: @escaping (Error?) -> Swift.Void)* 

- 
- 

![](_page_143_Picture_7.jpeg)
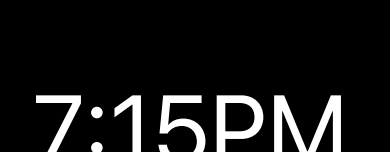

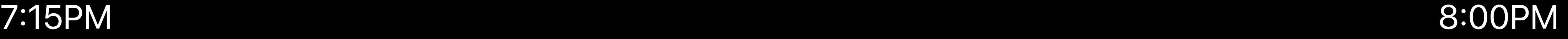

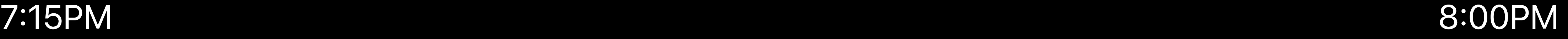

Schedule Background Refresh

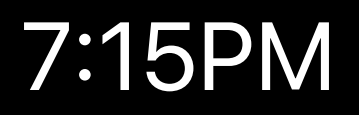

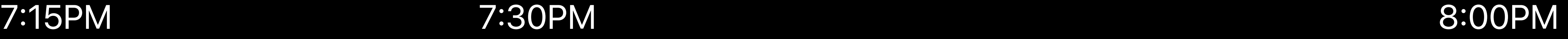

#### Schedule Background Refresh NSURLSession

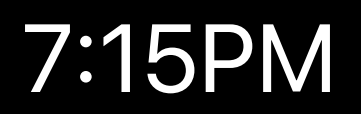

7:30PM

#### 7:15PM 8:00PM

#### **Schedule** Background Refresh NSURLSession

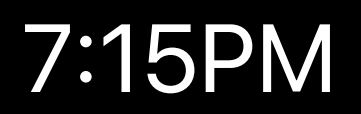

7:30PM

7:45PM

Update Complication // New NSURLSessionTask API

 $\}$ 

class URLSessionTask: NSObject, NSCopying, NSProgressReporting { var earliestBeginDate : Date?

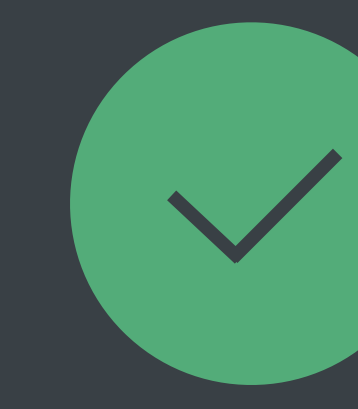

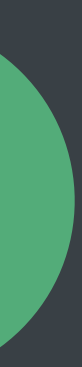

*// New NSURLSessionTask API* 

*class URLSessionTask: NSObject, NSCopying, NSProgressReporting { var earliestBeginDate : Date?*

*}*

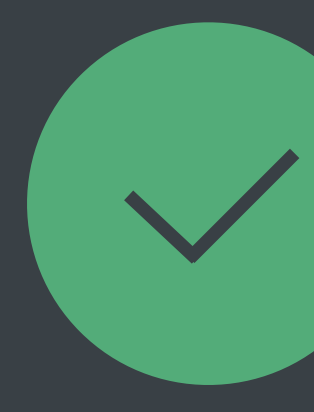

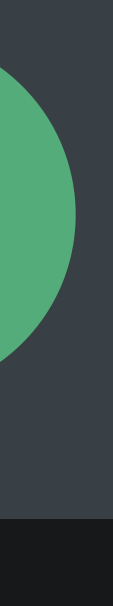

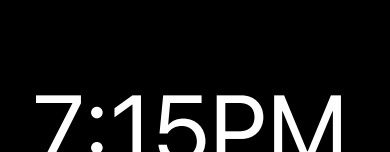

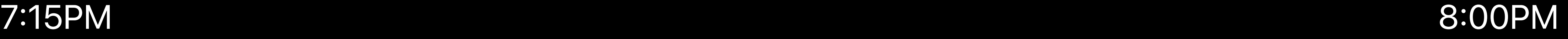

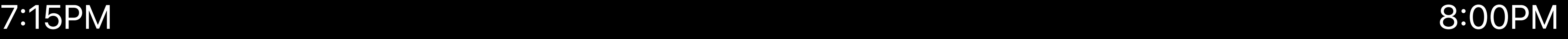

Schedule Background Refresh

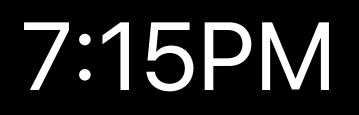

#### Schedule Background Refresh

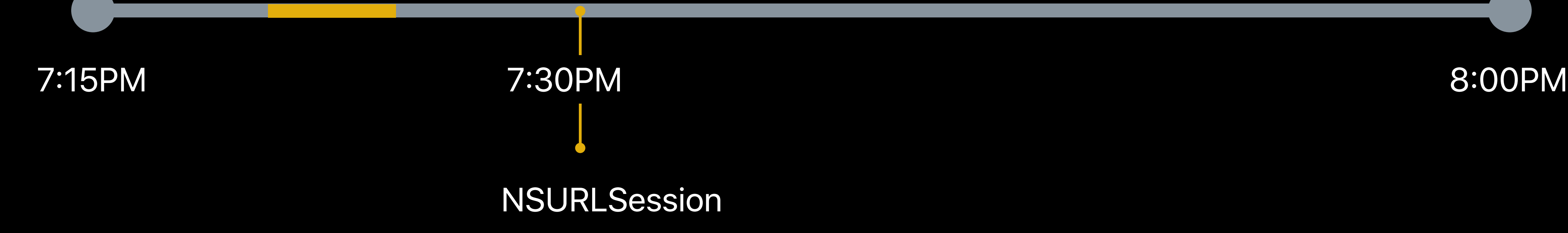

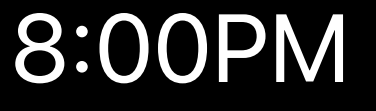

#### **Schedule** Background Refresh

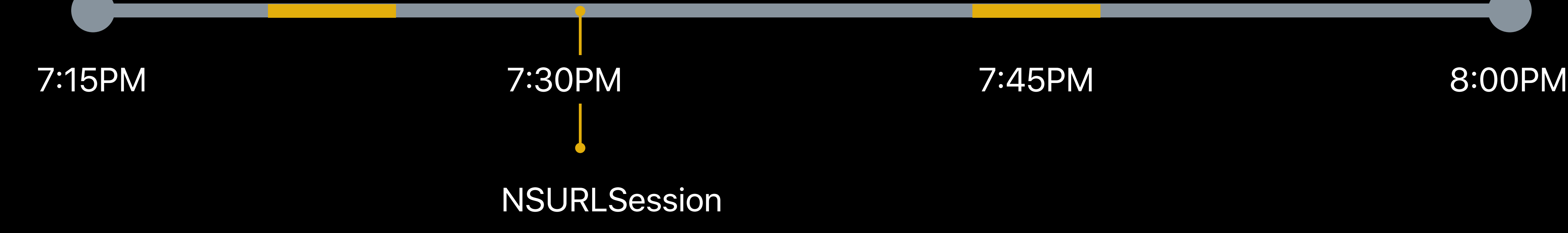

7:45PM

Update Complication

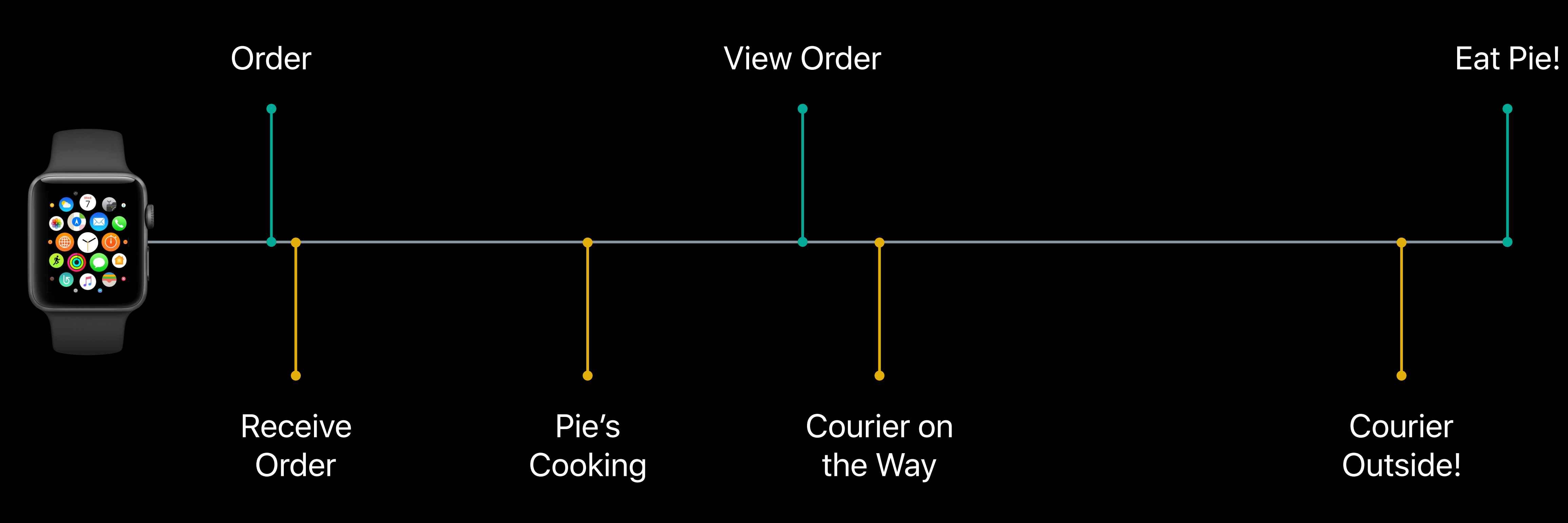

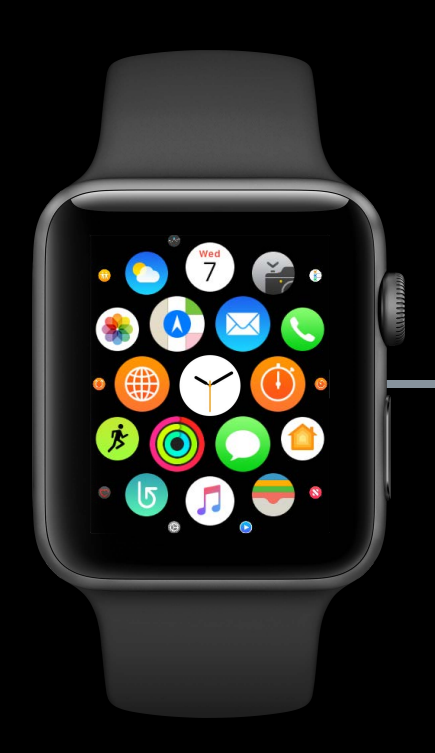

Pie's Cooking

## *override func userNotificationCenter(\_ center: UNUserNotificationCenter, withCompletionHandler completionHandler: @escaping*

 *willPresent notification: UNNotification, (UNNotificationPresentationOptions) -> Void) {* 

 *cancelFallbackNotifications() WKInterfaceController.reloadRootPageControllers(withNames: ["cookingController"], contexts: nil, orientation: .horizontal, pageIndex: 0)*

 *WKInterfaceDevice.current().play(.success) completionHandler()*

*}*

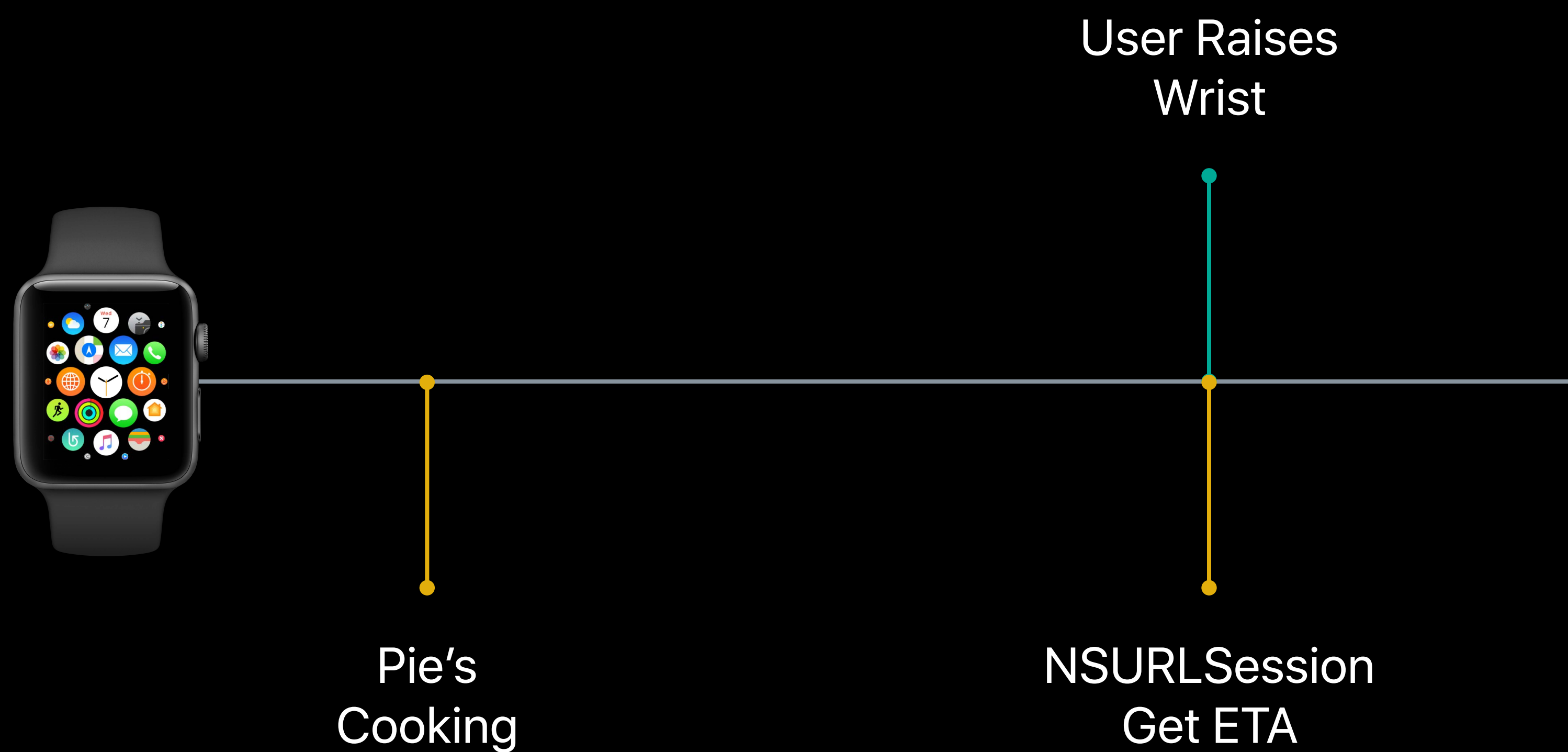

User Raises

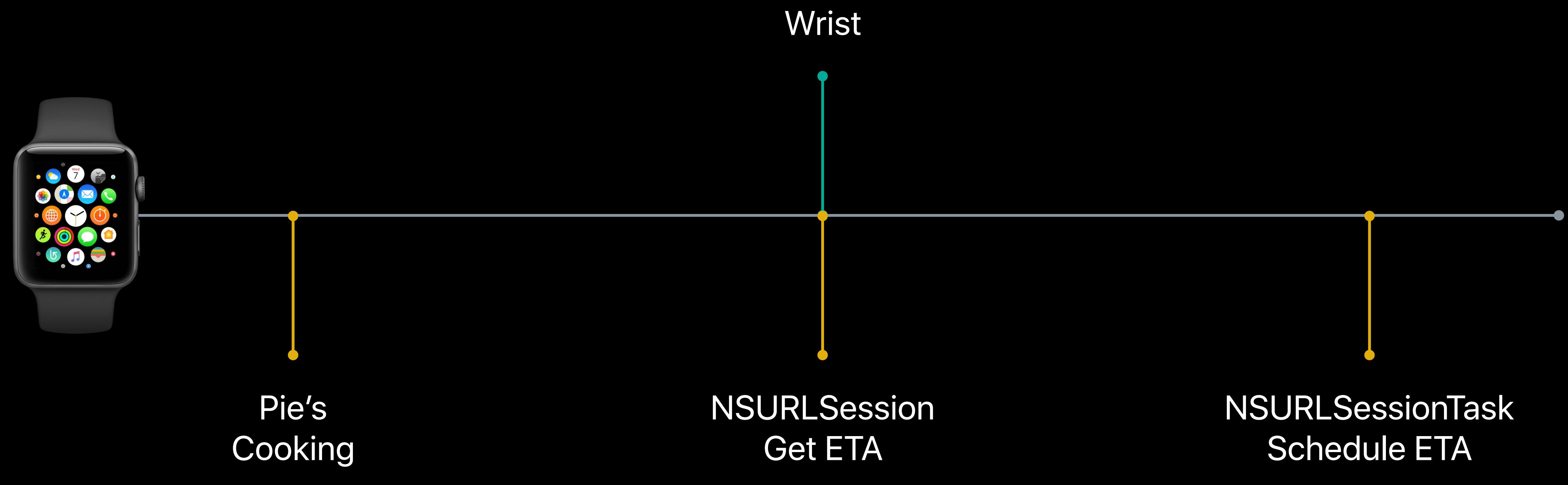

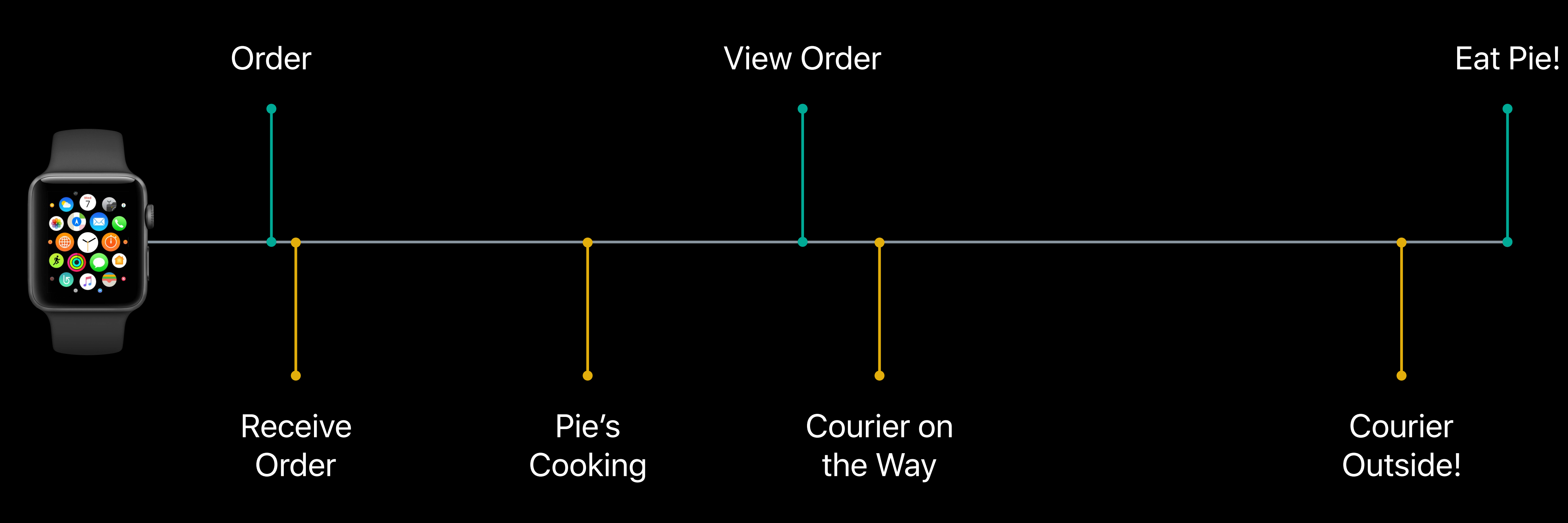

NSURL Session resumes

**NSURLSession resumes** 

Haptics

**NSURLSession resumes** 

**Haptics** 

Notifications

**NSURLSession resumes** 

**Haptics** 

Notifications

Background app refresh

NSURLSession resumes

Haptics

**Notifications** 

Background app refresh

Schedule NSURLSession ETA requests

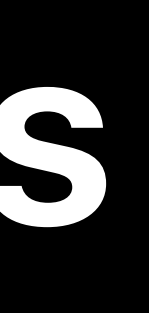

- 
- 
- 
- 
- 
- 
- 

Workout

Workout

Audio recording

Workout

Audio recording

Navigation

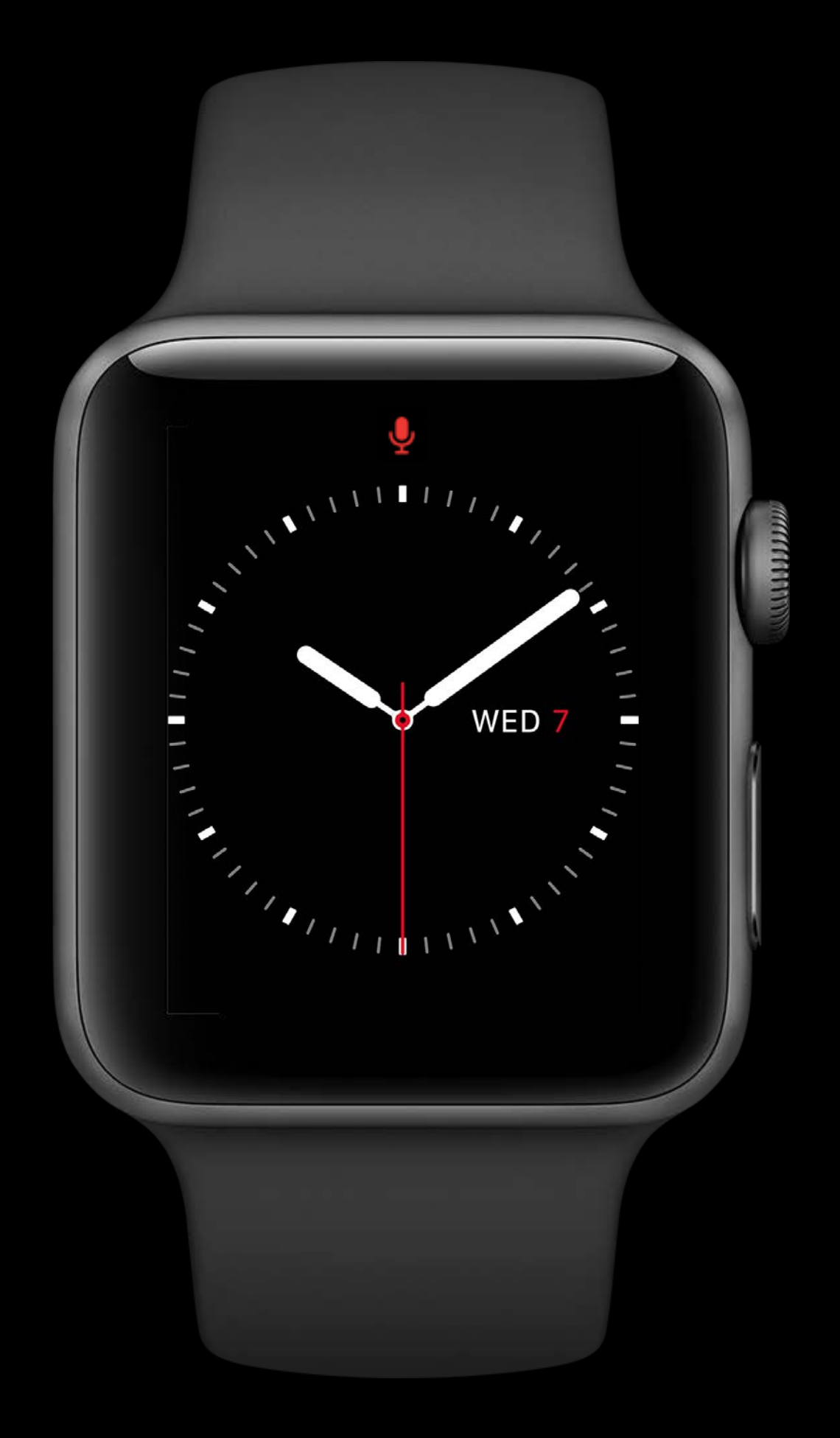

Your UI

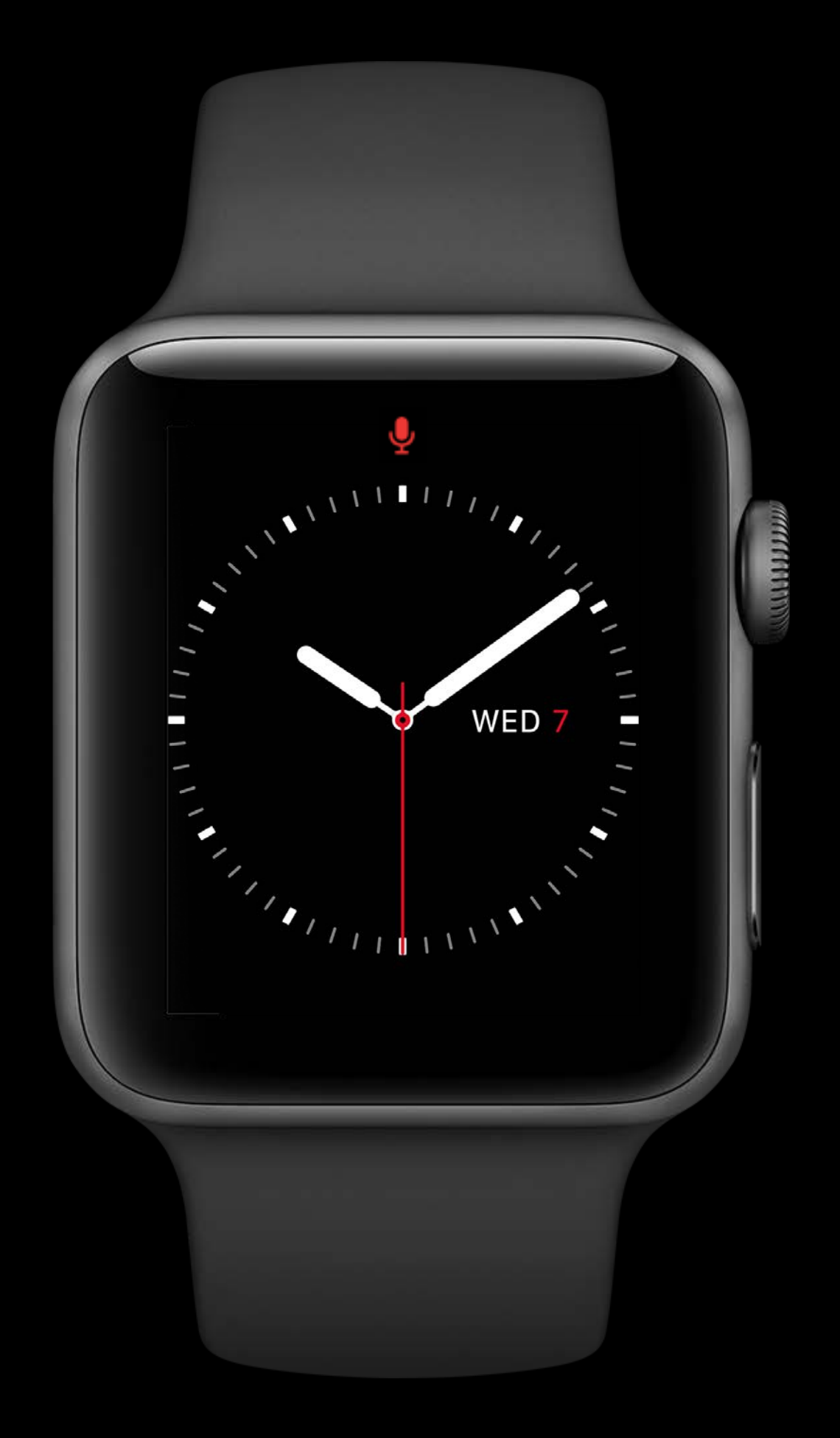

Your UI

Foreground initiated, background running

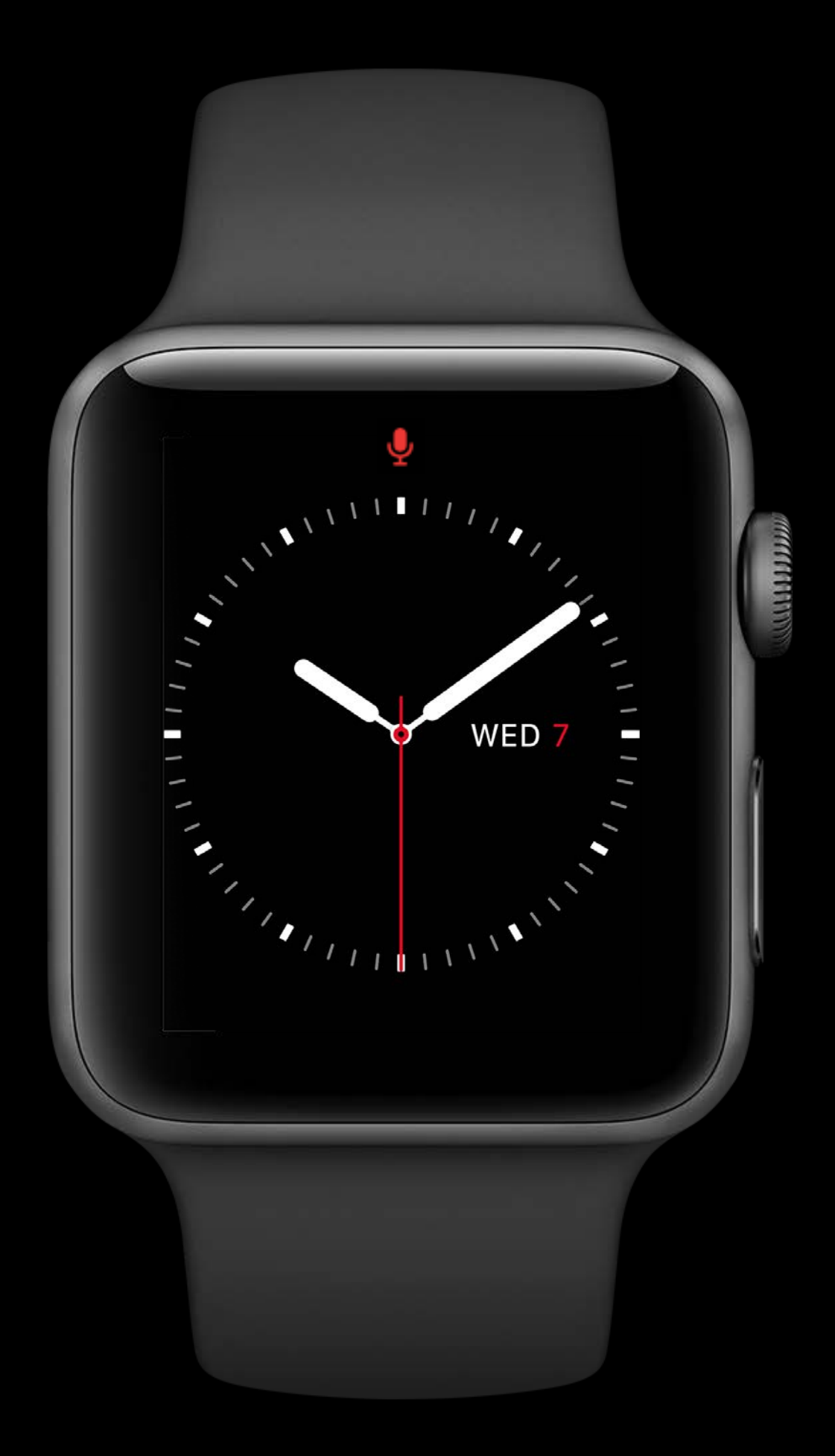

Your UI

Foreground initiated, background running

Frontmost while recording

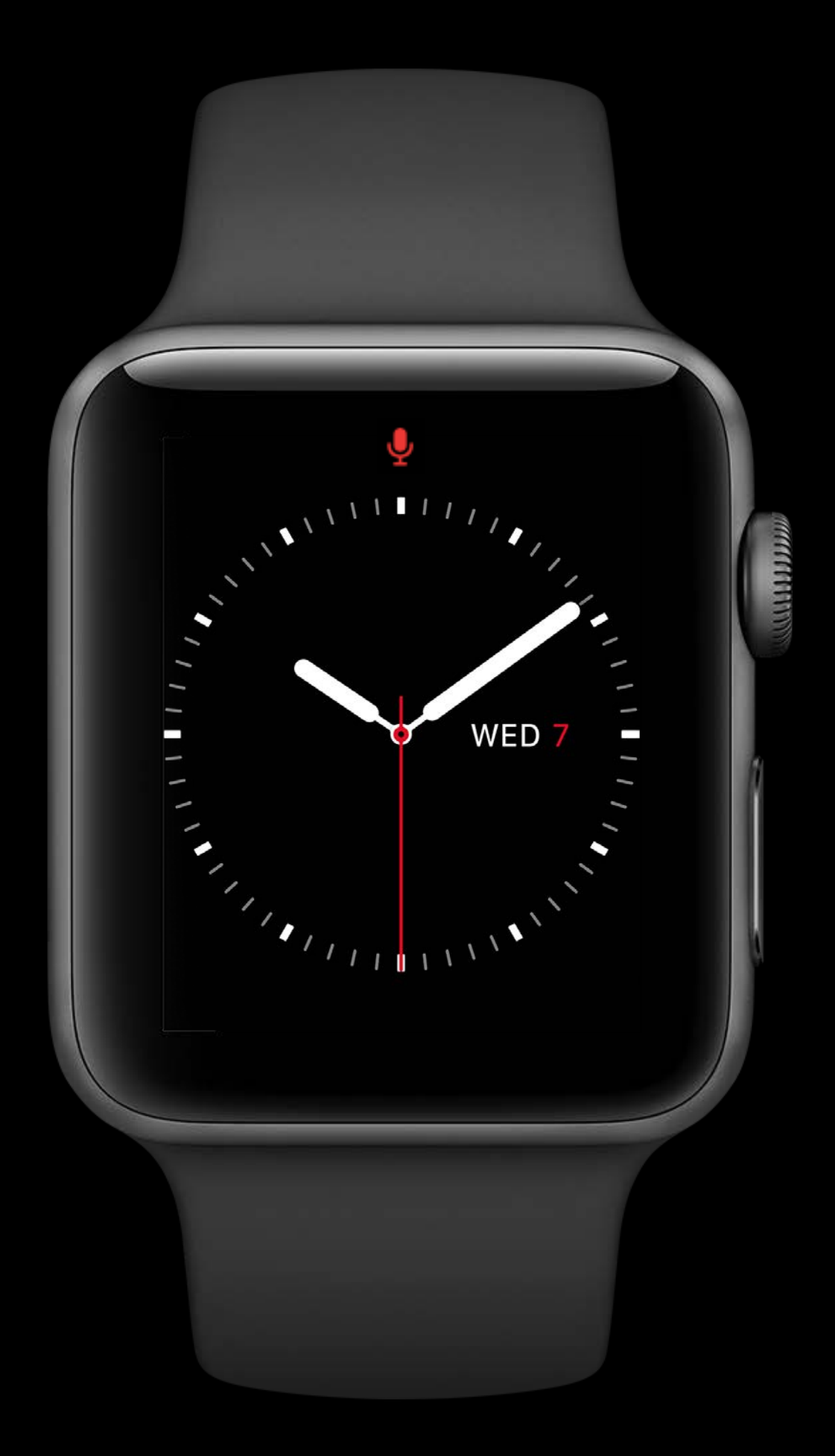

Your UI

Foreground initiated, background running

Frontmost while recording

Ability to play haptics

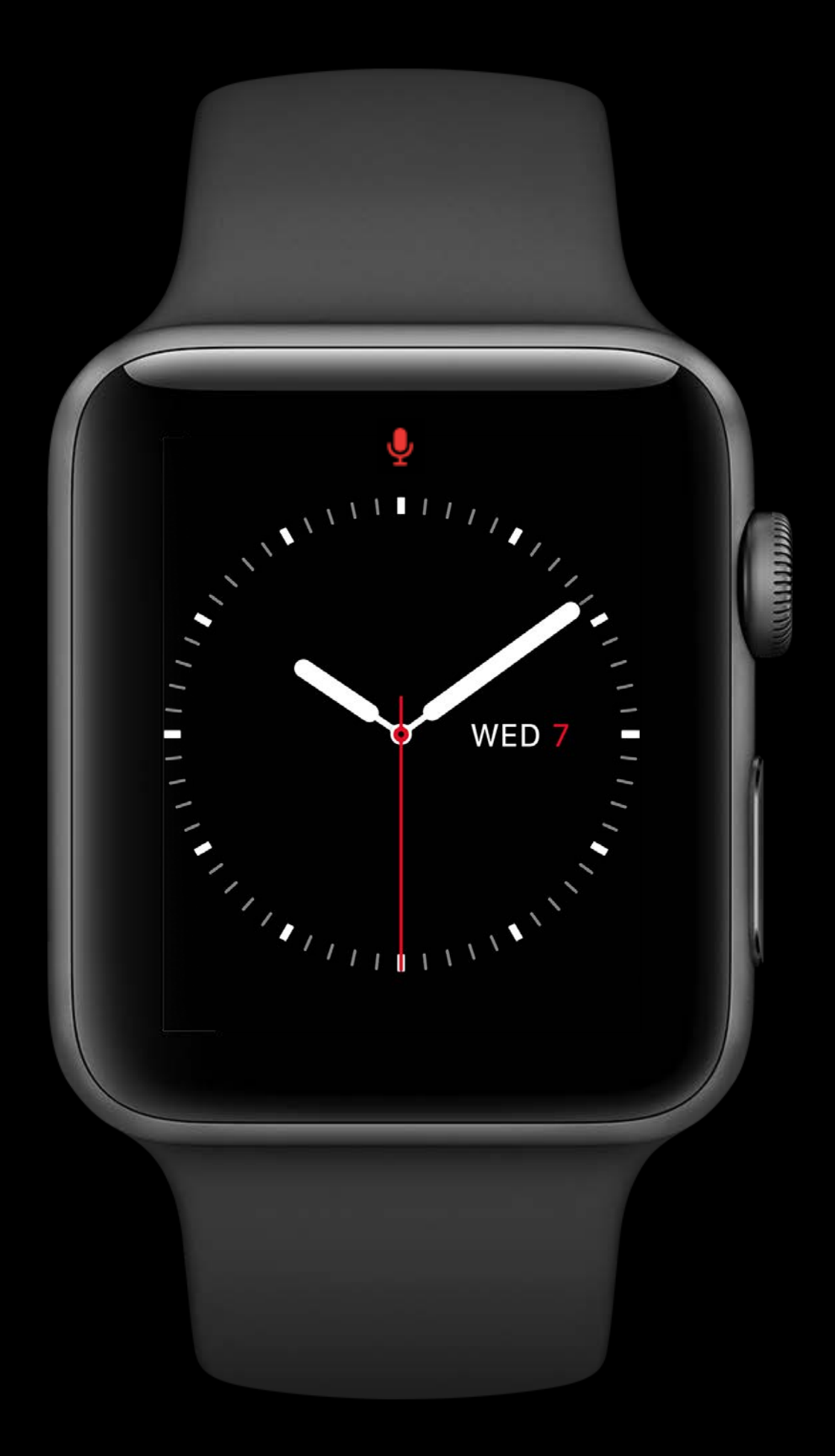

#### Playback and Recording

- 
- 
- 
- 
- 
- 
- 
- -

### **Playback and Recording**

Playback

• AVAudioPlayer (watchOS 3.1 SDK)

## **Playback and Recording**

#### Playback

• AVAudioPlayer (watchOS 3.1 SDK)

#### Recording

- AVAudioInputNode (AVAudioEngine)
- AVAudioRecorder
- AVAudioSession recording permissions
## **Playback and Recording**

#### Playback

• AVAudioPlayer (watchOS 3.1 SDK)

#### Recording

- AVAudioInputNode (AVAudioEngine)
- AVAudioRecorder
- AVAudioSession recording permissions

Formats supported

• AAC-LC, AAC-ELD, HE-AAC, HE-AACv2, MP3 (decoding only), Opus

- 
- 
- 
- 
- 
- 
- 
- - - -

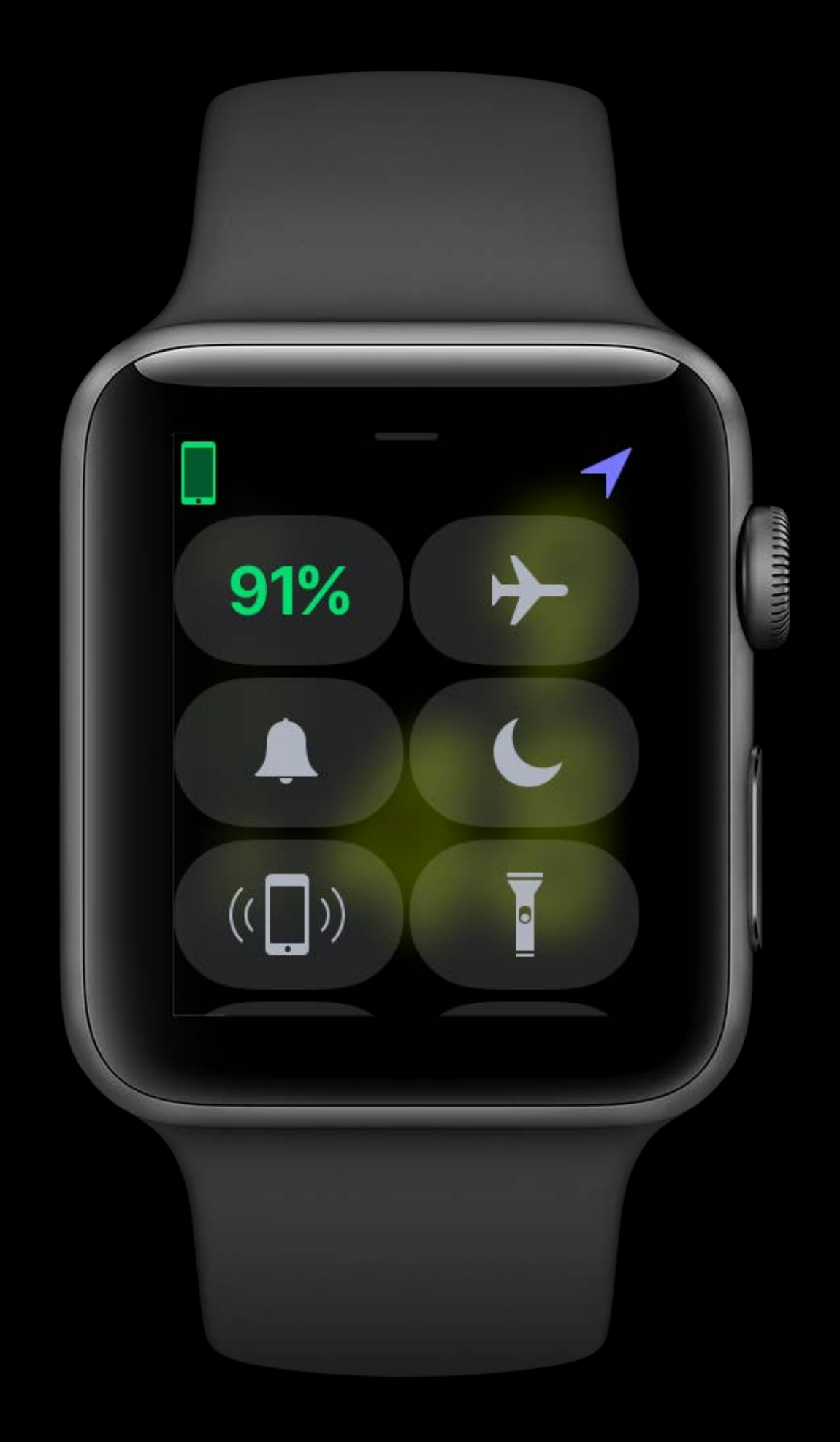

Foreground initiated, background running

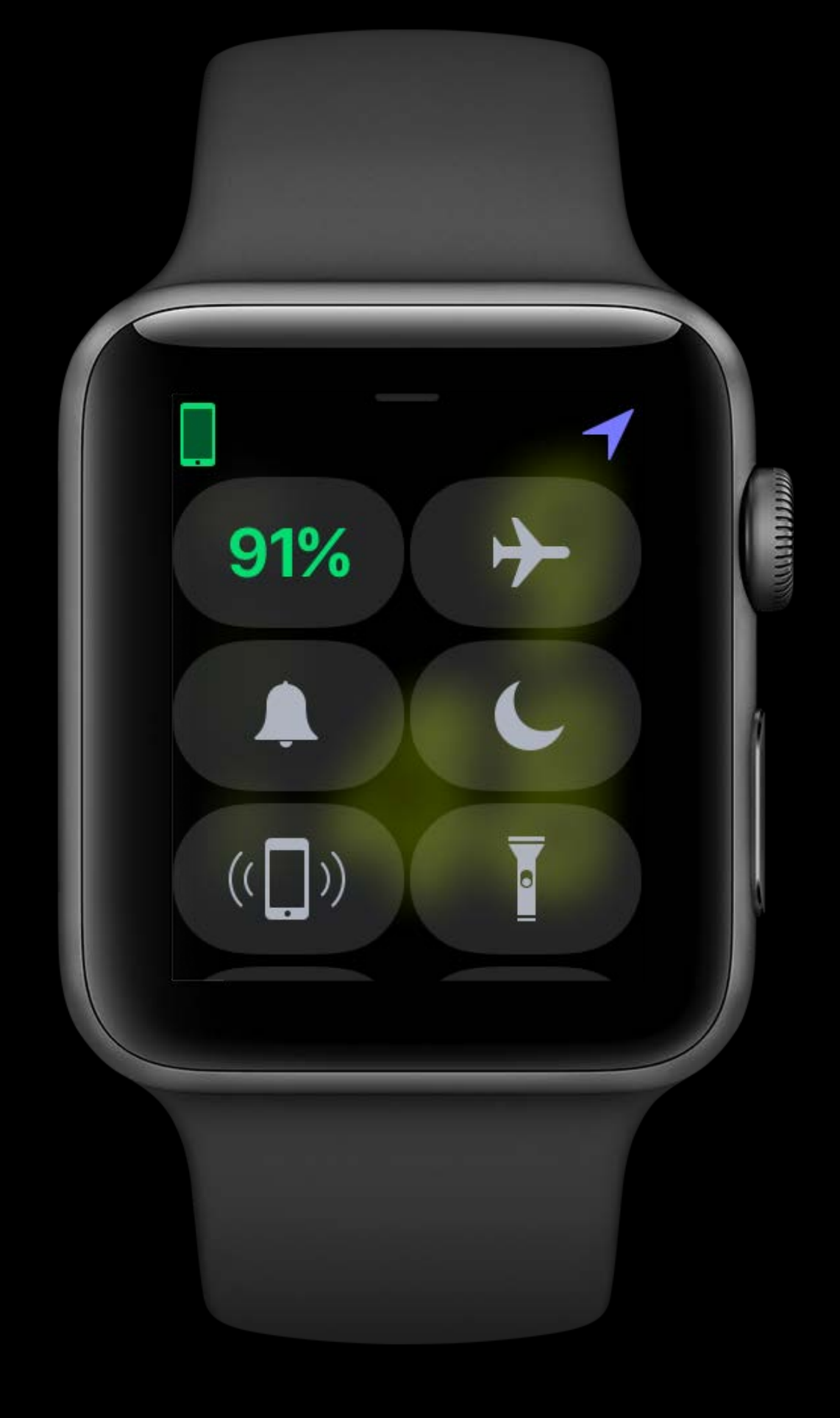

Foreground initiated, background running Frontmost while in session

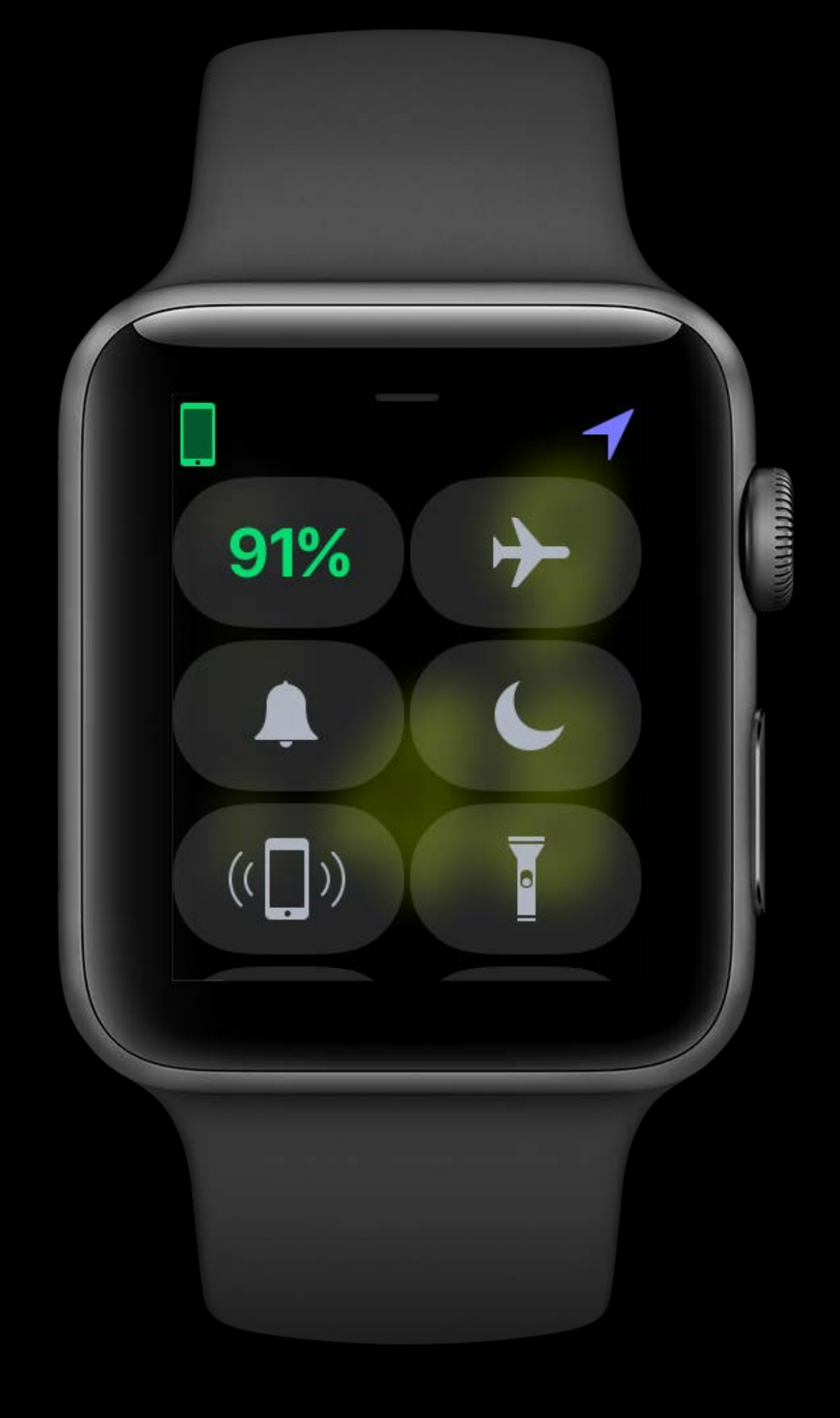

- 
- 
- 
- 
- 
- 
- 
- - - -

startUpdatingLocation

startUpdatingLocation

Set allowsBackgroundLocationUpdates

## **Apple Pie Me**

# **Apple Pie Me**

Driver app

### **Apple Pie Me**

Driver app

Play haptics while in session

### **Summary**

#### Summary

#### Unified process runtime

- 
- 
- 
- 
- - - -

**Summary**

### Unified process runtime Frontmost app state

**Summary**

Unified process runtime Frontmost app state Background app refresh

#### **Summary**

Unified process runtime Frontmost app state Background app refresh Background modes

- 
- 
- 
- 
- 
- 
- 
- 

Design apps for Frontmost App State

Design apps for Frontmost App State Think through the enhanced capabilities

- Design apps for Frontmost App State Think through the enhanced capabilities
- Build two second experiences

#### **More Information**

https://developer.apple.com/wwdc17/216

#### **Related Sessions**

What's New in watchOS

Planning a Great Apple Watch Experience

What's New in Audio

Keeping Your Watch App Up to Date

Architecting for Performance on watchOS 3

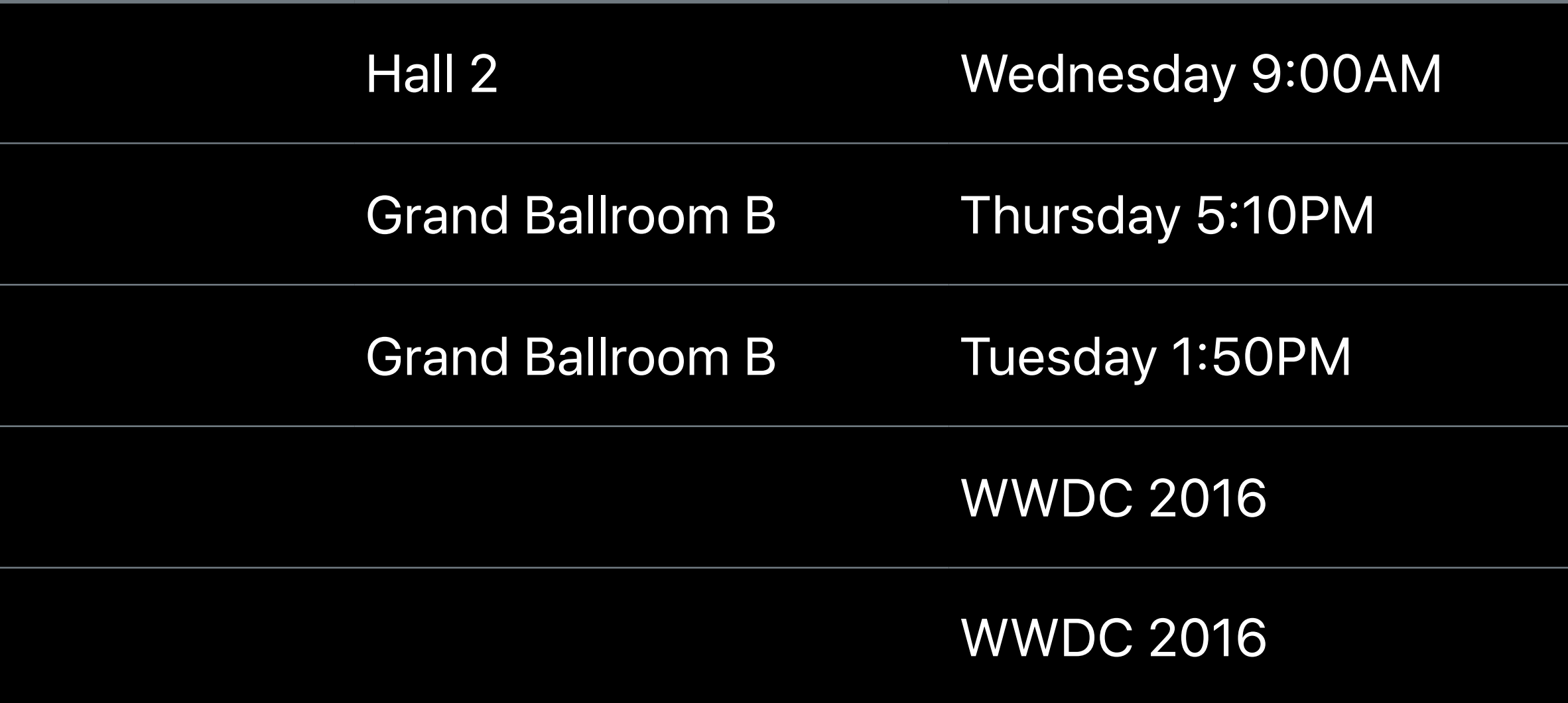

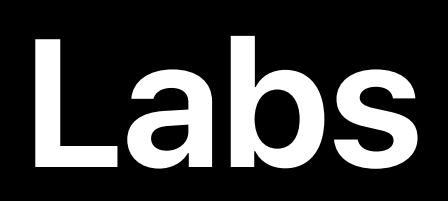

#### Background Updates and WatchKit Lab

WatchKit Lab

WatchConnectivity and WatchKit Lab

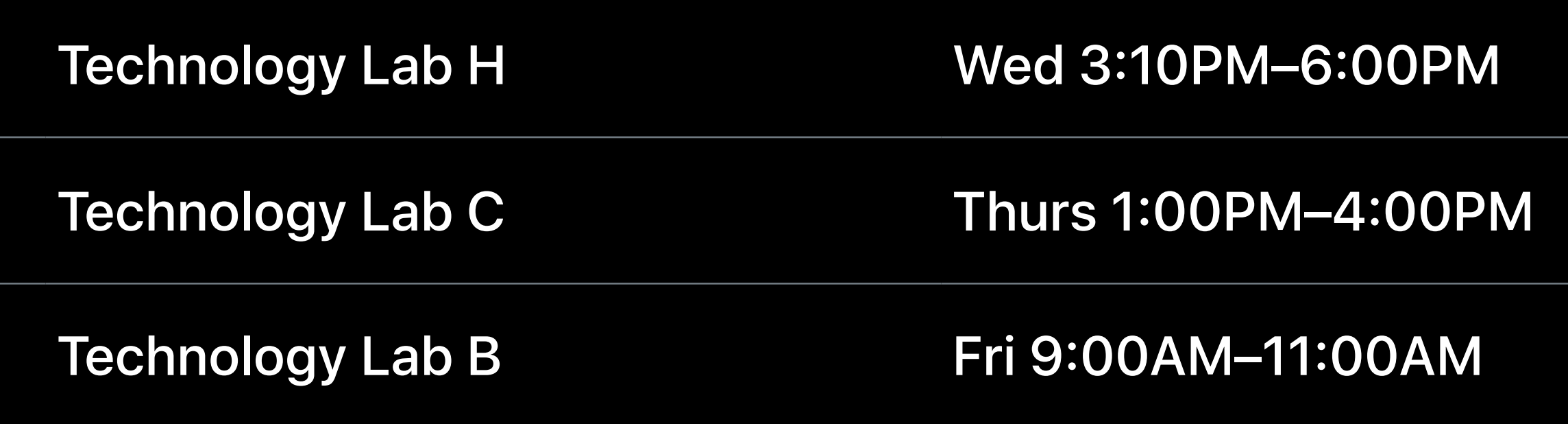

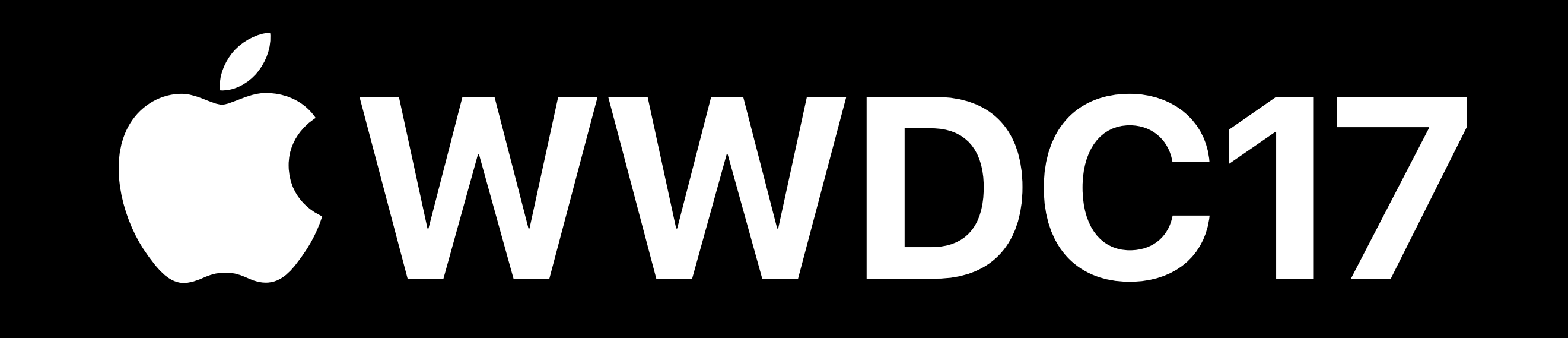